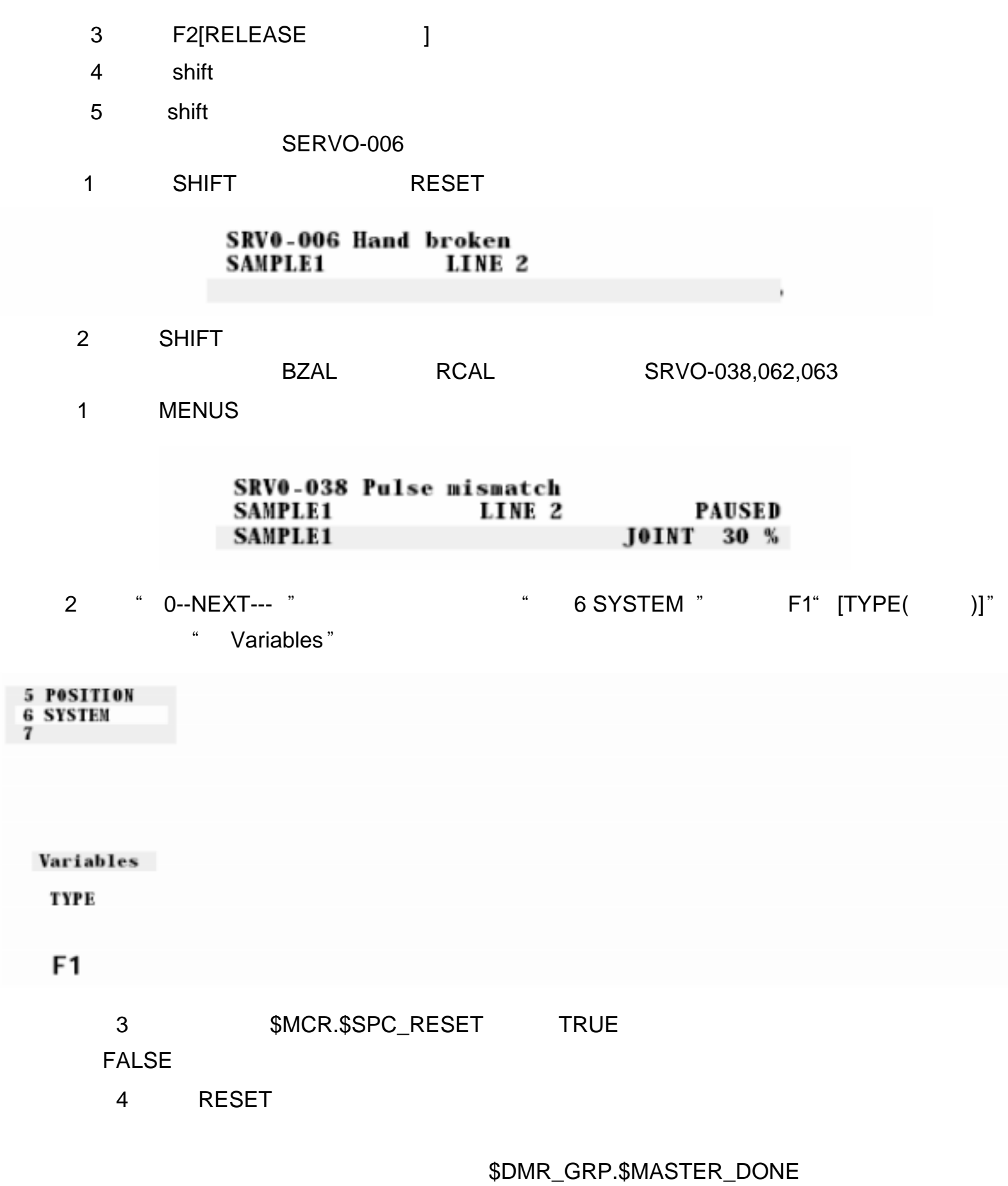

6 MASTER/CAL

- $\frac{1}{\sqrt{1-\frac{1}{\sqrt{1-\frac{1$ 
	- 2 RESET ALARM LED

 $C.2$ 

SRVO ID=11 SRVO-001SERVO Operator panel E--stop

RESET

SRVO-002 SERVO Teach pendant E--stop

SRVO-003 SERVO Deadman switch released

PPABN " 0"

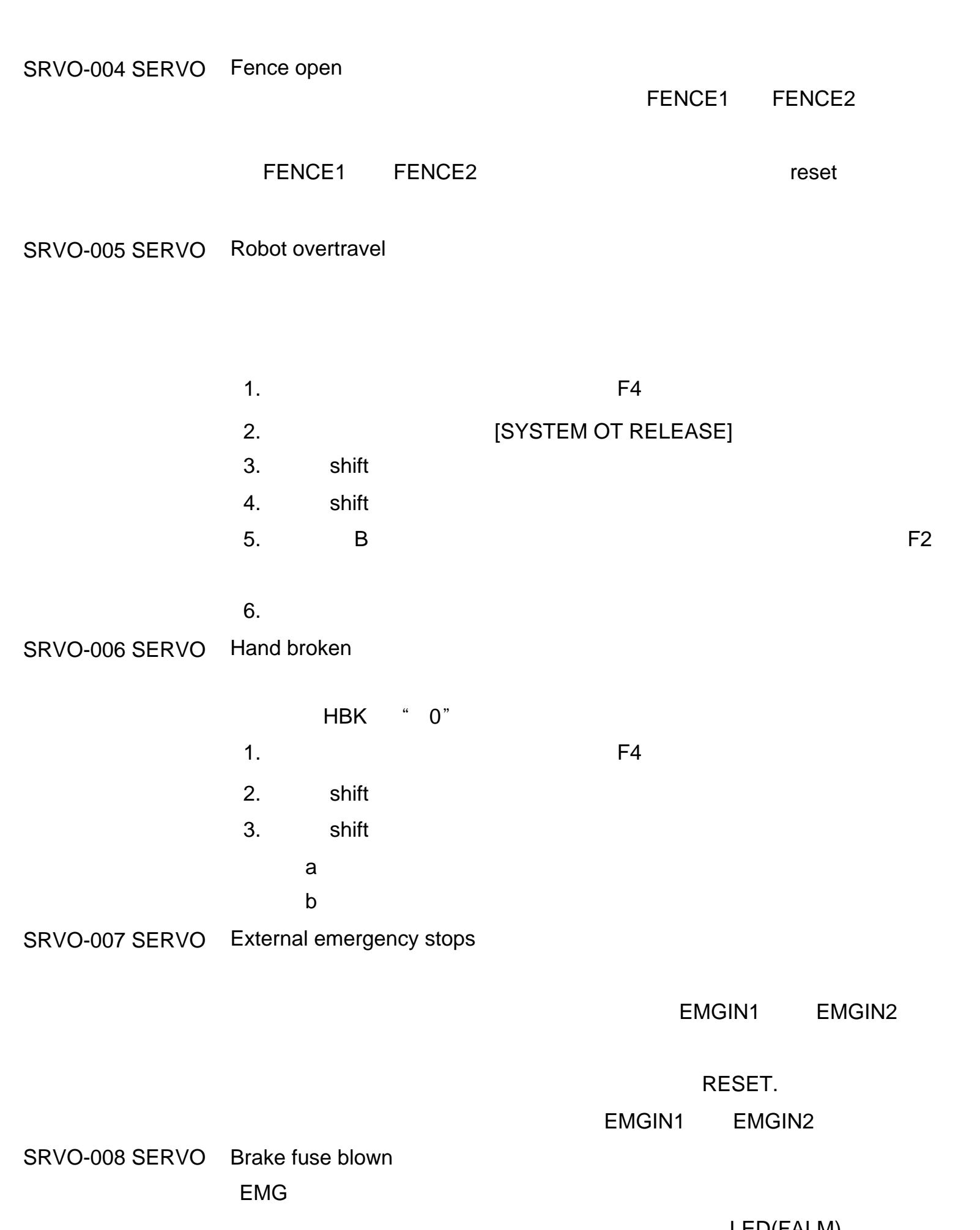

LED(FALM)

SRVO--009 SERVO Pneumatic pressure alarm

SRVO--010 SERVO Belt broken

RDI[7]

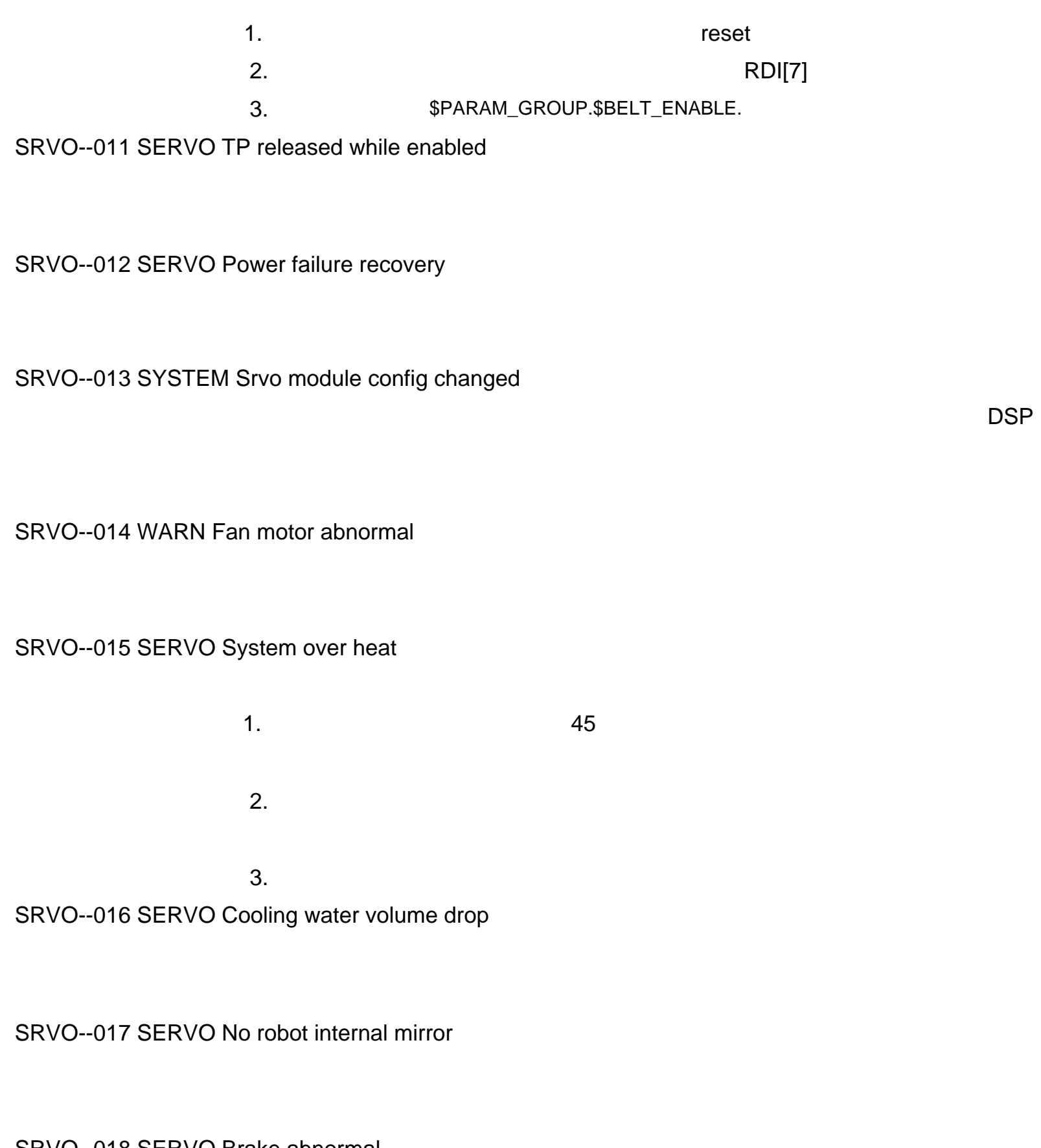

1. S-800 S-900 (F1). 2.检查刹闸电线。 3. 4.检查是否为 100伏交流输入电压。如果检查到输入电压为 90伏或更低,

SRVO--018 SERVO Brake abnormal

SRVO--021 SERVO SRDY off (Group:%d Axis:%d)

HRDY " ON/ " SRDY " OFF/ " HRDY MCC SRDY  $MCC$  and  $MCC$  and  $MCC$  $MMC$ SRDY

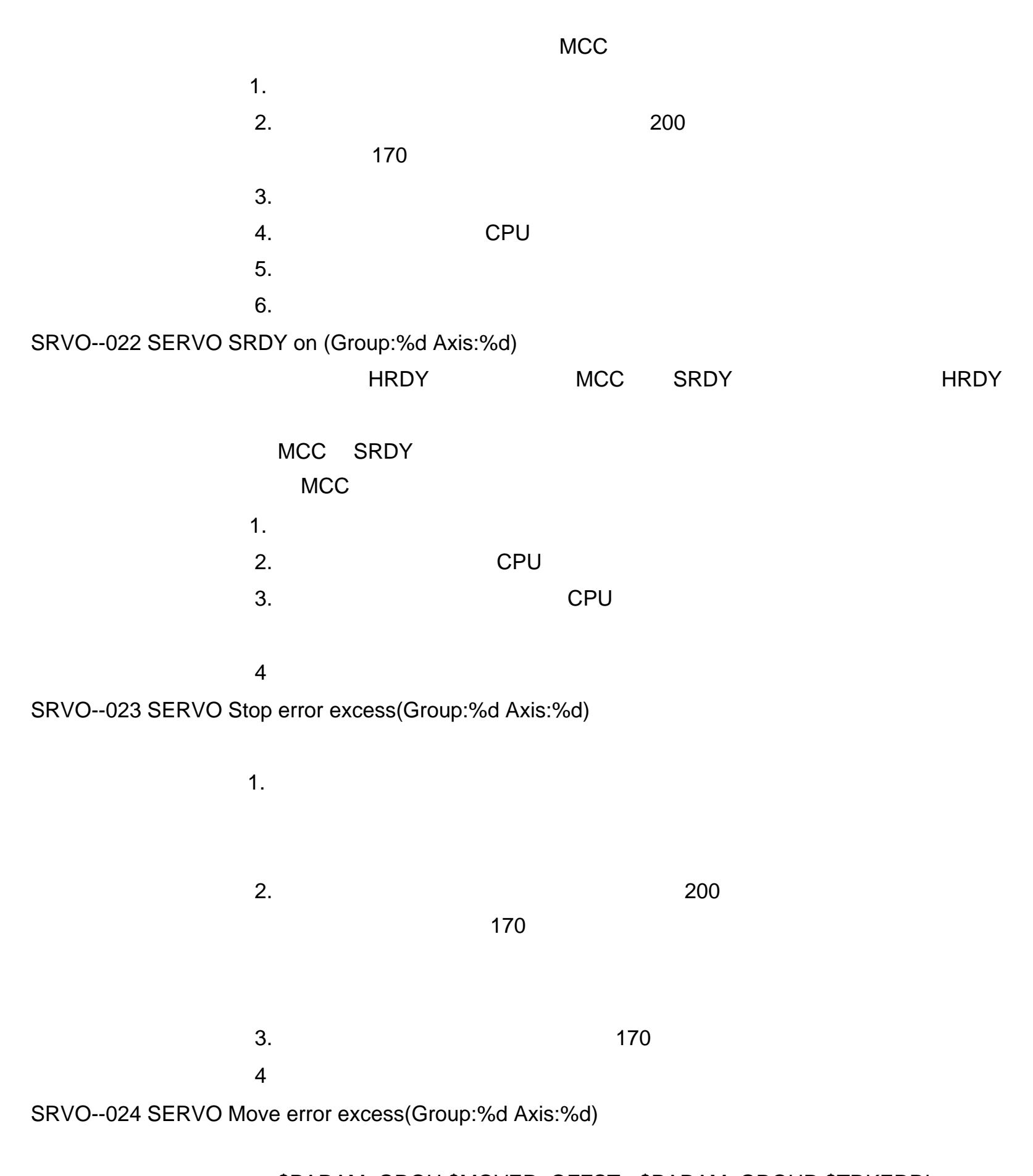

## \$PARAM\_GROU.\$MOVER\_OFFSTor\$PARAM\_GROUR.\$TRKERRL

 $1$ M $\,$ 

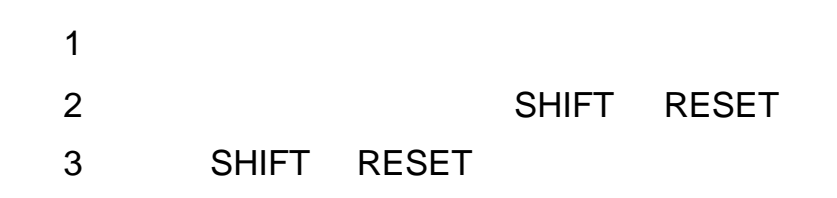

SRVO--026 WARNMotor speed limit(Group:%d Axis:%d)

(\$PARAM\_GROUP.\$MOT\_SPD\_LIM).

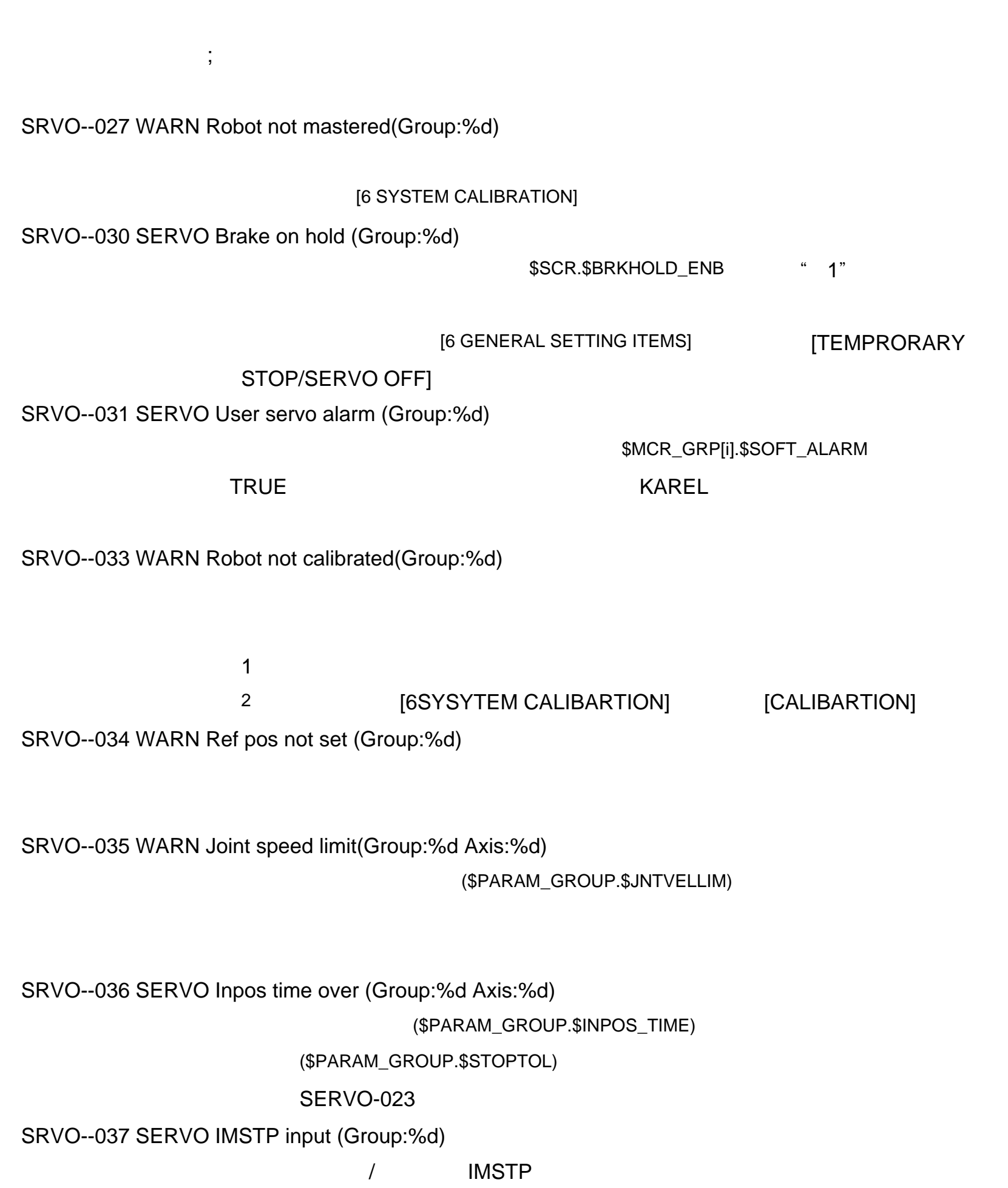

IMSTP

c-675

SRVO--038 SERVO2 Pulse mismatch (Group:%d Axis:%d)

SRVO--040 WARNMastered at mark pos(Group:%d)

SRVO--041 SERVO2 MOFAL alarm (Group:%d Axis:%d)

SRVO--043 SERVO DCAL alarm(Group:%d Axis:%d)

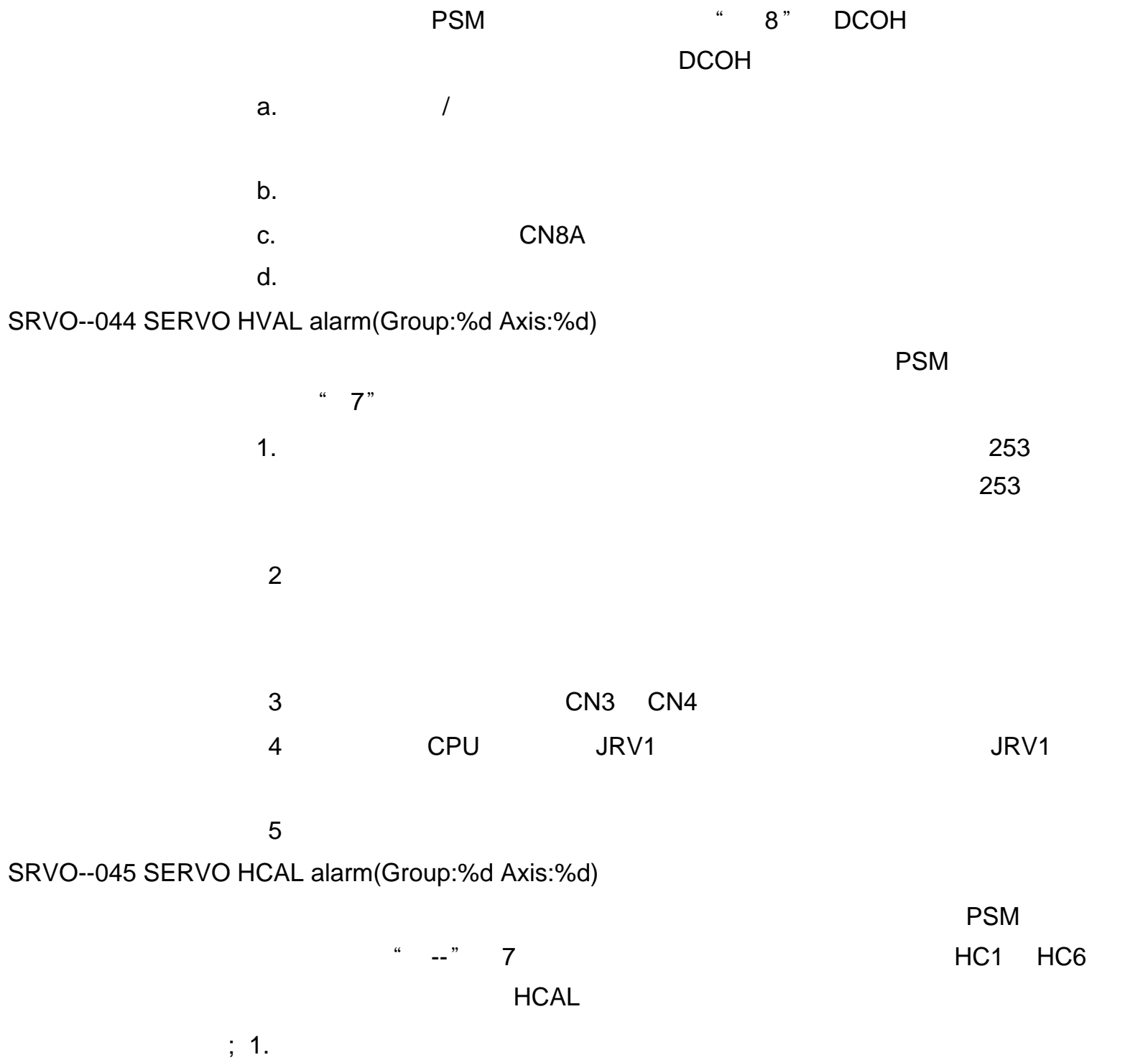

 $2.$  U,V,W

 $U, V,$   $V, W$   $U, W$ 

# 4<sup>CPU</sup>

SRVO--046 SERVO2 OVC alarm (Group:%d Axis:%d)

 $1.$  $200 \t\t 200$  $170<sub>0</sub>$ 3 CPU  $4 \quad \overline{\phantom{a}}$  $5$ SRVO--047 SERVO LVAL alarm(Group:%d Axis:%d)

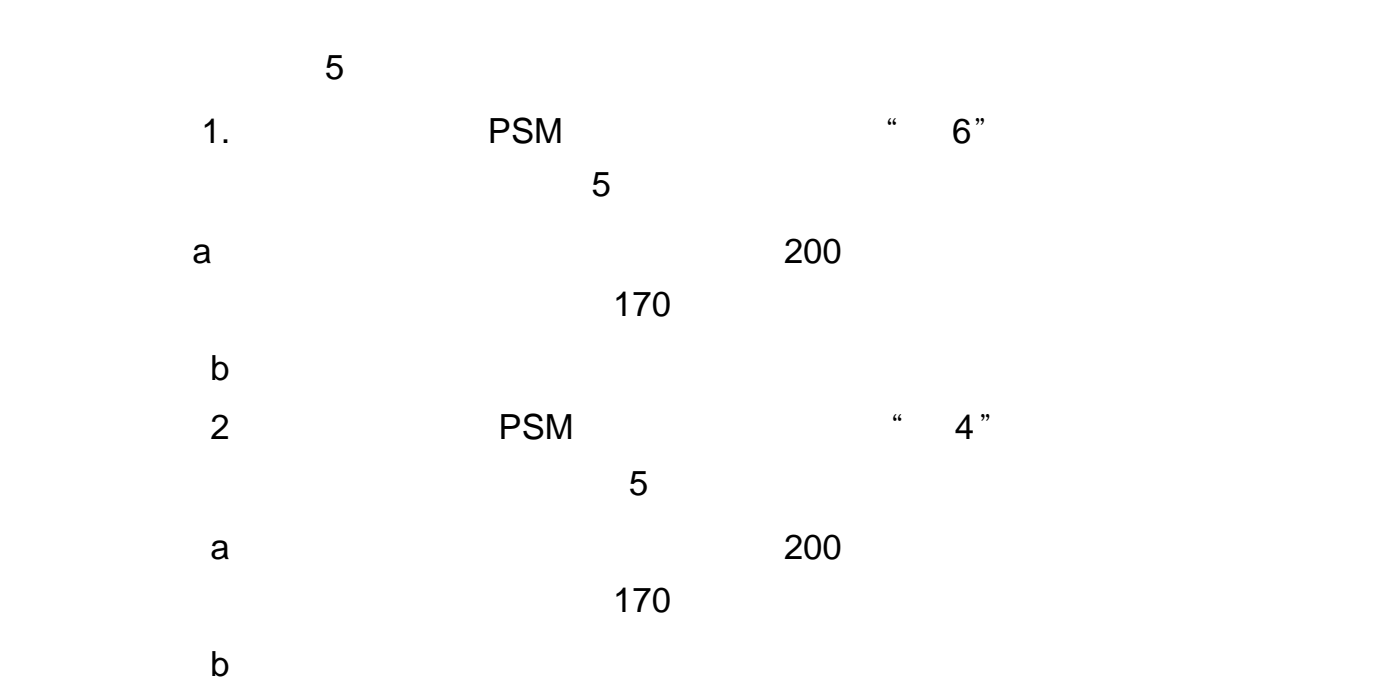

SRVO--049 SERVO OHAL1 alarm (Group:%d Axis:%d)

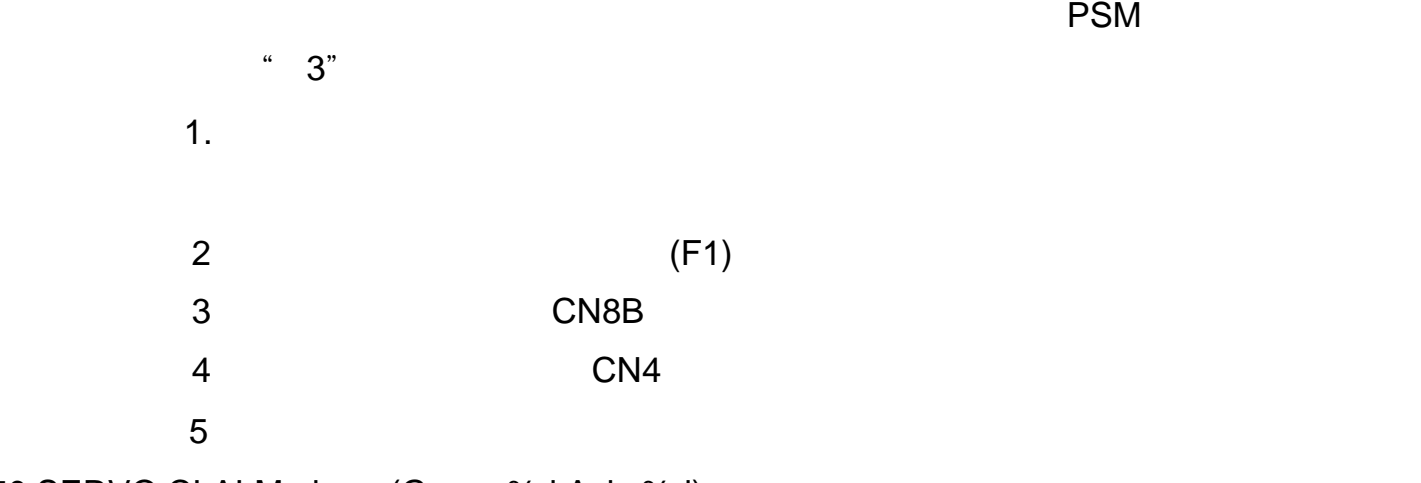

SRVO--050 SERVO CLALM alarm (Group:%d Axis:%d)

 $1.$ 

 $2$ 

 $3 \t 200$ 

 $170$ 

SRVO--051 SERVO2 CUER alarm(Group:%d Axis:%d)

1. CPU  $2 \angle$ 

 $4.$ 

SRVO--053 WARN Disturbance excess(Group:%d Axis:%d)

SRVO--055 SERVO2 FSSB com error 1 (Group:%d Axis:%d) SRVO SLAVE FSSB

### FSSB

SRVO--054 SYSTEM DSM memory error (DSM:%d)

### DSP

### DSP

SRVO--056 SERVO2 FSSB com error 2 (Group:%d Axis:%d)

SLAVE SRVO FSSB

### FSSB

SRVO--057 SERVO2 FSSB disconnect (Group:%d Axis:%d)

SLAVE SRVO FSSB

### FSSB

SRVO--058 SYSTEM FSSB init error (N:%d)

#### FSSB

### FSSB

SRVO--059 SYSTEM Servo amp init error

SRVO--061 SERVO2 CKAL alarm(Group:%d Axis:%d)

### SRVO-068DTERR,SRVO-69CRCERR,

### SRVO-70STBERR

SRVO--062 SERVO2 BZAL alarm(Group:%d Axis:%d)

(\$MCR.\$SPC\_RESET) "TRUE()"

SRVO--063 SERVO2 RCAL alarm(Group:%d Axis:%d)

1. 1. TRUE( )  $(\$MCR.\$SPC\_RESET)$  (\$MCR.\$SPC\_RESET)

 $2 \left( \frac{1}{2} \right)$ 

### RCAL SRVO-068DTERR,SRVO-69CRCERR,

SRVO-70STBERR

SRVO--064 SERVO2 PHAL alarm(Group:%d Axis:%d)

DTERR, CRCERR STBERR

SRVO--065 WARN BLAL alarm(Group:%d Axis:%d)

### $BZAL$

SRVO--066 SERVO2 CSAL alarm(Group:%d Axis:%d)

### SRVO-068DTERR,SRVO-69CRCERR,

### SRVO-70STBERR

# SRVO--067 SERVO2 OHAL2 alarm (Group:%d Axis:%d)

 $\mathbf{r}$  ; 1.  $\mathbf{r}$  is the contract of  $\mathbf{r}$  is the contract of  $\mathbf{r}$ 

 $2 \nabla$ 

 $3 \sim 3$ SRVO--069 SERVO2 CRCERR alarm (Group:%d Axis:%d)

# SRVO--068 SERVO2 DTERR alarm (Group:%d Axis:%d)

解决方法: 1. 检查主控 CPU 电路板( JRF1 )和紧急制动控制电路板( JRF1 )间的连  $2\,$ 检查机械元件上的连接面板上的连接器 P1

### SRVO--070 SERVO2 STBERR alarm (Group:%d Axis:%d)

 $1.$  $2 \angle$  $3 \sim$ 4. CPU example a control of the CPU of the CPU of the CPU of the CPU of the CPU of the CPU of the CPU of the CPU 5.<br>CPU  $6\,$  $7$ 

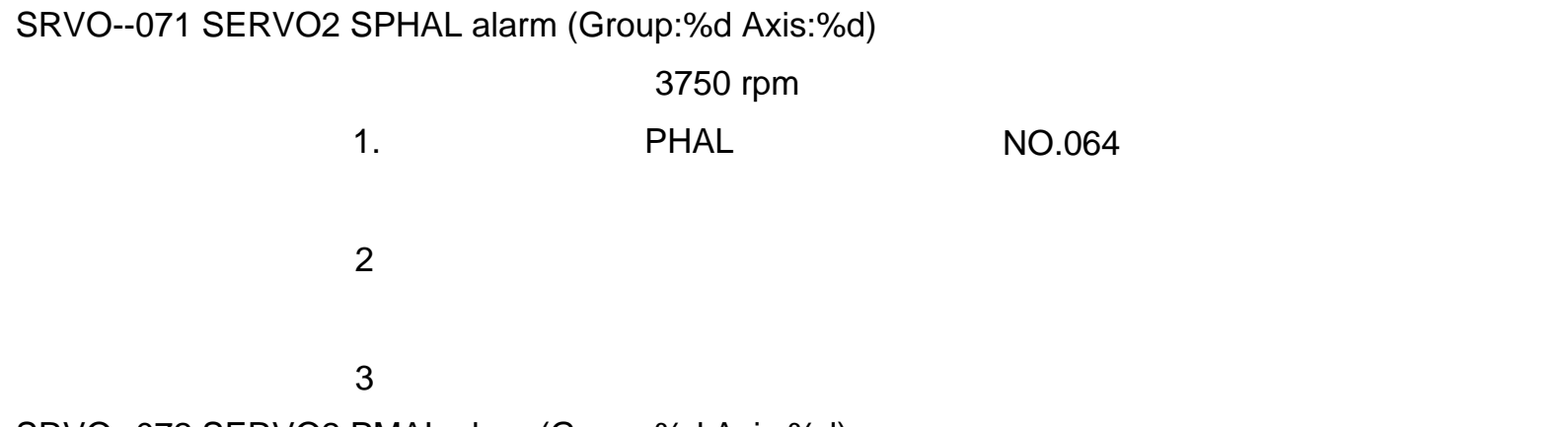

SRVO--072 SERVO2 PMAL alarm(Group:%d Axis:%d)

SRVO--073 SERVO2 CMAL alarm(Group:%d Axis:%d)

 $\ddot{\hspace{1.5cm}}$ 

SRVO--074 SERVO2 LDAL alarm(Group:%d Axis:%d)

SRVO--075 WARN Pulse not established(Group:%d Axis:%d)

SRVO--076 Tip Stick Detection (Group:%d Axis:%d)

 $\sim$  170  $\sim$  $U,V,$   $V,W$   $U,W$   $U,W$   $210$ 

SRVO--081 WARN EROFL alarm (Track enc:%d)

SERVO 064PHAL SRVO--087 WARN BLAL alarm (Track enc:%d)

SERVO 065BLAL

SRVO--082 WARN DAL alarm(Track enc:%d)

 $1.$  $2 \angle$ 3. Participate of the SIF DSM SIF DSM  $4\,$ 

SRVO--083 WARN CKAL alarm (Track enc:%d)

SRVO-061

SRVO--084 WARN BZAL alarm (Track enc:%d)

SERVO 62BZAL

SRVO--085 WARN RCAL alarm (Track enc:%d)

SRVO-063

SRVO--086 WARN PHAL alarm (Track enc:%d)

SRVO--088 WARN CSAL alarm (Track enc:%d)

SRVO-066 SRVO--089 WARN OHAL2 alarm (Track enc:%d)

SERVO 067OHAL2 SRVO--090 WARN DTERR alarm (Track enc:%d)  $\mathsf{CPU}$  $;$  SERVO 068DTERR SRVO--091 WARN CRCERR alarm (Track enc:%d)  $\mathsf{CPU}$  $;$  SERVO 069CRCERR SRVO--092 WARN STBERR alarm (Track enc:%d)  $\mathsf{CPU}$  $;$  SERVO 070STBERR

 $;$  SERVO 071SPHAL SRVO--094 WARN PMAL alarm (Track enc:%d)

 $;$  SERVO 072PMAL SRVO--095 WARN CMAL alarm (Track enc:%d)

 $;$  SERVO 073CMAL SRVO--096 WARN LDAL alarm (Track enc:%d)

 $;$  SERVO 074LDAL SRVO--097 WARN Pulse not established(Enc:%d)

SRVO--093 WARN SPHAL alarm (Track enc:%d)

SRVO--102 SERVO Hand broken (Robot:%d)  $H$ BK  $\mathbb{R}$  ) shows that  $\mathbb{R}$  is the state  $\mathbb{R}$ 

解决方法; 参考SERVO 075 脉冲未被建立警告的描述。 SRVO--101 SERVO Robot overtravel(Robot:%d)

解决方法:参考 SRVO-005

解决方法:参考 SRVO-006

SRVO--103 SERVO Air pressure alarm(Rbt:%d)

#### PPABN

SRVO-009

SRVO--105 SERVO Door open or E.Stop

### , we have seen that  $RESET$  , we have seen that  $RESET$

SRVO--106 SERVO Door open/E.Stop (Robot:%d)

### 法定法律, 按下 RESET , 这是重合法人的关闭控制门, 按下 RESET , 这是

SRVO--108 Press RESET to enable robot

可能原因:当开启 /关闭开关被设置位" ENABLE (开启)",会导致重启。

SRVO--111 SERVO Softfloat time out(Group:%d)

"  $OFF( )$ "

\$SFLT\_FUPTIM

SRVO--121 SERVO Excessive acc/dec time(Group:%d)

SRVO--130 SERVO OHAL1(PSM) alarm (Group:%d Axis:%d) PSM

SRVO--122 SERVO Bad last ang(internal)(Group:%d)

SRVO--122 Bad last ang(internal)(Group:%d)

SRVO--126 SERVO Quick stop error (Group:%d)

SRVO--131 SERVO LVAL(PSM) alarm(Group:%d Axis:%d)

 $MCC$  ON

SRVO--132 SERVO HCAL(PSM) alarm(Group:%d Axis:%d)

SRVO--133 SERVO FSAL(PSM) alarm (Group:%d Axis:%d)

SRVO--134 SERVO DCLVAL(PSM) alarm (Group:%d Axis:%d)

cometa in the CN1 and CON1 in the MCC in the SN and Table and Table and Table and Table and Table and Table and Table and Table and Table and Table and Table and Table and Table and Table and Table and Table and Table and  $F1, F3$ 

EMG

SRVO--135 SERVO FSAL alarm (Group:%d Axis:%d)

解决方法:检查 /更换风扇。 SRVO--136 SERVO DCLVAL alarm (Group:%d Axis:%d)

CN1 MCC

 $F1, F3$ 

**EMG** 

SRVO--138 SERVO SDAL alarm (Group:%d Axis:%d)

SRVO--156 SERVO IPMAL alarm (Group:%d Axis:%d) IPM

SRVO--148 HCAL(CNV) alarm (Group:%d Axis:%d)

**HCAL** 

 $U, V, W$ 

 $U,V,$   $V,W$   $U,W$ 

 $\mathsf{SIF}$  , we define the set  $\mathsf{SIF}$ 

SRVO--151 FSAL(INV) alarm (Group:%d Axis:%d)

解决方法:检查 /更换风扇。

解决方法:更换 IPM 模块。相应细节参照维修手册。

SRVO--157 SERVO CHGAL alarm (Group:%d Axis:%d)

 $DC$ 

SRVO--160 SERVO Panel/External E--stop

EMGIN1 EMGINC

EMGIN2 EMGINC

EMGIN1 EMGINC EMGIN2 EMGINC

SRVO--171 WARNMotorSpd lim/DVC(Group:%d Axis:%d)

 $(SPARAM_GROUP[i].\$MOT_SPD_LIM[j])$ 

SRVO--172 WARNMotorSpd lim/DVC0(Group:%d Axis:%d)

SRVO--176 SERVO CJ/Illegal Mode %d,%d Wrong CJ

SRVO--177 WARN CJ error %d,%d,%d,%d Wrong CJ

SRVO--173 WARNMotorSpd lim/DVC1(Group:%d Axis:%d)

SRVO--178 SYSTEM CJ error %d,%d,%d,%d Wrong CJ

SRVO--174 WARNMotorAcc lim/DVC(Group:%d Axis:%d)

SRVO--179 Motor torque limit (Group:%d Axis:%d)

SRVO--181 SERVO Mcmd input while estimating(Group:%d)

## 法。在下 RESET 。记住当正在识别有效载荷时,不要将人。

SRVO--182 Needed init. has not been done

1. 关闭电源

 $2.$ 

SRVO--183 ROBOT isn 't ready

### RESET

SRVO--184 Other task is processing

SRVO--185 Data is for other group

SRVO--186 Needed Data has not been got

SRVO--187 Need specfing Mass

SRVO--191 Illegal Joint Speed (Group:%d Axis:%d)

SRVO--194 Servo disconnect

SRVO--199 PAUSE Control Stop

FENCE OPEN SVON SRVO--201 SERVO Panel E--stop or SVEMG abnormal  $SVEMG$  $\mathsf{SVEMG}\xspace$ SRVO--202 SERVO TP E--stop or SVEMG abnormal  $SVEMG$ 的,这种方法是 SVEMG 的复数形式 SVEMG 信号线 SRVO--204 SYSTEM External(SVEMG abnormal) E--stop SVEMG  $NEMG$ SRVO--205 SYSTEM Fence open(SVEMG abnormal) **SVEMG** 

 $NEMG$ 

SRVO--206 SYSTEM Deadman switch (SVEMG abnormal) **SVEMG** 

 $\mathsf{SVEMG}\xspace$ 

SRVO--207 SERVO TP switch abnormal or Door open

SVEMG

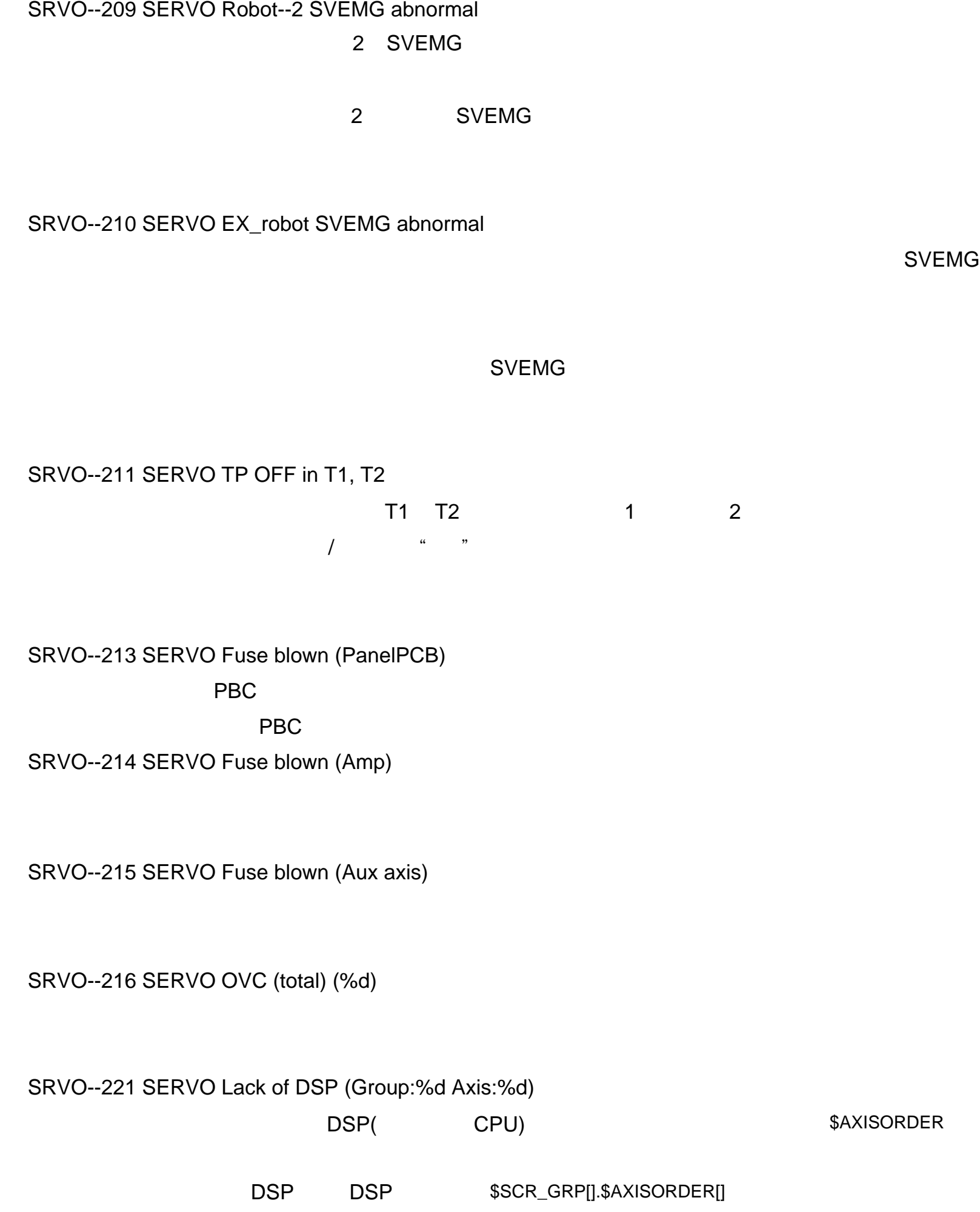

# SVEMG

# DSP DSP

\$SCR\_GRP[].\$AXISORDER[]

SRVO--222 SERVO Lack of Amp (Amp:%d)

FSSB

 $$AXISORDER$  and  $$AMP_NUM$ 

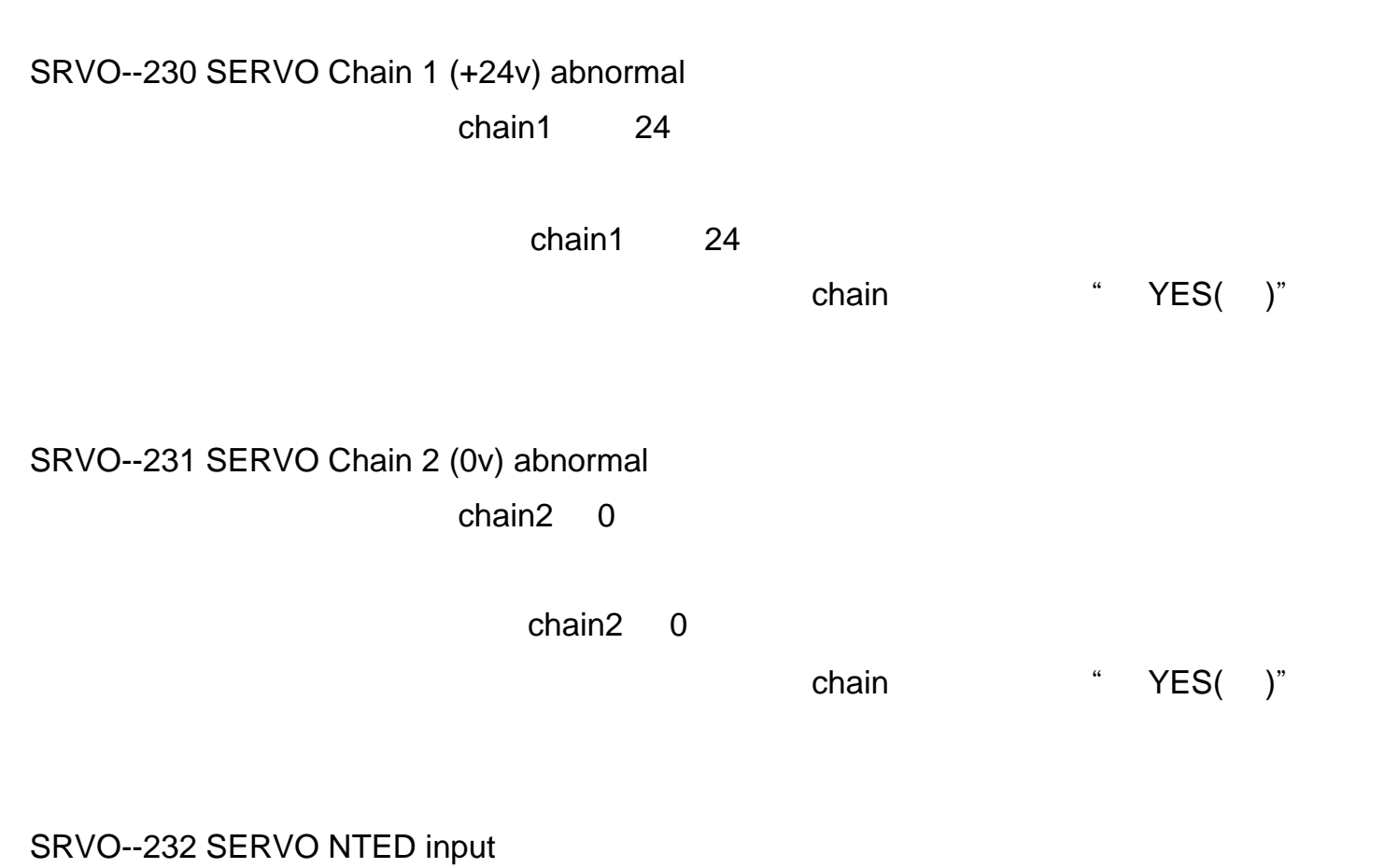

NTED NTED SRVO--233 SERVO TP OFF in T1, T2/Door open T1 T2

 $\frac{1}{\sqrt{2\pi}}$  , and  $\frac{1}{\sqrt{2\pi}}$  , and  $\frac{1}{\sqrt{2\pi}}$  , and  $\frac{1}{\sqrt{2\pi}}$  , where  $\frac{1}{\sqrt{2\pi}}$ 

SRVO--234 WARN Deadman switch released

SRVO--235 SERVO Short term Chain abnormal

chain

" deadman switch released "

解决方法:当系统再次检查 chain故障时,这个故障已被清除。按下重启键。

SRVO--237 WARN Cannot reset chain failure

chain

chain1 24

SRVO--240 SERVO Chain 1 (FENCE) abnormal

 $\emph{chain1}$   $\emph{24}$ 

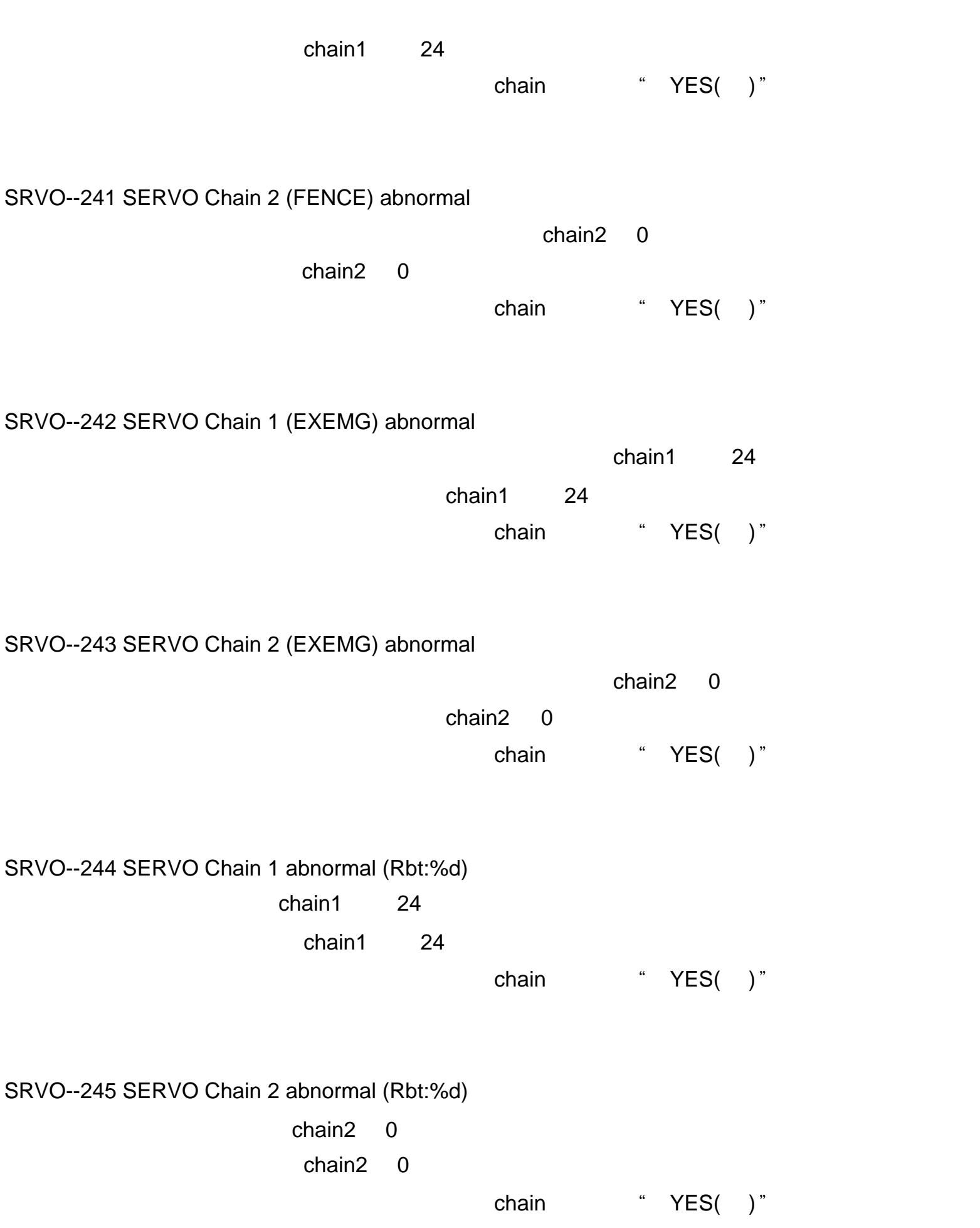

 $chain1$  24 chain1 24 chain "YES( )"

# SRVO--247 SERVO Chain 2 abnormal (EX\_robot)

 $chain2 \t0$ 

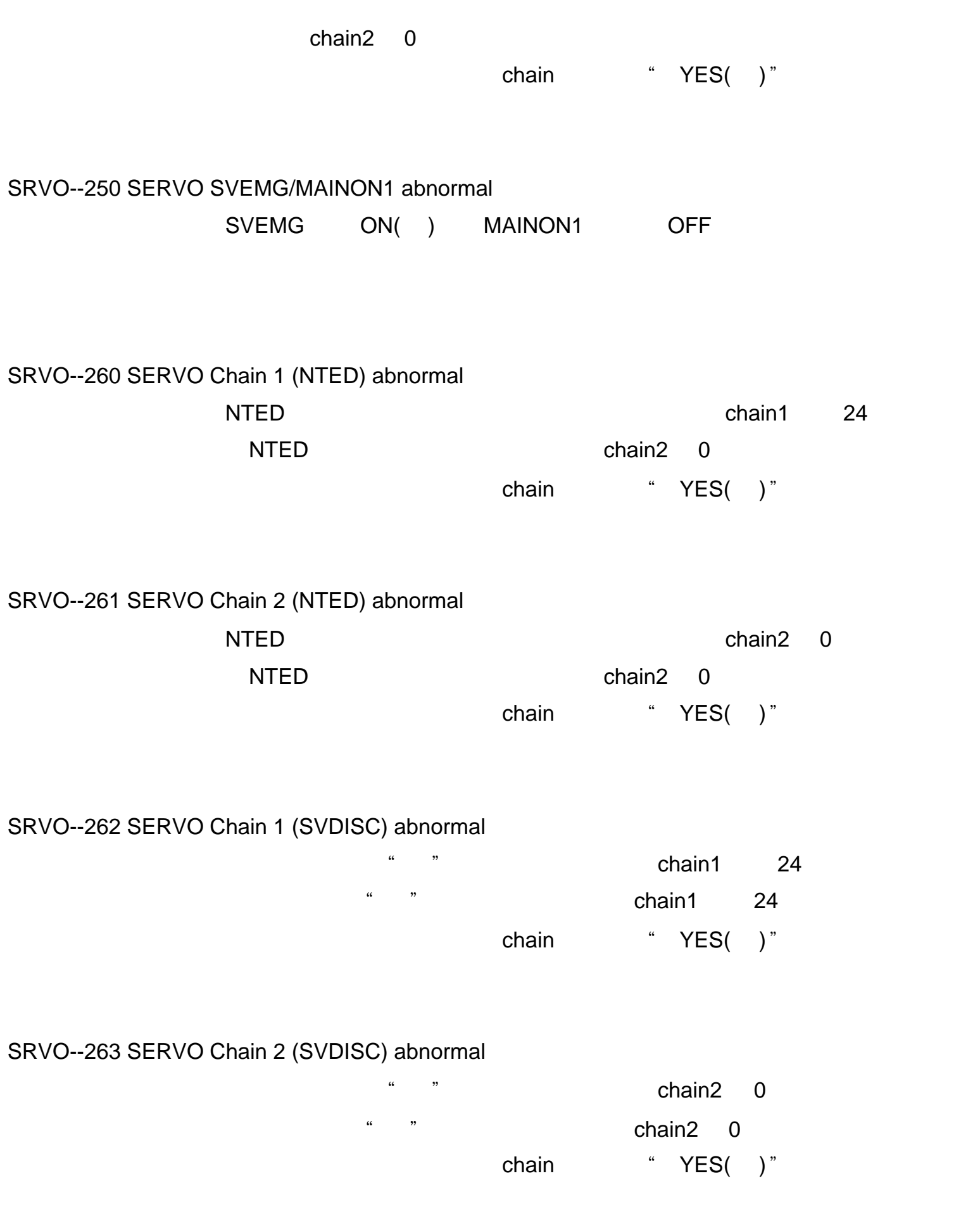

SRVO--264 SYSTEM E.STOP circuit abnormal 1

SRVO--265 SERVO E.STOP circuit abnormal 2

MON3

MON3

MON3

SRVO--266 SERVO FENCE1 status abnormal

FENCE1 ON( )

### FENCE1

SRVO--267 SERVO FENCE2 status abnormal FENCE2 ON( ) FENCE<sub>2</sub> SRVO--268 SERVO SVOFF1 status abnormal SVOFF SVOFF1 ON( ) SVOFF1 SRVO--269 SERVO SVOFF2 status abnormal SVOFF SVOFF2 ON( ) SVOFF2 SRVO--270 SERVO EXEMG1 status abnormal EXEMG1 ON( ) EXEMG1 SRVO--271 SERVO EXEMG2 status abnormal EXEMG2 ON( ) EXEMG2 SRVO--272 SERVO SVDISC1 status abnormal 可能原因:当输入伺服电源"关"信号时, SVDISC1 ON( ) SVDISC1 SRVO--273 SERVO SVDISC2 status abnormal 可能原因:当输入伺服电源"关"信号时, SVDISC2 ON( ) SVDISC2 SRVO--274 SERVO NTED1 status abnormal NTED: NTED1 ON( ) NTED1 SRVO--275 SERVO NTED2 status abnormal

NTED: NTED2 ON( )

NTED2

### SRVO--276 SERVO Disable on T2 mode

 $\mathsf{T}2$ 

### , and the contraction of the T1  $\sim$

SRVO--277 SYSTEM Panel E--stop (SVEMG abnormal)

可能原因:当按下操作面板上的紧急制动按钮, SVEMG 信号不能输入。

SVEMG

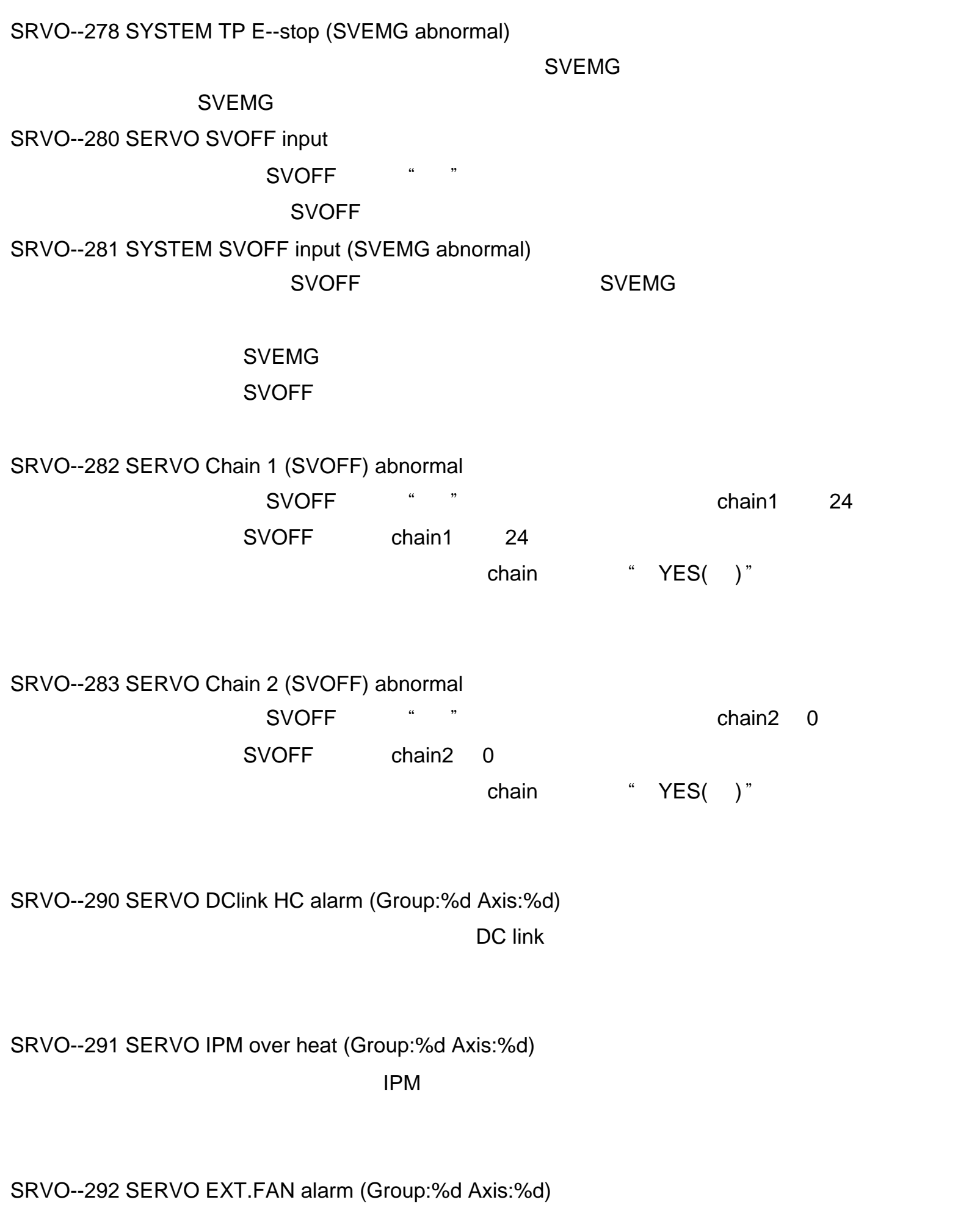

SRVO--294 SERVO EXT.FAN (PSM) alarm (Group:%d Axis:%d) PSM

SRVO--293 SERVO DClink (PSM) HCAL (Group:%d Axis:%d)

PSM DC link

SRVO--295 SERVO

PSM SVM

PSM SVM PSM SVM SRVO--296 SERVO PSM 解决方法: 检查用于冷去 PSMR 上再生电阻的风扇是否工作。 如果风扇正常工作, 很能是 SRVO--297 SERVO PSM PSM PSMR SRVO--298 SERVO SRVO--300 SERVO Hand broken/HBK disabled 可能原因:当 HBK 设定关闭时,检测到一个把手插开信号。 SRVO--301 SERVO Hand broken/HBK dsbl (Rbt:%d) 可能原因:当 HBK 设定关闭时,检测到一个把手插开信号。 SRVO--302 SERVO Set Hand broken to ENABLE

可能原因:当 HBK 设定关闭时,输入了一个把手插开信号。

SRVO--303 SERVO Set HBK to ENABLE (Rbt:%d) 可能原因:当 HBK 设定关闭时,输入了一个把手插开信号。

SRVO--310 SERVO

# SYST Error Codes  $( ID = 24 )$

SYST--001 PAUSE.G HOLD button is being pressed

 $\rho$  hold ( $\eta$ )  $\eta$  ( $\eta$ )  $\eta$  ( $\eta$ )

 $h$ old  $h$ 

SYST--002 PAUSE.G HOLD is locked by program

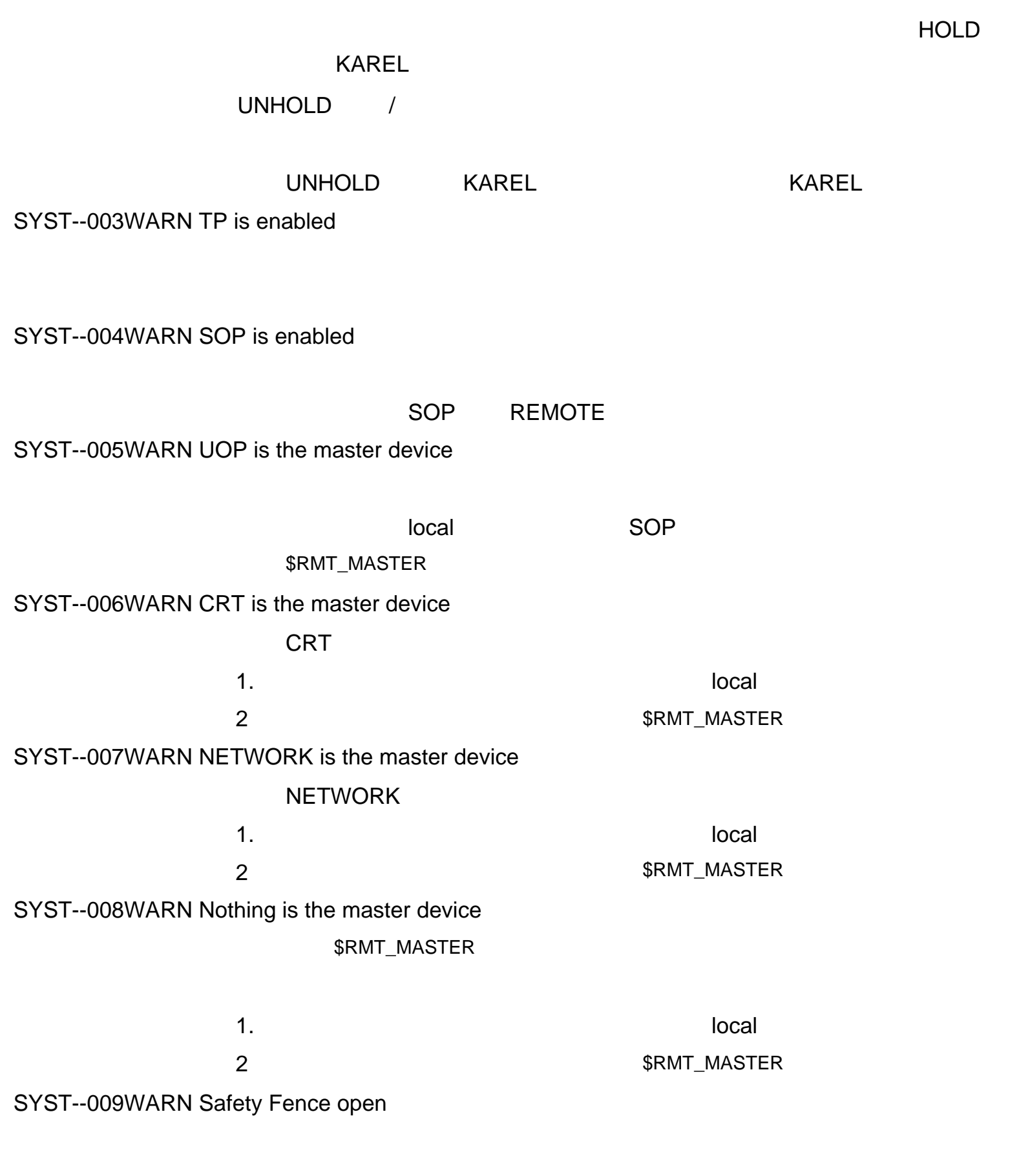

SYST--010WARN Max num task reached

SYST--012WARN Not in remote

SYST--013WARN Invalid program number

PNS

1 9999

SYST--014WARN Program select failed

PNS SYST--015WARN Robot Service Request failed RSR SYST--016WARN ENBL signal is off ENBL OFF ENBL ON SYST--017WARN Single step operation effective SYST--018WARN Continuing from different line YES( ) NO SYST--019WARN Program not selected 系统方法:从教导管室的程序进行工具,以教导管理的程序是否是在实<mark>导</mark>的程序进行工具。 SYST--020WARN Program not verified by PNS 可能原因:由 PNS 标定的程序和当前选中的程序不一致。 SYST--021WARN System not ready, press RESET RESET SYST--022WARN PNS not zero, cannot continue 可能原因:如果 PNS 的输入端口不为零的话,暂停的程序不能继续。 解决方法:输入一个错误清除信号把所有的 PNS 输入都置为零,然后输入开始信号。 SYST--023 SYSTEM Teach Pendant communication error SYST--024WARN PNSTROBE is OFF. Cannot start exec PNSTROBE off Prod-start PNSTROBE on SYST--025WARN Teach Pendant is different type

SYST--026 System normal power up

SYST--027 PAUSE.G HOT start failed (Error:%d)

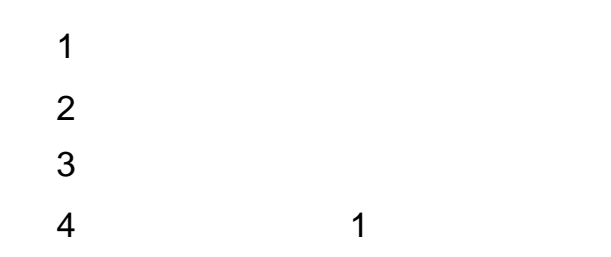

5  $\hspace{1.6cm}2$ SYST--028WARN (%s) Program timed out 40 \$PWR\_HOT, \$PWR\_SEMI SYST--029 PAUSE.G Robot was connected (Group:%d)  $\frac{1}{2}$ SYST--030 PAUSE.G Robot was isolated (Group:%d)  $\frac{1}{2}$ SYST--031 SYSTEM F--ROM parity FROM SYST--032WARN ENBL signal from UOP is lost ENBL SYST--033WARN SFSPD signal from UOP is lost **SFSPD** SYST--034WARN HOLD signal from SOP/UOP is lost  $\sqrt{a^2 + b^2}$  /  $\sqrt{a^2 + b^2}$  HOLD  $\sqrt{a^2 + b^2}$ SYST--035WARN Low or No Battery Power in PSU. PSU SYST--036WARN Semi power failure recovery SYST--037 ABORT.G CE Sign key switch broken 可能原因: CE信号键开关输入了一个不正确的输入。 法:修理 CE信号键开关。 SYST--038 PAUSE.G Operation mode T1 Selected 可能原因:选择了操作模式 T1 SYST--039 PAUSE.G Operation mode T2 Selected

可能原因:选择了操作模式 T2

SYST--040 PAUSE.G Operation mode AUTO Selected

AUTO

SYST--041 Ovrd Select could not ENABLED

可能原因: DI索引失效。

,请求方法:请求方法:请求方法:请求方法:请求方法:请求方法:请求

SYST--042 DEADMAN defeated

T1 T2 AUTO DEADMAN T1 T2 AUTO DEADMAN

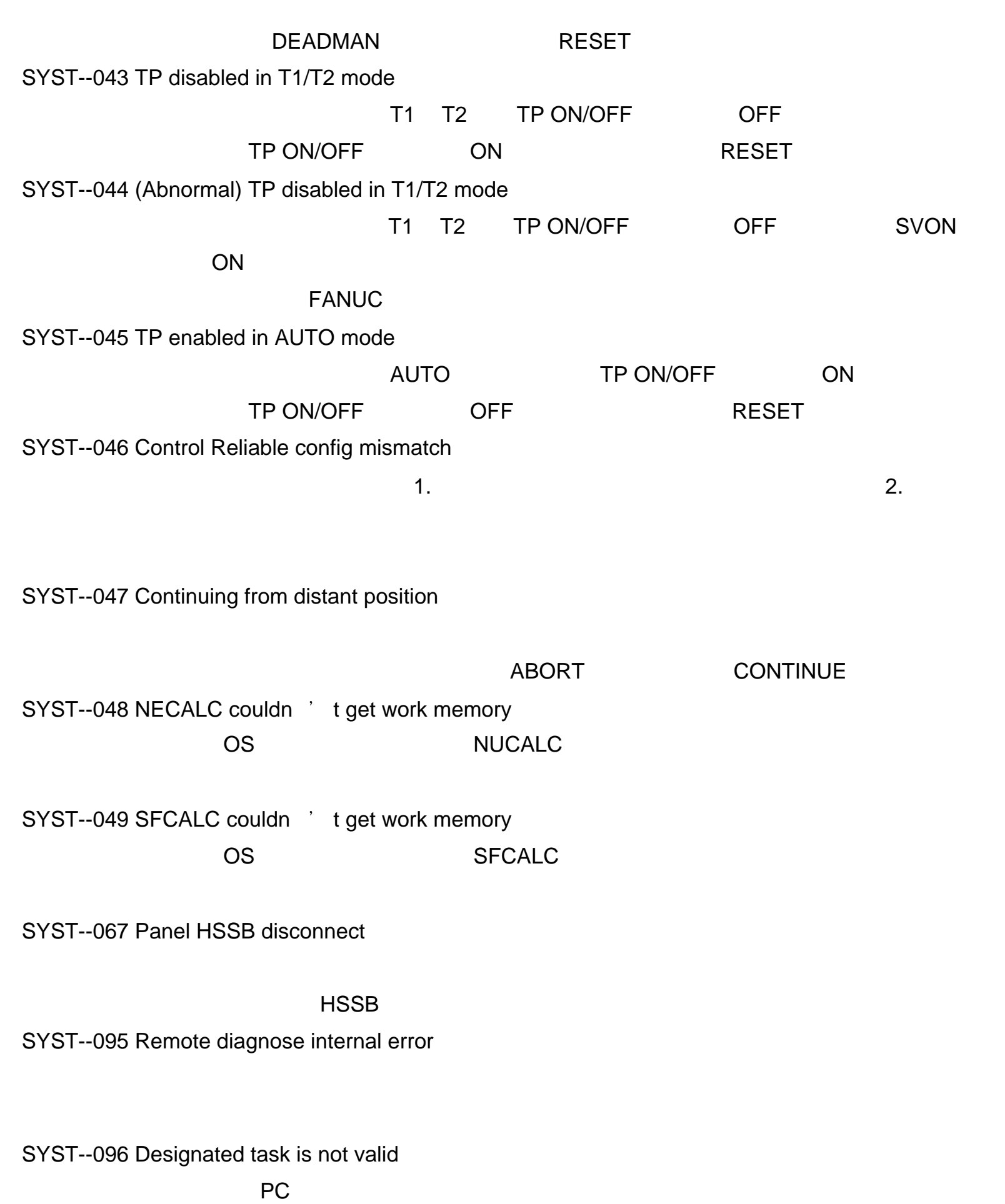

SYST--097 Fail to initialize Modem

SYST--098 Card Modem is removed

**PCMIA** 

SYST--099 Card Modem is not responded

SYST--100 DSR in Modem OFF DSR  $R-J3$ SYST--101 Connection is stopped SYST--144 Bad DO specfied by %s  $\mathsf{SDO}\xspace$  $\overline{0}$ SDO SYST--148 Dynamic Brake is Disabled  $SDI$ [\$DYN\_BRK.\$DI\_IDX] ON and ON(Fig. 19) ON(Fig. 19) ON(Fig. 19) ON(Fig. 19) ON(Fig. 19) ON(Fig. 19) ON(Fig. 19) ON(Fig. 19) ON(Fig. 19) ON(Fig. 19) ON(Fig. 19) ON(Fig. 19) ON(Fig. 19) ON(Fig. 19) ON(Fig. 19) ON(Fig. 19) ON(Fig. 19) ON(Fig. 19) ON SYST--149 Dynamic Brake is Enabled SYST--150 Cursor is not on line 1 解决方法:在界面显示的询问栏里选择 YES (是) /NO (否)。然后,重新运行程序。 SYST--151 Start again (%s, %d) 可能原因:在程序不是从命令行的第一行开始运行后,界面显示的询问栏里选择了 YES SYST--152 Cannot force DO <sup>'</sup> s in AUTO mode **AUTO**  $\overline{A}$ UTO (and )  $\overline{A}$ SYST--153 Cannot SIM/UNSIM DO 's in AUTO mode **AUTO**  $\overline{A}$ UTO (and )  $\overline{A}$ SYST--156 Unknown hard ware PCB

PCB:

SYST--157 CE/RIA software does not exist

CE/RIA

CE/RIA

SYST--158 Robot cannot move in T2mode

the contraction of the transit of the transit of the transit of the transit of the transit of the transit of the transit of the transit of the transit of the transit of the transit of the transit of the transit of the tran

T1 AUTO

INTP Error Codes  $( ID = 12 )$ 

INTP--000 ABORT.G.G Req has not been processed yet

INTP--001 PAUSE.G Cannot lock the motion grp

# INTP--004 PAUSE.G Cannot ATTACH with TP enabled ATTACH

INTP--002 ABORT.G Program manager internal error

INTP--003 ABORT.G Invalid request

INTP--005 PAUSE.G Cannot release motion control

INTP--100 to 102 ABORT.L (%s^4, %d^5) Internal error (PXnn)

INTP--103 ABORT.L (%s^4, %d^5) Program error

INTP--104 ABORT.L (%s^4, %d^5) Single step failed

INTP--105 ABORT.L (%s^4, %d^5) Run request failed

INTP--106 PAUSE.L (%s^4, %d^5) Continue request failed

INTP--107 ABORT.L (%s^4, %d^5) Pause request failed

INTP--108 ABORT.L (%s^4, %d^5) Abort request failed

INTP--109 WARN (%s^4, %d^5) BWD motion request failed

INTP--110 (%s^4, %d^5) Get task status request failed

INTP--111 WARN (%s^4, %d^5) Skip statement request failed

INTP--112 PAUSE.L Cannot call interrupt routine

" MEMO 004WARN SPECIFIED PROGRAM IS USE " $\blacksquare$ 

" PROG-020TSK IS ALREADY ABORTED "

INTP--113 PAUSE.L (%s^4, %d^5) Stop motion request failed

INTP--114 PAUSE.L (%s^4, %d^5) Cancel motion request failed

INTP--115 PAUSE.L (%s^4, %d^5) Resume motion request failed

INTP--116 PAUSE.L (%s^4, %d^5) Hold motion request failed

INTP--117 PAUSE.L (%s^4, %d^5) Unhold motion request failed

INTP--118 to 123 PAUSE.L (%s^4, %d^5) System error

INTP--124 ABORT.L (%s^4, %d^5) Invalid ITR routine

INTP--126 ABORT.L Vision built--in return failed

INTP--127 WARN Power fail detected

INTP--128 PAUSE.L Pos reg is locked

INTP--129 ABORT.L Cannot use motion group

INTP--130 ABORT.L (%s^4, %d^5) Exec status recovery failed

INTP--131 ABORT.L Number of stop exceeds limit

INTP--136 Can not use motion group for dry run function \$PAUSE\_PROG \$RESUME\_PROG

INTP--137 Program specified by \$PAUSE\_PROG doesn intervies.

\$PAUSE\_PROG

\$PAUSE\_PROG

INTP--138 Program specified by \$RESM\_DRYPROG doesn it exist.

\$RESUME\_PROG

\$RESUME\_PROG

INTP--132 Unlocked groups specified

INTP--133 Motion is already released

INTP--134 Over automatic start Max counter

INTP--135 Recovery DO OFF in auto start mode

the DO the DO the OFF (Separate Separate Separate Separate Separate Separate Separate Separate Separate Separa

### $\overline{D}$ O katalog by  $\overline{D}$ O katalog  $\overline{D}$

INTP--200 PAUSE.L (%s^4, %d^5) Unimplemented TP instruction

INTP--201 PAUSE.L (%s^4, %d^5) Untaught element encountered

INTP--202 PAUSE.L (%s^4, %d^5) Syntax error

INTP--205 PAUSE.L (%s^4, %d^5) Analog port access error  $\mathsf{I}/\mathsf{O}$  /

INTP--203 PAUSE.L (%s^4, %d^5) Variable type mismatch

INTP--206 PAUSE.L (%s^4, %d^5) Digital port access error  $I/O$  /

INTP--204 PAUSE.L (%s^4, %d^5) Invalid value for index

INTP--207 PAUSE.L (%s^4, %d^5) Group I/O port access error  $I/O$  ( $\frac{1}{\sqrt{2}}$ 

INTP--208 PAUSE.L (%s^4, %d^5) Divide by 0  $\overline{O}$ 

INTP--209 PAUSE.L (%s^4, %d^5) SELECT is needed SELECT CASE CASE SELECT INTP--212 PAUSE.L (%s^4, %d^5) Invalid value for OVERRIDE OVERRIDE

# INTP--217 PAUSE.L (%s^4, %d^5) SKIP CONDITION needed SKIP SKIP SKIP CONDITION **SKIP CONDITION**

INTP--213 PAUSE.L %s^7 (%s^4, %d^5) UALM[%d^9]

INTP--214 PAUSE.L (%s^4, %d^5) Specified group not locked

 $\mathsf{TAIL}(\hspace{2em})$ 

INTP--215 PAUSE.L (%s^4, %d^5) Group mismatch

INTP--216 PAUSE.L (%s^4, %d^5) Invalid value for group number

INTP--218 PAUSE.L (%s^4, %d^5) Skip failed SKIP SKIP SKIP CONDITION

INTP--220 ABORT.L (%s^4, %d^5) Abort task failed ABORT

INTP--219 ABORT.L (%s^4, %d^5) Pause task failed

INTP--222 PAUSE.L (%s^4, %d^5) Call program failed CALL

INTP--223 PAUSE.L (%s^4, %d^5) Delay time failed WAIT

INTP--224 PAUSE.L (%s^4, %d^5) Jump label failed BRANCH

INTP--221 PAUSE.L (%s^4, %d^5) Application failed

INTP--225 PAUSE.L (%s^4, %d^5) Motion statement failed MOTION

INTP--226 PAUSE.L (%s^4, %d^5) Read position register failed

INTP--227 PAUSE.L (%s^4, %d^5) Write position register failed

INTP--228 PAUSE.L (%s^4, %d^5) Read register failed

INTP--229 PAUSE.L (%s^4, %d^5) Write register failed

### INTP--230 PAUSE.L (%s^4, %d^5) Wait condition failed

the WAIT  $\sim$ 

INTP--231 PAUSE.L (%s^4, %d^5) Read next line failed

INTP--232 PAUSE.L (%s^4, %d^5) Invalid frame number

INTP--233 PAUSE.L (%s^4, %d^5) Read frame value failed

INTP--234 PAUSE.L (%s^4, %d^5) Write frame value failed

INTP--235 PAUSE.L (%s^4, %d^5) Read pos item failed

INTP--236 PAUSE.L (%s^4, %d^5) Write pos item failed

INTP--240 PAUSE.L (%s^4, %d^5) Incompatible data type PARAMETER

INTP--237 WARN (%s^4, %d^5) No more motion for BWD

INTP--242 PAUSE.L (%s^4, %d^5) Offset value is needed OFFSET CONDITION GETSE CONDITION CORPORATION

OFFSE OFFSET CONDITION

INTP--238 WARN (%s^4, %d^5) BWD execution completed

INTP--239 WARN (%s^4, %d^5) Cannot execute backwards

INTP--245 PAUSE.L (%s^4, %d^5) RCV stmt failed RECEIVE R[]

INTP--246 PAUSE.L (%s^4, %d^5) SEMAPHORE stmt failed SEMAPHORE

INTP--241 PAUSE.L (%s^4, %d^5) Unsupported parameter

INTP--243 ABORT.G (%s^4, %d^5) Def grp is not specified

MOTION

MOTION DETAIL

INTP--244 PAUSE.L (%s^4, %d^5) Invalid line number

INTP--247 PAUSE.L (%s^4, %d^5) Pre exec failed

INTP--248 PAUSE.L (%s^4, %d^5) MACRO failed MACRO

INTP--249 PAUSE.L Macro is not set correctly MACRO

### MACRO

INTP--250 PAUSE.L (%s^4, %d^5) Invalid uframe number

INTP--255 PAUSE.L (%s^4, %d^5) CAL\_MATRIX failed CAL-MATRIX

INTP--251 PAUSE.L (%s^4, %d^5) Invalid utool number

INTP--252 PAUSE.L User frame number mismatch

INTP--253 PAUSE.L Tool frame number mismatch

INTP--254 PAUSE.L (%s^4, %d^5) Parameter not found

INTP--256 PAUSE.L (%s^4, %d^5) No data for CAL\_MATRIX

INTP--257 PAUSE.L (%s^4, %d^5) Invalid delay time

2147483.647

INTP--258 PAUSE.L (%s^4, %d^5) Weld port access error

INTP--260 PAUSE.L (%s^4, %d^5) Invalid torque limit value 0.0 100.0 0.0 100.0 INTP--261 PAUSE.L (%s^4, %d^5) Array subscript missing

INTP--262 PAUSE.L (%s^4, %d^5) Field name missing INTP--263 PAUSE.L (%s^4, %d^5) Invalid register type INTP--265 PAUSE.L (%s^4, %d^5) Invalid value for speed value  $\overline{AB}$  AF 0 100 INTP--266 ABORT.L (%s^4, %d^5) Mnemonic in interrupt is failed KAREL  $CANCE$  (STOP (STOP  $C$ INTP--267 PAUSE.L (%s^4, %d^5) RUN stmt failed INTP--268 PAUSE.L (%s^4, %d^5) This statement only one in each line INTP--269 PAUSE.L (%s^4, %d^5) Skip statement only one in each line the SKIP ( ) is the SKIP ( ) is the SKIP ( ) is the SKIP ( ) is the SKIP ( ) is the SKIP ( ) is the SKIP ( ) i **SKIP** INTP--270 PAUSE.L (%s^4, %d^5) different group cannot BWD 解决方法:小心使用 FWD 执行。 INTP--271 WARN (%s^4, %d^5) Excessive torque limit value INTP--272 PAUSE.L (%s^4, %d^5) Unsupported operator

**MENU** 

MEMO 004WARN SPECIFIED PROGRAM IS USE " $\blacksquare$ 

# $"$  INTP-275 PAUSE.L INVALID SUB TYPE OF CH

PROGRAM "

INTP--275 Invalid sub type of CH program

可能原因:标定 CH 程序的子类型不能被使用 expediately controlled and controlled and controlled and controlled and controlled and controlled and controll INTP--276 (%s^4, %d^5) Invalid combination of motion option SKIP,TIME BEFORE/AFTER, INTP--277 (%s^4, %d^5) Internal MACRO EPT data mismatch The EPT contract extensive EPT contract extensive extensive extensive extensive extensive extensive extensive EPT 解决方法:请为宏表中定义的程序名设置正确的 EPT 索引。 INTP--278 %s^7 可能原因:出现自动故障恢复 DI监督警告。 INTP--279 (%s^4, %d^5) Application instruction mismatch INTP--280 (%s^4, %d^5) Application data mismatch INTP0281 No application data INTP--282 (%s^4, %d^5) Fast fault status mismatch INTP--283 (%s^4, %d^5) Stack over flow for fast fault recovery INTP--284 No detection of fast fault recovery INTP--285 Karel program cannot entry in fast fautl recovery KAREL 解决方法:使用 TP程序。 INTP--286 MAINT program isn in the defined in fast fautl recovery

### MAINT

INTP--287 Fail to execute MAINT program

### MAINT

### MAINT EXAMPLE MAINT EXAMPLE MAINT

INTP--288 (%s^4, %d^5) Parameter does not exist

 $AR$ 

**MAINT** 

articles are the contracted part of the CALL/MACRO can be contracted by  $\mathsf{CALL}/\mathsf{MACRO}$ 

INTP--289 Can 't save ffast point at program change
CONT

FINE.

c-707

INTP--290 Fast fault recovery position is not saved

INTP--291 (%s^4, %d^5) Index for AR is not correct

 $AR$ 

articles are the contracted contracted contracted contracted contracted contracted contracted contracted contracted contracted contracted contracted contracted contracted contracted contracted contracted contracted contrac

INTP--292 more than 6 motion with DB executed

INTP--293 (%s,%d)DB too small(away)(%dmm)

INTP--294 TPE parameter error

CALL/MACRO

FANUC

INTP--295 (%s,%d)DB too small(away)(%dmm)

INTP--303 ABORT.L (%s^4, %d^5) Specified value exceeds limit KAREL

INTP--296 (%s,%d) \$SCR\_GRP[%d].\$M\_POS\_ENB is FALSE

\$SCR\_GRP[].\$M\_POS\_ENB FALSE

\$SCR\_GRP[].\$M\_POS\_ENB TRUE

INTP--297 (%s,%d)DB too small(done)(%dmm)

INTP--300 ABORT.L (%s^4, %d^5) Unimplemented P--code

KAREL KAREL KAREL

KAREL

INTP--301 ABORT.L (%s^4, %d^5) Stack underflow

tart and the South Goto and the South South Section Association of the Equation of the Equation of the Equation of the Equation of the Equation of the Equation of the Equation of the Equation of the Equation of the Equatio and Goto and a Goto and Goto and Goto and Goto and Goto and Goto and Goto and Goto and Goto and Goto and Goto

INTP--302 ABORT.L (%s^4, %d^5) Stack overflow

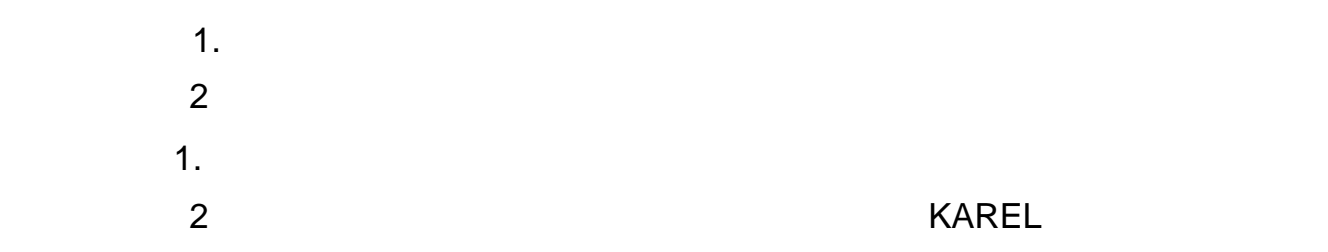

INTP--304 ABORT.L (%s^4, %d^5) Array length mismatch **KAREL** INTP--305 ABORT.L (%s^4, %d^5) Error related condition handler **KAREL** INTP--306 ABORT.L (%s^4, %d^5) Attach request failed KAREL ATTACH INTP--307 ABORT.L (%s^4, %d^5) Detach request failed KAREL DETACH INTP--308 ABORT.L (%s^4, %d^5) No case match is encountered KAREL CASE CASE INTP--309 ABORT.L (%s^4, %d^5) Undefined WITHCH parameter 可能原因: KAREL 程序错误。指定的参数不能在环境条件操作从句中使用。 INTP--310 ABORT.L (%s^4, %d^5) Invalid subscript for array KAREL INTP--311 PAUSE.L (%s^4, %d^5) Uninitialized data is used The KAREL EXAMPLE  $\mathsf{KAREL}$ INTP--312 ABORT.L (%s^4, %d^5) Invalid joint number **KAREL** INTP--313 ABORT.L (%s^4, %d^5) Motion statement failed KAREL MOTION INTP--314 ABORT.L (%s^4, %d^5) Return program failed **KAREL** 

INTP--315 ABORT.L (%s^4, %d^5) Built--in execution failed **KAREL** 

# INTP--316 ABORT.L (%s^4, %d^5) Call program failed KAREL

# INTP--317 ABORT.L (%s^4, %d^5) Invalid condition specified **KAREL**

INTP--318 ABORT.L (%s^4, %d^5) Invalid action specified

#### KAREL

INTP--319 ABORT.L (%s^4, %d^5) Invalid type code **KAREL** INTP--320 ABORT.L (%s^4, %d^5) Undefined built--in **KAREL** INTP--321 ABORT.L (%s^4, %d^5) END stmt of a func rtn the KAREL END END END END END END END  $\sim$ **RETURN** INTP--322 ABORT.L (%s^4, %d^5) Invalid arg val for builtin **KAREL** INTP--323 ABORT.L (%s^4, %d^5) Value overflow KAREL INTP--324 ABORT.L (%s^4, %d^5) Invalid open mode string KAREL OPEN FILE INTP--325 ABORT.L (%s^4, %d^5) Invalid file string KAREL OPEN FILE INTP--326 ABORT.L (%s^4, %d^5) File var is already used KAREL FILE 解决方法:在再次使用 FILE 变量或是增加另一个新的 FILE 变量前,关闭文件。 INTP--327 ABORT.L (%s^4, %d^5) Open file failed KAREL INTP--328 ABORT.L (%s^4, %d^5) File is not opened **KAREL** 

INTP--329 ABORT.L (%s^4, %d^5) Write variable failed **KAREL** 

#### RETURN

# INTP--330 ABORT.L (%s^4, %d^5) Write file failed KAREL

# INTP--331 ABORT.L (%s^4, %d^5) Read variable failed KAREL

INTP--332 ABORT.L (%s^4, %d^5) Read data is too short

#### **KAREL**

INTP--333 ABORT.L (%s^4, %d^5) Invalid ASCII string for read **KAREL** 

INTP--334 ABORT.L (%s^4, %d^5) Read file failed KAREL

INTP--335 ABORT.L (%s^4, %d^5) Cannot open pre--defined file KAREL

INTP--336 ABORT.L (%s^4, %d^5) Cannot close pre--defined file KAREL

INTP--337 ABORT.L (%s^4, %d^5) Invalid routine type **KAREL** 

INTP--338 ABORT.L (%s^4, %d^5) Close file failed KAREL

INTP--339 ABORT.L (%s^4, %d^5) Invalid program name KAREL

INTP--340 ABORT.L (%s^4, %d^5) Invalid variable name KAREL

INTP--341 ABORT.L (%s^4, %d^5) Variable not found KAREL

INTP--342 ABORT.L (%s^4, %d^5) Incompatible variable KAREL BYNAME

INTP--343 ABORT.L (%s^4, %d^5) Reference stack overflow KAREL BYNAME BYNAME

# INTP--344 ABORT.L (%s^4, %d^5) Readahead buffer overflow KAREL

INTP--345 ABORT.L (%s^4, %d^5) Pause task failed KAREL PAUSE

INTP--346 ABORT.L (%s^4, %d^5) Abort task failed KAREL ABORT

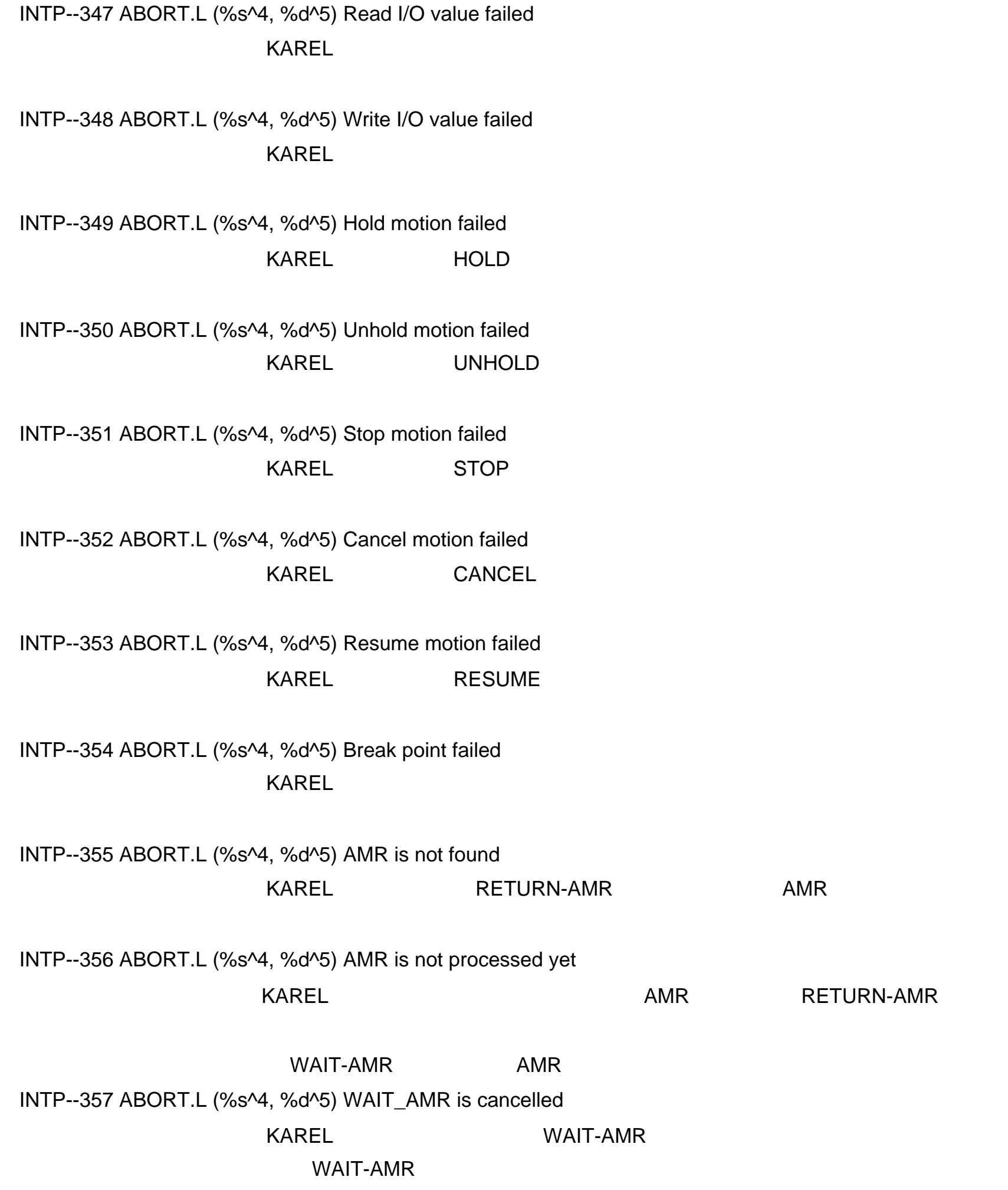

INTP--359 ABORT.L (%s^4, %d^5) Read request is nested  $KAREL$  READ READ

INTP--360 ABORT.L (%s^4, %d^5) Vector is 0 KAREL

INTP--358 ABORT.L (%s^4, %d^5) Timeout at read request

KAREL READ

# INTP--371 ABORT.L (%s^4, %d^5) Vision built--in overflow KAREL **E**

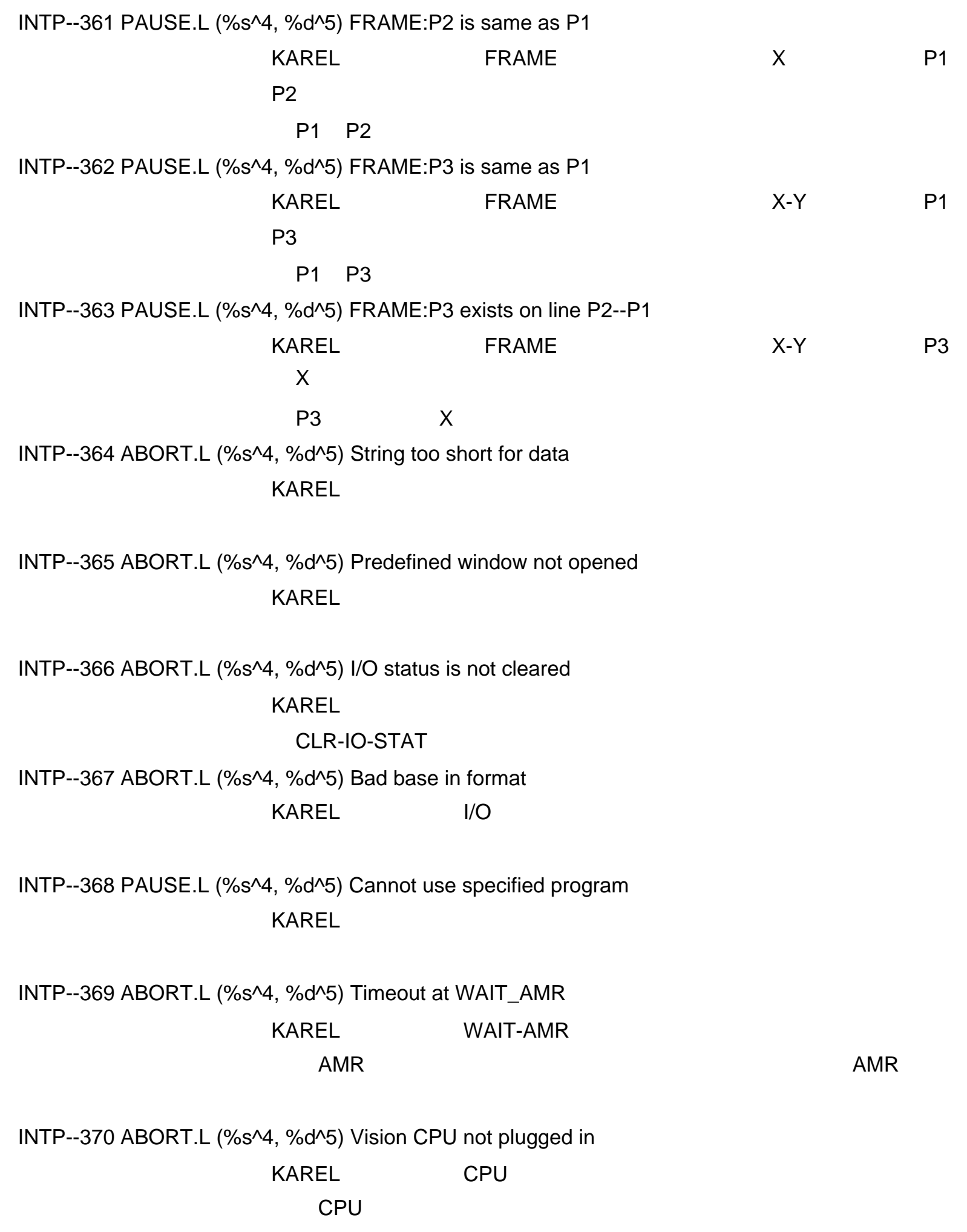

INTP--372 ABORT.L (%s^4, %d^5) Undefined vision built--in KAREL **E** 

INTP--373 ABORT.L (%s^4, %d^5) Undefined vision parameter type KAREL

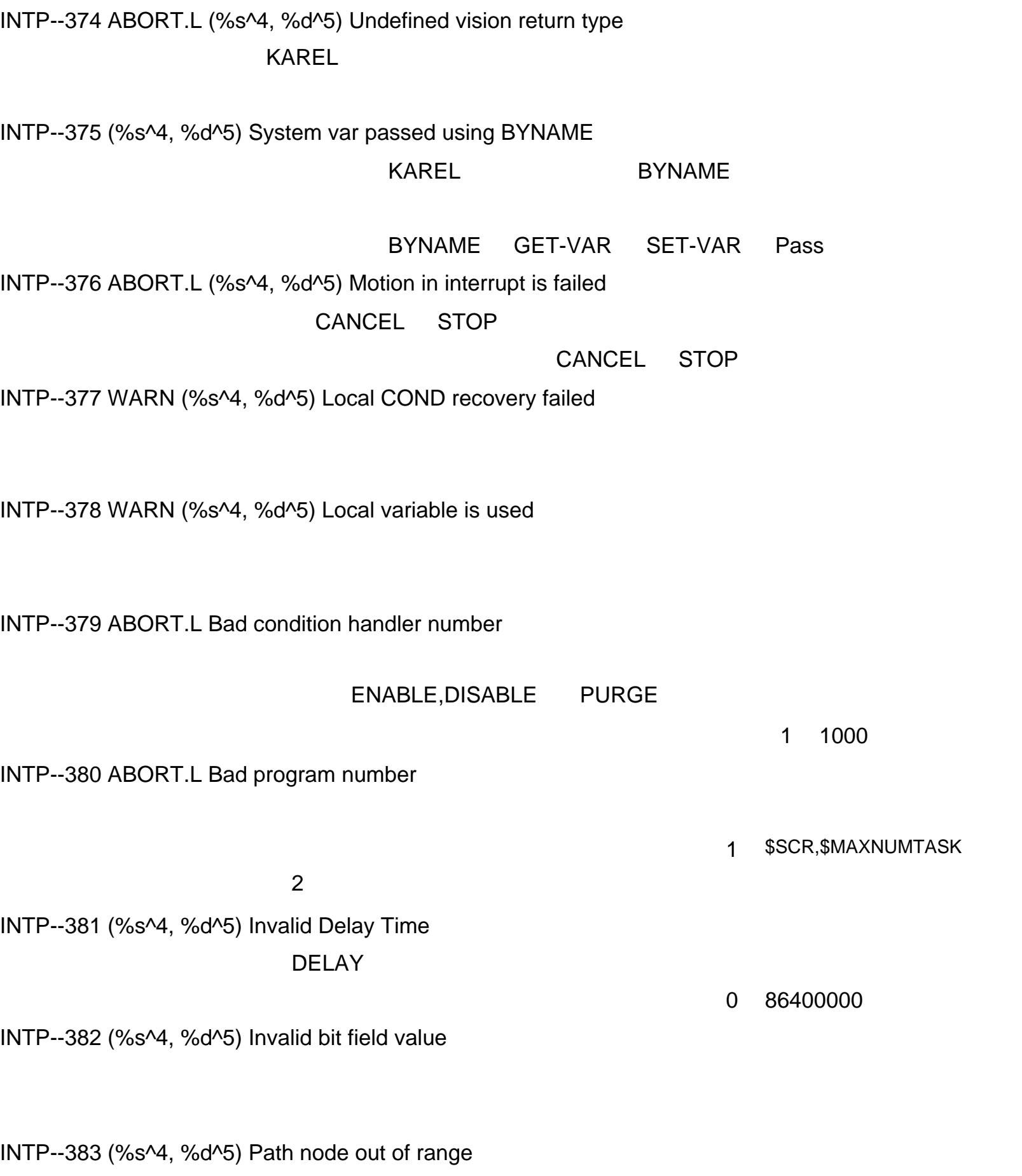

INTP--400 ABORT.L (%s^4, %d^5) Number of motions exceeded

INTP--401 ABORT.L (%s^4, %d^5) Not On Top Of Stack

INTP--420 (%s^4, %d^5) OFIX is not available

INTP--421 (%s^4, %d^5) Stitch disable(S/S)

INTP--422 (%s^4, %d^5) Stitch enable signal off  $\sim$  OFF( $\sim$  OFF( $\sim$  $\mathsf{ON}$ INTP--423 (%s^4, %d^5) Eq.condition signal error INTP--424 (%s^4, %d^5) Stitch speed error INTP--425 (%s^4, %d^5) Illegal motion type(J) INTP--426 (%s^4, %d^5) Another prog is in stitching INTP--450 (%s^4, %d^5) Cannot call KAREL program 可能原因:从机器人连接的 mast (主) /slave(从) /single (单)从程序中调用了 KAREL 解决方法: 不要从 mast(主)/slave(从)/single(单)从程序中调用 KAREL 程序。 INTP--451 (%s^4, %d^5) Cannot call Motion program 可能原因:从机器人连接的 mast (主) /slave(从) /single (单)从程序中调用了 : example: The mast discussed in  $\lambda$  /single (a)  $\lambda$  /single (a)  $\lambda$ INTP--452 (%s^4, %d^5) Robot link type mismatch 可能原因:从机器人连接的 mast (主) /slave(从) /single (单)从程序中调用了 解决方法:不要从 mast(主) /slave(从) /single (单)从程序中调用带有不同类 INTP--453 (%s^4, %d^5) Not in remote

INTP--455 (%s^4, %d^5) Group mismatch(Link pattern)

INTP--456 (%s^4, %d^5) Group mismatch(Slave group)

INTP--457 (%s^4, %d^5) Master tool number mismatch

 $\blacksquare$  mast the discrete of  $\blacksquare$  /slave (  $\blacksquare$  /single INTP--459 (%s^4, %d^5) Slave cannot JOINT motion

INTP--458 (%s^4, %d^5) Robot is still moving

INTP--460 (%s^4, %d^5) Cannot use JOINT pos for Slave

INTP--461 (%s^4, %d^5) Master TP is enabled

INTP--462 (%s^4, %d^5) Cannot start Robot Link

INTP--463 (%s^4, %d^5) Motion group is Master

INTP--465 (%s^4, %d^5) Tracking error

INTP--466 (%s^4, %d^5) Robot link not calibrated

INTP--467 (%s^4, %d^5) Cannot use INC for Slave

INTP--468 (%s^4, %d^5) Cannot use OFFSET for Slave

INTP--469 (%s^4, %d^5) BWD is failed for Master

the books are books by BWD and the books are books and the books of the books are books are books and the books of the books of the books of the books of the books of the books of the books of the books of the books of th

INTP--470 (%s^4, %d^5) Not support BWD for Slav

the control of the BWD and BWD

BWD

INTP--471 (%s^4, %d^5) Robot is Master(Manual)

INTP--472 (%s^4, %d^5) Robot is Slave(Manual)

INTP--474 (%s^4, %d^5) Synchro ID mismatch The extension is a contract to the extension in  $ID$ 解决方法:带有不同同步动作 ID 的程序不能同时被执行。 INTP--475 (%s^4, %d^5) Cannot single step INTP--476 (%s^4, %d^5) BWD is failed BWD BWD INTP--477 (%s^4, %d^5) Cannot run Slave directly INTP--478 This group can not be MASTER master master master INTP--479 Bad Hostname or Address(MASTER  $IP$ master INTP--480 Bad Hostname or Address(SLAVE)  $IP$  $s$ lave  $s$ INTP--481 Bad Synchronization ID

解决方法:在列表界面纠正同步动作 ID

 $\Box$ 

INTP--483 Bad Master Number

the master master who master who master

master

INTP--484 Bad Group number (MASTER)

master

master

INTP--485 Bad Group number (SLAVE)

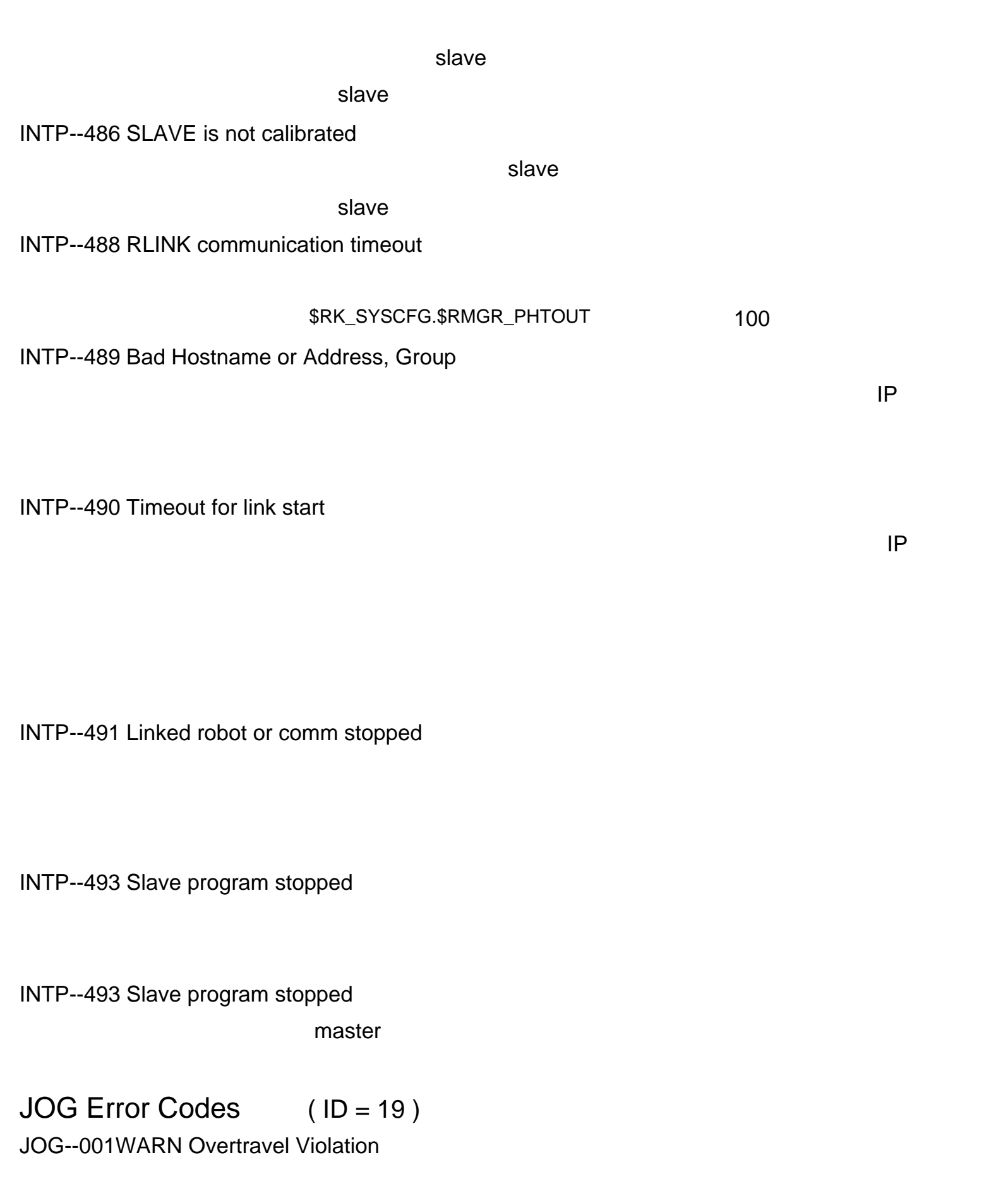

 $1$  $2 \left( \frac{1}{2} \right)$ JOG--003WARN No Motion Control

FCTN ABORT

解决方法:按住 SHIFT 键,再按下警告清除按钮以清除警告。然后,在按住 SHIFT 键的

JOG--002WARN Robot not Calibrated

JOG--004WARN Illegal linear jogging

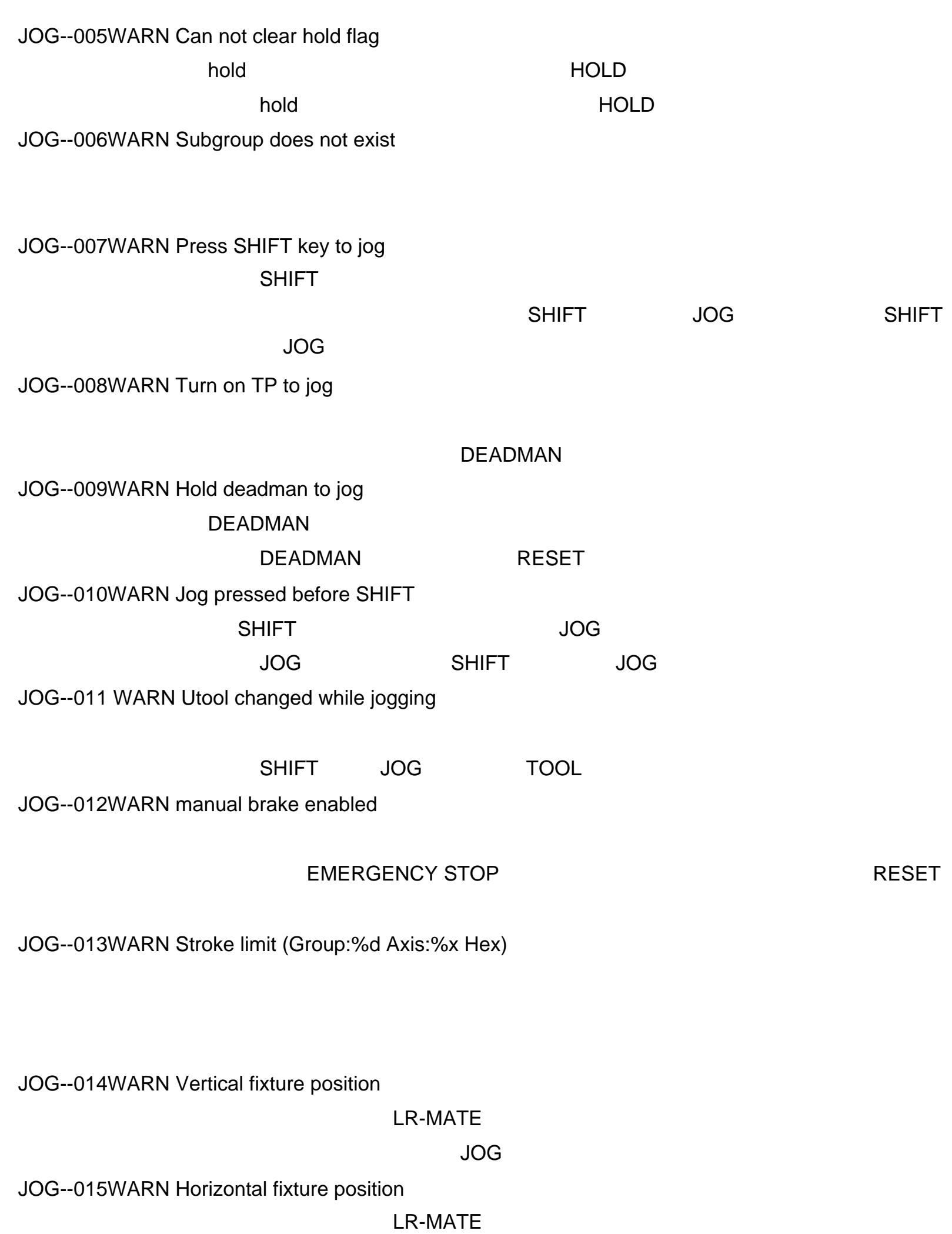

JOG--016 SERVO Softfloat time out(Group:%d)

 $$SFLT_FUPTIM$ 

JOG--017 At R--Theta robot posture

TCP R-Theta

解决方法:如要继续微动,松开 JOG 键,再按下。

JOG--020 Can not PATH JOG now

PATH JOG

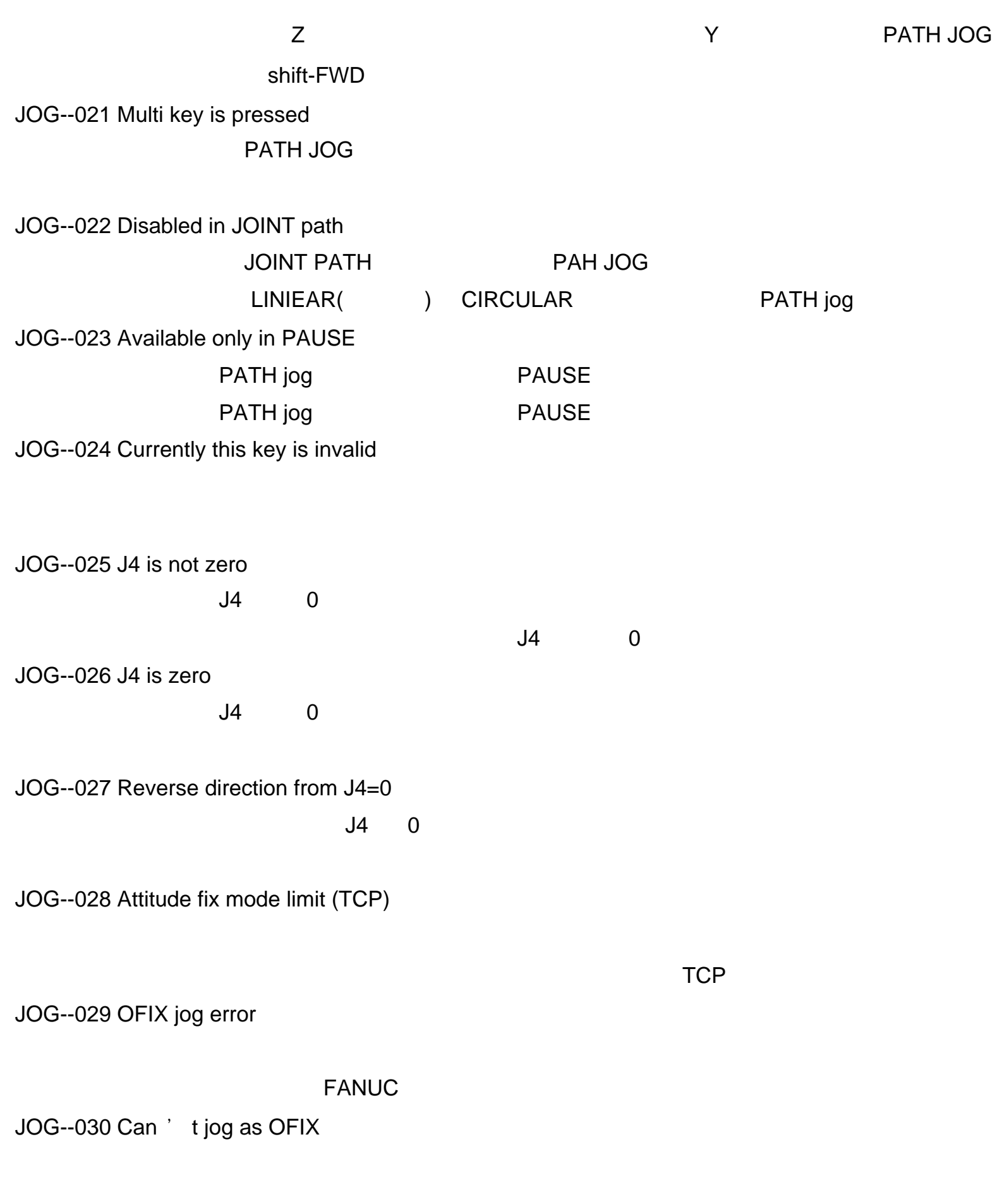

TPIF Error Codes  $( ID = 9 )$ TPIF--001 to 003 WARN Mnemonic editor error (%s^1)

TPIF--004 WARN Memory write error

TPIF--005 WARN Program is not selected

SELECT

TPIF--006 WARN SELECT is not taught

SELECT

#### SELECT

TPIF--007 WARN Robot is not calibrated

TPIF--008 WARN Memory protect violation

TPIF--009 WARN Cancel delete by application

TPIF--010 WARN Cancel enter by application

TPIF--011 WARN Item is not found

TPIF--012 WARN Kinematics solution is invalid

 $\sim$  1.  $\sim$   $\sim$   $\sim$   $\sim$ 2. FANUC TPIF--018 WARN Unspecified index value

TPIF--023 WARN WJNT and RTCP are not compatible Wjnt RTCP Wjnt RTCP

TPIF--013 WARN Other program is running

TPIF--014 WARN Teach pendant is disabled

TPIF--015 WARN Bad position register index

TPIF--016 to 017 WARN Memory access failed (%s^1)

TPIF--019 WARN This item cannot be replaced

 $$MMUTOOL/$MNUFFRAM$ 

TPIF--020 NONE Mnaction search error

TPIF--030 WARN Program name is NULL

TPIF--031 WARN Remove num from top of Program name

TPIF--032 WARN Remove space from Program name

TPIF--033 WARN Remove comma from Program name

法院的权利<br>法院方法:在 CRT 编辑 TPIF--038 WARN Invalid char in program name

TPIF--034 WARN Remove dot from Program name

TPIF--035 WARN Remove minus from Program name

TPIF--042 WARN MNUFRAMENUM number is invalid MUNFRAMNUM

MUNFRAMNUM

TPIF--036 WARN Memory is not enough

TPIF--037 WARN Program must be selected by TP

可能的。<br>CRT 在编辑:

TPIF--040 WARN Label is already exist

TPIF--041 WARN MNUTOOLNUM number is invalid

### MNUTOOLNUM

MNUTOOLNUM

TPIF--043 WARN External change is valid

## $\Box$

\$MULTI\_ROBO.CHANGE\_SDI 0

TPIF--044 WARN Program is unsuitable for robot

TPIF--045 WARN Pallet number is over max

 $\sim$  16  $\sim$  16  $\sim$  16

TPIF--046 WARN Motion option is over max

TPIF--047 WARN Invalid program is selected

解决方法:选择 TPE 类型程序。 TPIF--048 WARN Running program is not found

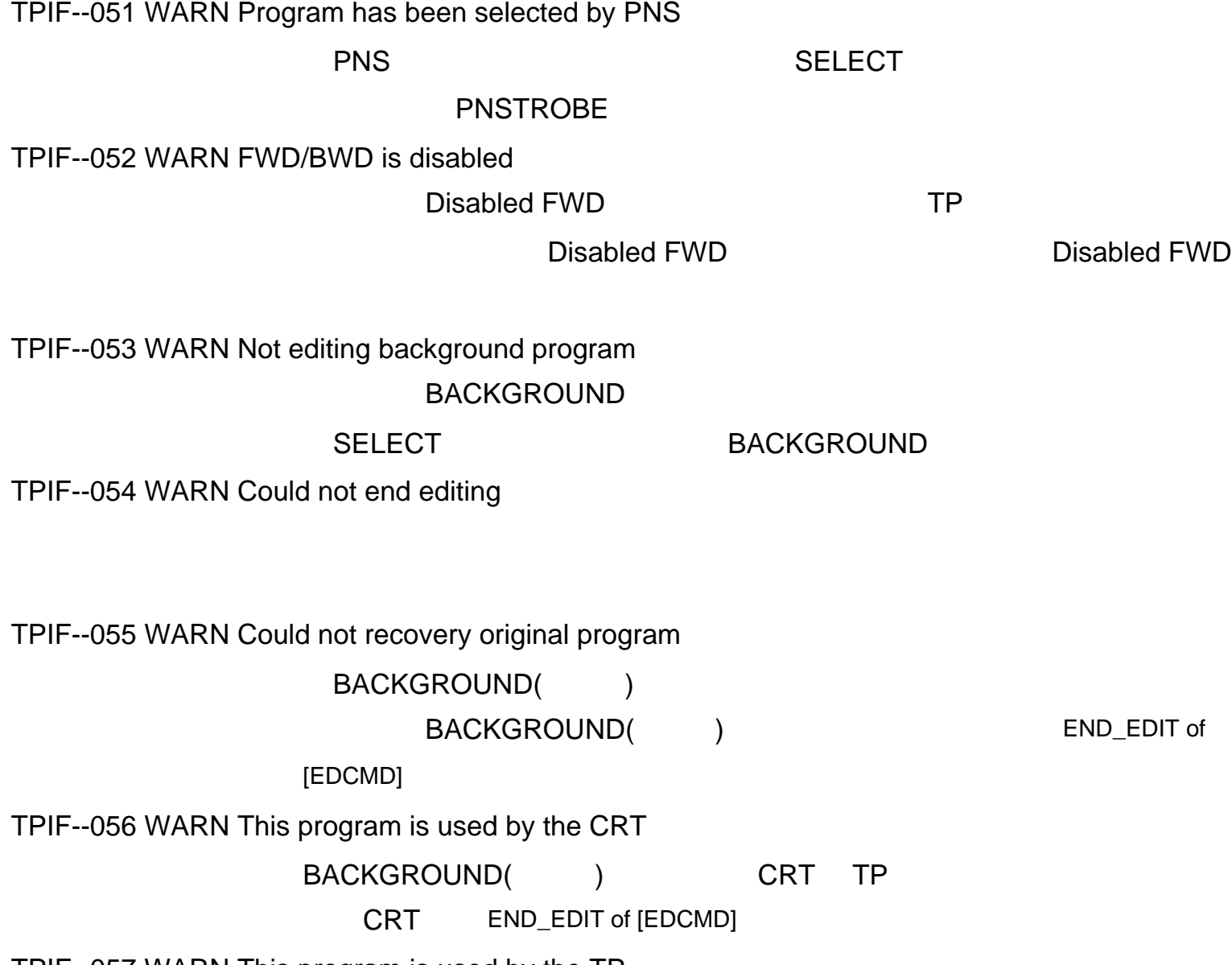

TPIF--049 WARN Port number is invalid

TPIF--050 WARN Macro does not exist

TPIF--057 WARN This program is used by the TP

BACKGROUND( ) CRT TP

TP END\_EDIT of [EDCMD]

TPIF--060 WARN Can 't record on cartesian (Group:%d)

TPIF--061 WARN Group[%s] has not recorded

TPIF--062 AND operator was replaced to OR  $\overline{AND}$  OR( $\overline{OR}$ ,然后的人们是一个人们的人们的人们,但是,我们的人们的人们都是一个人们的人们。<br>第一节 天下天下天下天下天下天下天下天下天下天下天下天下天下天下天下天下天下天下天 TPIF--063 OR operator was replaced to AND the R(a) and O AND (s) ,然后的人们的人们们的人们们的人们们的人们的人们,但是我们的人们的人们的人们的人们的人们,而且是我们的人们的人们的人们,而且是我们的人们的人们的人们的人们,我们 TPIF--064 Too many AND/OR operator(Max.4)  $\begin{array}{ccc} \text{AND} & \text{OR} & \text{A} \end{array}$ TPIF--065 Arithmetic operator was unified to +-- or \*/  $-$  \* /  $-$  \* / TPIF--066 Too many arithmetic operator(Max.5)  $5^{\circ}$ TPIF--067 Too many arguments (Max.10)  $\overline{a}$ 解决方法:检查程序 /宏单元中的变量。 TPIF--070 Cannot teach the instruction TPIF--071 Cannot change sub type TPIF--072 Cannot change motion group TPIF--090 WARN This program has motion group \$PWR\_HOT, \$PWR\_SEMI \$PWR\_NORMAL 解决方法:在 TP 上程序细节界面的所有动作组加上 \*

TPIF--091 WARN PREG access error

TPIF--092 Value %d expected %s

KEAREL

TPIF--093 USERmenu must be selected

TPIF--094 USER2menu must be selected

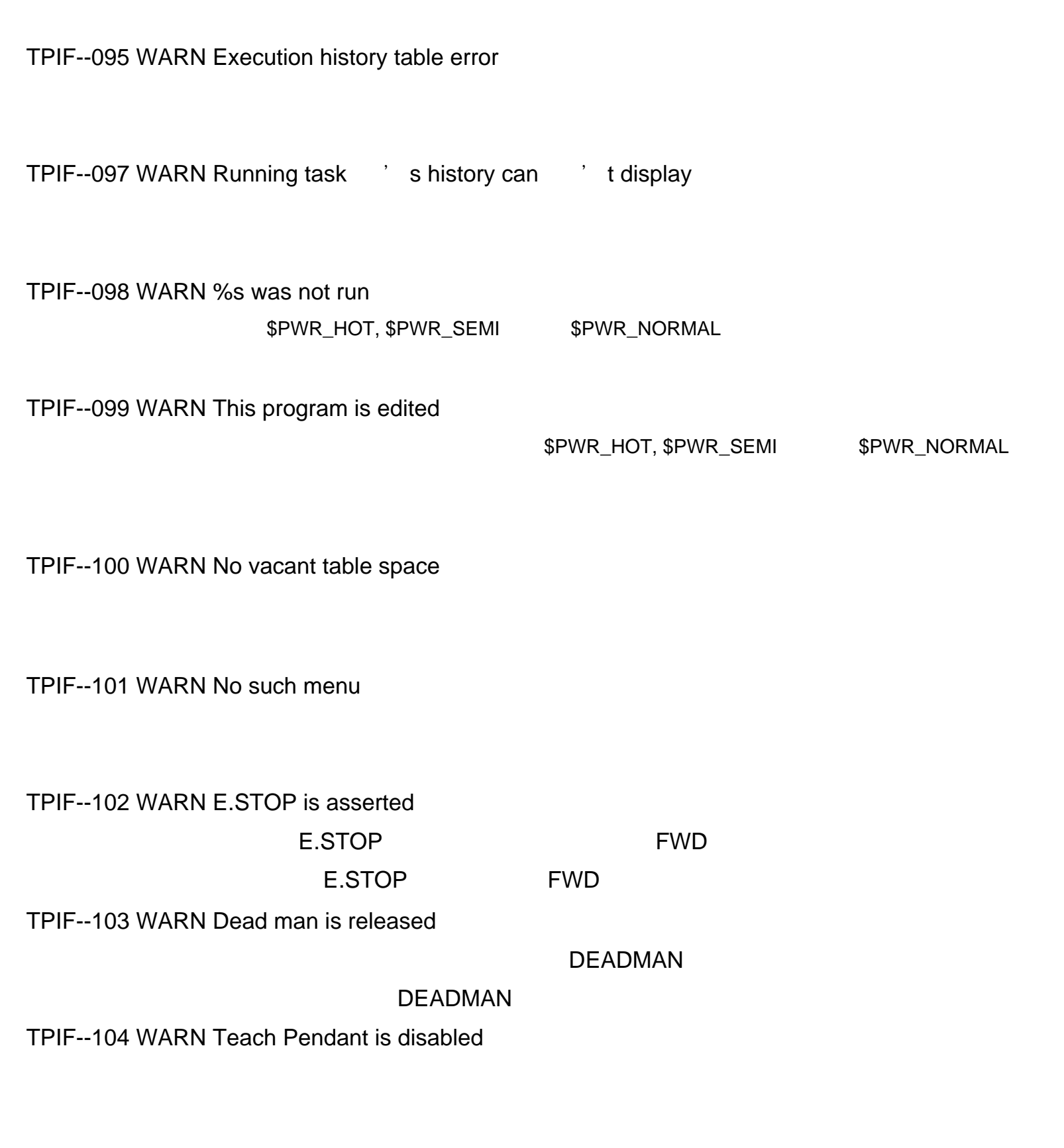

 $1.$ 2.没有选择程序。 解决方法: 1. 输入完值后,再启动程序。  $2\,$ TPIF--108 WARN Form error, line %d, item %d

Form Manager

TPIF--105 WARN Program is not selected

# TPIF--107 WARN FWD/BWD is disabled

TPIF--109 WARN %v not specified correctly

#### FANUC

TPIF--110 WARN Screen used by other device

#### FANUC

TPIF--111 op\_global does not exist

## FANUC

TPIF--112 op\_sel does not exist

#### FANUC

TPIF--113 Illegal param in op menu

### FANUC

1 关闭机器人。 2 SHIFT RESET 3 SHIFT RESET

TPIF--114 Illegal data in op menu

#### FANUC

TPIF--115 Data is full

#### FANUC

TPIF--116 System variable error: %s

TPIF--117 Cannot backup to device: %s

TPIF--118 File error for %s

TPIF--119 File compression failed

TPIF--120 Device failure

TPIF--121 Invalid copy. Use MOVE key.

COPY

MOVE

TPIF--122 Specified softpart ID is illegal

TPIF--123 No active applications

TPIF--124 Current application is nothing

TPIF--125 Specified softpart ID is nothing

TPIF--126 THKY ASLOAD is failed

TPIF--127 TOPK ASLOAD is failed

TPIF--128 Verify logic of pasted line(s)

1  $\Box$ 2  $\sim$ 3 增加  $4\frac{1}{2}$  $5$ 

TPIF--129 Group motion inst. is pasted

TPIF--130 Specified application has no EQ

TPIF--131 Please set application mask data

TPIF--132 Can 't recover this operation

可能原因:因为 UNDO 数据是不能被保存的,此操作不能被 UNDO 功能复原。

 $\blacksquare$ 

TPIF--133 Can 't recover this command

UNDO

# MOTN Error Codes  $( ID = 15)$

MOTN--001 to 008 STOP.G Internal error in osmkpkt

MOTN--009 STOP.G Internal error for single step

MOTN--010 to 011 STOP.G Internal error in osathpkt

MOTN--012 STOP.G Invalid softpart MIR

MOTN--013 STOP.G Invalid softpart SEG

MOTN--017 STOP.G Limit error (Group:%d^2, Axis:%x^3 Hex)

(\$PARAM\_GROUP.\$LOWERLIMS, \$PARAM\_GROUP.\$UPPERLIMS) j是用十六进制定义的,如下所示: 1 1 2 2 3 4 4 8 5 10 6 20 7 40 880  $9 \quad 100$ 1 3 4 6 9 12D 1 4 8 20 100  $1.$ 2. The contraction of the GSYSTEM AXIS LIMITS

MOTN--018 STOP.G Position not reachable

MOTN--019WARN In singularity

MOTN--020WARN Wristjoint warning

MOTN--022 STOP.G Invalid limit number

MOTN--023 STOP.G In singularity

MOTN--024 STOP.G Kinematics not defined

MOTN--030 to 046 STOP.G Internal error in MMGR:PEND

MOTN--047 Internal error in MMGR:PRST

#### FANUC

MOTN--049 STOP.G Attempt to move w/o calibrated

(\$PARAM\_GROUP.\$SPEEDLIMJNT)  $j$ 1 1 2 2 3 4 4 8 5 10 6 20 7 40 880  $9 \quad 100$ 1 3 4 6 9 12D 1 4 8 20 100

MOTN--050 STOP.G Invalid spdlim (Group:%d^2 Axis:%x^3 H)

MOTN--051 to 53 STOP.G Speed out of range (Group:%d^2)

 $1.$ 2.  $\blacksquare$  $3 \thickapprox 3$ MOTN--064 and 065 STOP.G Rs orientation error (Group:%d^2)

MOTN--054 STOP.G Uninitialized dest pos (Group:%d^2)

MOTN--055 STOP.G Uninitialized via pos (Group:%d^2)

MOTN--056WARN Speed limits used (Group:%d^2)

MOTN--057 to 062 STOP.G Invalid mir (Group:%d^2)

MOTN--063 STOP.G Position config change (Group:%d^2)

MOTN--066 STOP.G Degenerate circle (Group:%d^2)

a 起点,经由点和终点其中的两个彼此重叠。  $b$ 

MOTN--067 to 072 STOP.G Ata2 error in circle (Group:%d^2)

MOTN--073 STOP.G Error in orientype (Group:%d^2)

MOTN--074 to 079 STOP.G Error in speed (Group:%d^2)

MOTN--080 STOP.G Via position required (Group:%d^2)

MOTN--081 STOP.G Extended position error (Group:%d^2)

 $1.$ 2.  $\blacksquare$ MOTN--096 STOP.G Cart rate not equal(Group:%d^2)

MOTN--082 to 087 STOP.G (Group:%d^2)

MOTN--088 STOP.G Not cartesian move (Group:%d^2) Motype Motype MOTN--089 to 091 STOP.G (Group:%d^2)

MOTN--092 STOP.G Extended not supported (Group:%d^2)

MOTN--093 and 094 STOP.G Internal (Group:%d^2)

MOTN--095WARN Can t blend corner line:%d^5

MOTN--097WARN INTR overrun %d^3 (Group:%d^2)

MOTN--098 to 109 STOP.G INTR (Group:%d^2)

MOTN--110 STOP.G Use FINE in last L (Group:%d^2)

MOTN--111 WARN Can t switch filter(Group:%d^2)

MOTN--114 WARN Servo is on (Group:%d^2)  $\frac{d}{dx}$  , we have  $\frac{d}{dx}$  , we have  $\frac{d}{dx}$  , we have  $\frac{d}{dx}$  , we have  $\frac{d}{dx}$  , we have  $\frac{d}{dx}$  , we have  $\frac{d}{dx}$  , we have  $\frac{d}{dx}$  , we have  $\frac{d}{dx}$  , we have  $\frac{d}{dx}$  , we have  $\frac{d}{dx}$  , we have

MOTN--112 Increment move turn Mismatch

MOTN--113 WARN Robot not calibrated

MOTN--115 WARN Invalid brake mask (Group:%d^2)

MOTN--116 WARN Invalid solution (Group:%d^2)

MOTN--117 WARN Robot not mastered (Group:%d^2)

MOTN--118 WARN Robot in over travel (Group:%d^2)

MOTN--119 WARN Servo is off (Group:%d^2)

 $\frac{1}{2}$  (iii)  $\frac{1}{2}$  (iii)  $\frac{1}{2}$  (iii)  $\frac{1}{2}$  (iii)  $\frac{1}{2}$  (iii)  $\frac{1}{2}$  (iii)  $\frac{1}{2}$  (iii)  $\frac{1}{2}$  (iii)  $\frac{1}{2}$  (iii)  $\frac{1}{2}$  (iii)  $\frac{1}{2}$  (iii)  $\frac{1}{2}$  (iii)  $\frac{1}{2}$  (iii)  $\frac{1}{2}$  (ii

MOTN--120 to 121 WARN Invalid reference position (Group:%d^2)

MOTN--122 STOP.G Dfilter not empty (Group:%d^2)

MOTN--123WARN Not enough node (Group:%d^2)

MOTN--124 to 127 STOP.G INTR:Bad Mirpkt req\_code(Group:%d^2)

MOTN--128 STOP.G Group mtn not supported(Group:%d^2)

MOTN--129 and 130 STOP.G Local cond ptr conflict(Group:%d^2)

 $a.$  $\mathsf b$ MOTN--132 STOP.G Group circ not supported(Group:%d^2)

MOTN--131 STOP.G In singularity MOTN--023 STOP.G In singularity

MOTN--133WARN Time after limit used(Group:%d^2)

MOTN--134 STOP.G Can not move path backward (Group:%d^2)

MOTN--135 STOP.G Last motype can 't be circular (Group:%d^2)

MOTN--136 STOP.G Illegal filter switch line:%d^5

MOTN--137 STOP.G No circular softpart (Group:%d^2)

MOTN--138 STOP.G No joint short motion SP (Group:%d^2)

MOTN--139 STOP.G No cart short motion SP (Group:%d^2)

MOTN--140 STOP.G No KAREL motion softpart (Group:%d^2)

MOTN--141 STOP.G No KAREL motion func. ptr (Group:%d^2)

MOTN--142 STOP.G No Group Motion SP (Group:%d^2)

MOTN--143 STOP.G No Motion Resume SP (Group:%d^2)

MOTN--144 STOP.G No joint Turbo Move SP (Group:%d^2)

MOTN--145 STOP.G No cart Turbo Move SP (Group:%d^2)

MOTN--146 STOP.G INTR can 't replan major axis(Group:%d^2)

MOTN--147WARN L-->J replan joint slowdown (Group:%d^2)

who motype the contract of the motype that  $\mathbf{m}$  motype  $\mathbf{m}$ 

MOTN--148 SWARN Can t move concurrently (Group:%d^2)

CF: 1. \$cf\_paramgp[].\$cf\_framenum 1 2 2.降低速度。 3.按照之前的操作一样来标定位置。

MOTN--161 (%s^4 L:%d^5) Can 't look ahead

IF/selection

IF/selection

MOTN--149 STOP.G CF:rotspeedlim exceeded line:%d^5

MOTN--171 Overload

MOTN--172 Another robot is re--linked

MOTN--173 Robot link configuration error

MOTN--174 No motion control

MOTN--175 Failed to be MASTER

MOTN--176 Failed to be SLAVE

MOTN--177 Failed to end sync motion

MOTN--184 Invalid MNUTOOL data array \$MNUTOOL

图 IP地址, 化单元接收器人连接设定离地主机名称和 IP地址, 化单元

#### $$MMUTOOL$

MOTN--178 Link robot is HELD

MOTN--179 Robot link internal error

## FANUC

MOTN--180 Robot link Calib--data not found

MOTN--181 Robot link Version mismatch

MOTN--182 Failed to get data from master

MOTN--185 Protect of ACK BF to be sent

MOTN--186 Protect of BCST BF to be sent

MOTN--187 Protect of ACK BF to be read

MOTN--188 Protect of BCST BF to be read

MOTN--189 Slave motion remained

MOTN--190 Slave cannot use JOINT pos

MOTN--191 Slave cannot JOINT motion

MOTN--192 UT of MASTER was changed

MOTN--193 UT of SLAVE was changed

MOTN--200 (%s^4, %d^5) Too long anticipate time **TIMEBEFORE** 

MOTN--194 Machine Lock is ENABLED

MOTN--195 RLINK internal error %d^5

# FANUC

MOTN--198 CRC Start--Via too close(L:%d^5)

MOTN--199 CRC Via--Dest too close(L:%d^5)

# MOTN--230 T1 rotspeed limit (G:%d^2)

可能原因: T1 模式中的幅值改变速度被夹制。

MOTN--231 T1 Speed restriction (G:%d^2)

T1 250mm/sec

 $/$ 

250mm/sec

 $T2$ MOTN--240 J4 is not zero  $J4$  0

MOTN--241 OFIX stroke limit

MOTN--244 OFIX Detect J4 is not 0  $J4$  0

 $\mathsf{J}4$ 

 $\overline{a}$ :  $\overline{a}$  0  $\overline{a}$ 

MOTN--242 OFIX is disabled

MOTN--243 OFIX error

MOTN--247 E--Effector is not vertical to rail  $J1$ 

 $J1$ 

MOTN--245 OFIX Wrist config mismatch

MOTN--246 OFIX Invalid rail vector

MOTN--248 OFIX Too large tool rotation

MOTN--249 OFIX Too large tool spin

 $J6$ 

MOTN--250 Use CNT0/FINE for L/C before OFIX

MOTN--251 Can't use OFIX with this motion

TCP

MOTN--252 OFIX: No plan data

FANUC

MOTN--253 OFIX: Motion type mismatch

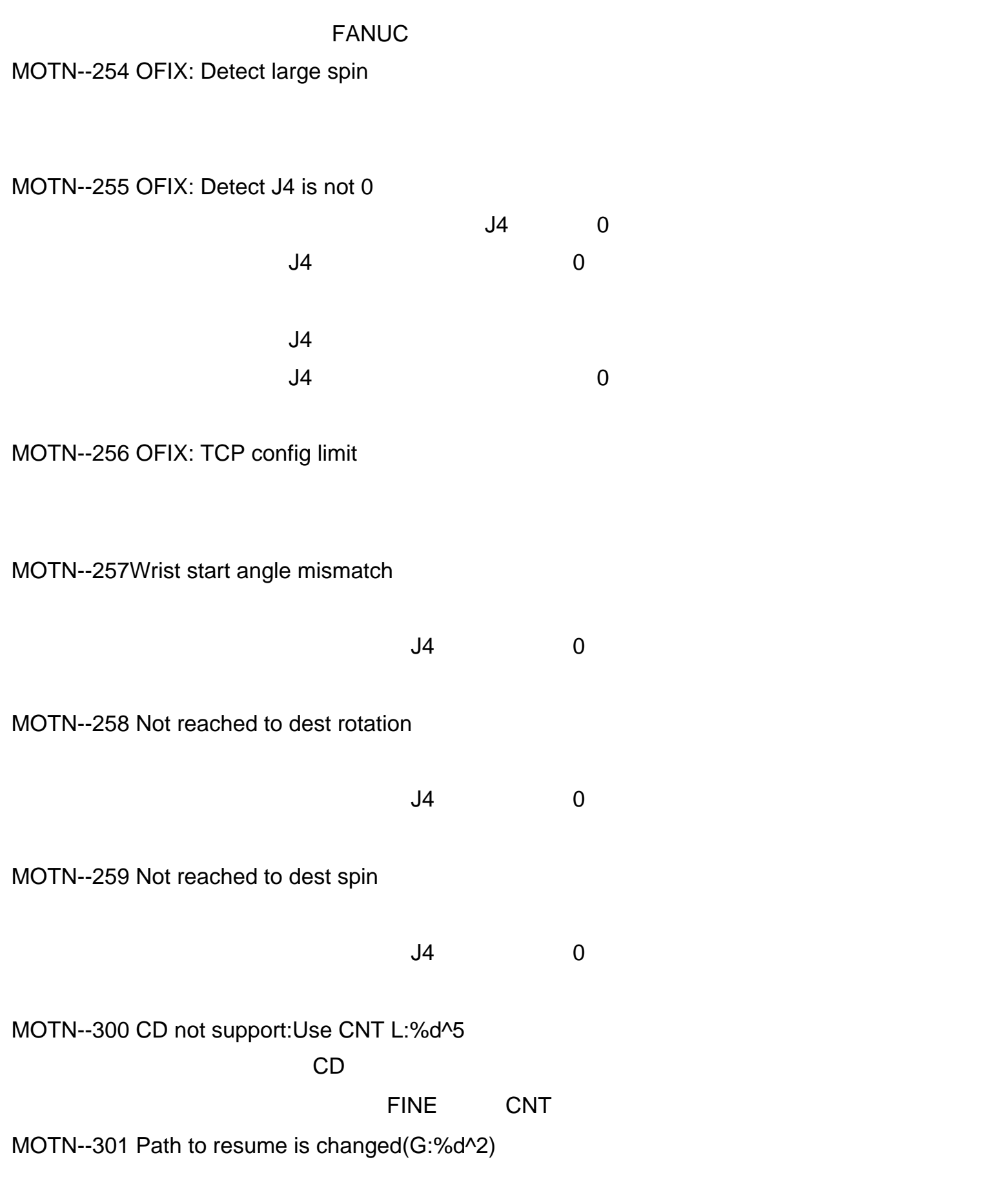

MOTN--304 CS:Prog speed achieved L:%d^5 SPD

MOTN--305 Can' t maintain speed L:%d^5

MOTN--302 Corner speed slowdown L:%d^5

MOTN--303 Can't maintain CDist L:%d^5

MOTN--306 Can't replan (G:%d^2, A:%x^3 Hex)

MOTN--307 Mismatch MMR (G:%d^2)

# FANUC

MOTN--308 FINE termtype used L:%d^5

CNT CD

PR[] OFFSET LOCK PREG

MOTN--309 Circular speed reduced L:%d^5

MOTN--310 Pos. Cfg. change 2 (G:%d^2)

MOTN--311 Path to resume is changed(G:%d^2)

MOTN--312 Can't resume in single step CJ

MOTN--313 Can' t resume motion CJ(2)

MOTN--314 Can' t resume motion CJ(3)

MOTN--315 Command speed is changed CJ

## MOTN--316 Override change not allowed

可能原因:当 CJP 关闭,程序重启时,执行了超行程改变。

MOTN--319 CRC large orient change (G:%d^2)

MOTN--320 Adj out of limit at line %s

CLR-ADj

MOTN--321 Posn unreachable at line %s

CLR-ADj

MOTN--340 Fast fault recovery

PALT Error Codes (ID = 26) PALT--001 ABORT.G Inadequate register value 可能原因:行 / / 编号非法。

解决方法: N/A MOTN--341 NO Z offset for INC motion

可能原因:不能对增益动作施加 Z向偏移值。

PALT--003 ABORT.G Computing rotation matrix  $\frac{1}{2}$  / /  $\frac{1}{2}$ 

MOTN--342 Override change not allowed

PALT--002 ABORT.G Computing shift vector

 $/$  /

PALT--004 ABORT.G Increment value is ill

PALT--005 ABORT.G Application item unfound

PALT--006 ABORT.G Amr number is differnet

解决方法:再次设定行 / /层数组。

PALT--008 ABORT.G Route pattern duplicated

PALT--009 ABORT.G Bottom point unfound

PALT--010 ABORT.G Route pattern unfound

PALT--011 ABORT.G Route point unfound

PALT--012 ABORT.G Route Bottom point unfound

PALT--013 ABORT.G Memory id error

PALT--014 ABORT.G Illegal bottom number

PALT--015 ABORT.G Illegal pattern number

PALT--016 ABORT.G Illegal rout number

PALT--017 ABORT.G Illegal current number

PALT--018 ABORT.G Illegal key input

PALT--019 ABORT.G Illegal point data

PALT--020 ABORT.G Function code unfound

PALT--021 ABORT.G Register index ill value

PALT--022 ABORT.G Item code cannot be found

PALT--023 ABORT.G Illegal element value

PALT--024 ABORT.G Calculation error occured

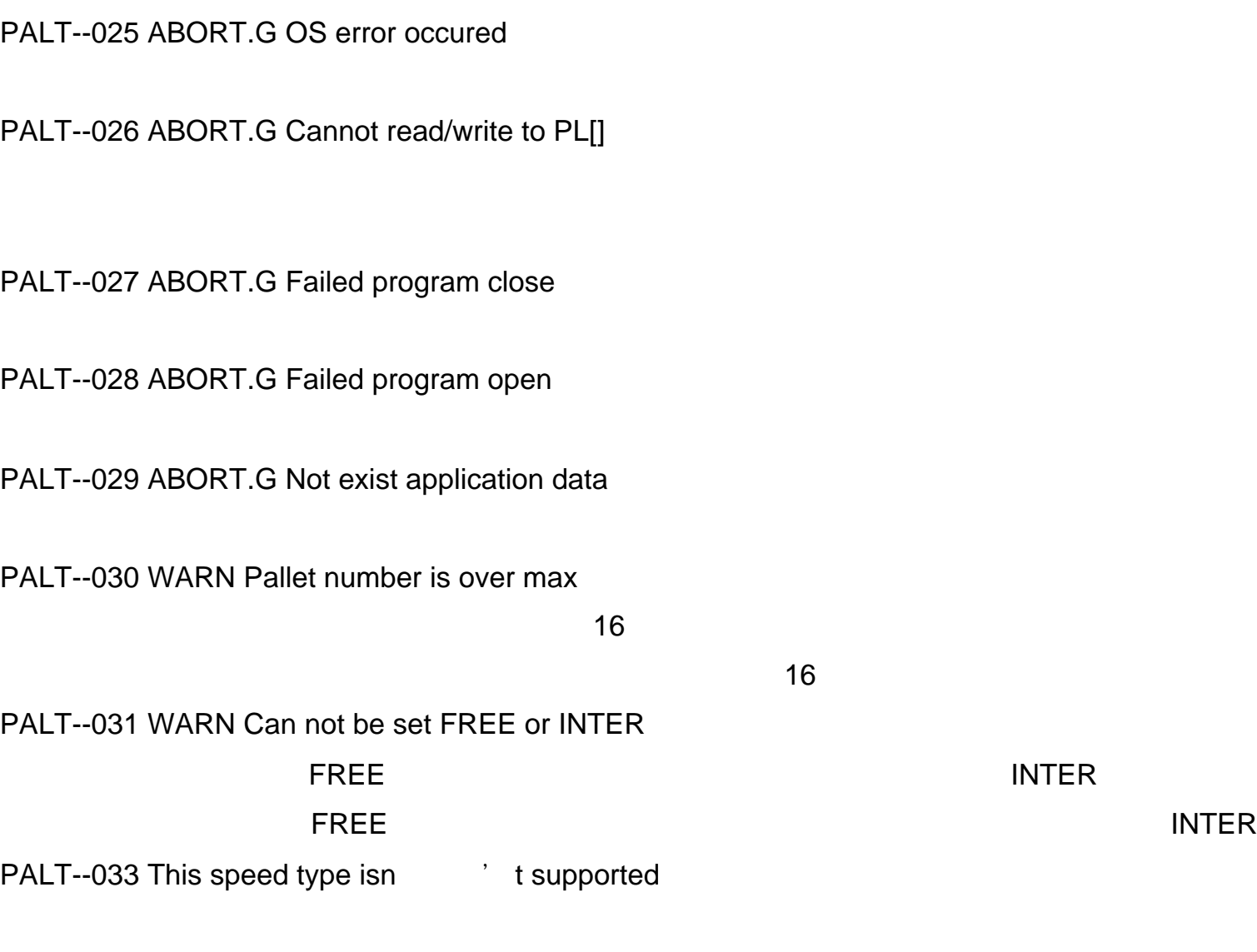

PROG Error Codes PROG--001 to 004 ABORT.L Invalid pointer is specified

PROG--005WARN Program is not found

PROG--006WARN Line is not found

PROG--007WARN Program is already running

PROG--008WARN In a rtn when creating a task

PROG--009WARN Line not same rtn as paused at

PROG--010WARN Not same prg as paused

PROG--011 PAUSE.L Cannot get the motion control

PROG--013WARN Motion is stopped by program MOTION PAUSE **Example 20 RESUME MOTION** 

RESUME MOTION

PROG--012WARN All groups not on the top

PROG--014WARN Max task number exceed

PROG--015WARN Cannot execute backwards

PROG--016WARN Task is not found

PROG--017WARN Task is not running

PROG--018 ABORTG Motion stack overflowed

PROG--019WARN Ignore pause request

PROG--020WARN Task is already aborted

PROG--021WARN Ignore abort request

PROG--022WARN Invalid request type

PROG--023WARN Task is not paused

PROG--024WARN Not have motion history

PROG--025WARN Cannot execute backwards

PROG--026WARN No more motion history

PROG--027 to 033 WARN Invalid task number

PROG--034WARN Routine not found

KCL SET TASK TRACELEN PROG--037WARN No data in the trace array

PROG--035WARN Not locked the specified group

KCL SET TASK TRACELEN PROG--038 Inconsistency in task status

PROG--036WARN The length of trace array is 0

# UNLOCK-GROUP PROG--043WARN Already released by you

#### UNLOCK-GROUP

PROG--039WARN locked, but not get mctl

PROG--040 PAUSE.L Already locked by other task

PROG--041WARN mctl denied because released

PROG--042WARN Already released

PROG--044WARN Arm has not been released yet

### UNLOCK-GROUP

PROG--045WARN Other than requestor released
#### UNLOCK-GROUP

PROG--046 PAUSE.L TP is enabled while running (%s^7)

PROG--048 PAUSE.L Shift released while running (%s^7)  $\mathbb{R}^n$ , shift  $\mathbb{R}^n$  , shift  $\mathbb{R}^n$ **the shift that are shift that are shift that are shift that are shown we have shown we have shown we have shown we** 

PROG--047 PAUSE.L TP is disabled while running (%s^7)

#### SHIFT-FWD

PROG--054 FWD released while running (%s^7) FWD SHIFT FWD

PROG--049WARN Cannot release, robot moving

PROG--050WARN Abort still in progress

PROG--051WARN Cannot skip the return stmt

PROG--053 ABORT.L User AX is not running

PROG--055 BWD released while running (%s^7)

The state of the FWD extensive property of the state of the state of the state of the state of the state of the state of the state of the state of the state of the state of the state of the state of the state of the state

 $\mathbf{1}$ .

SHIFT FWD

PROG--056 Motion data out is enable

MACR Error Codes  $( ID = 57 )$ MACR--001WARN Can t assign to MACRO command

 $2 \leq$ 

## MACR--003WARN Can t assign motn\_prog to UK

User Key(UK)

MACR--004WARN Can t execute motn\_prog by UK

User Key(UK)

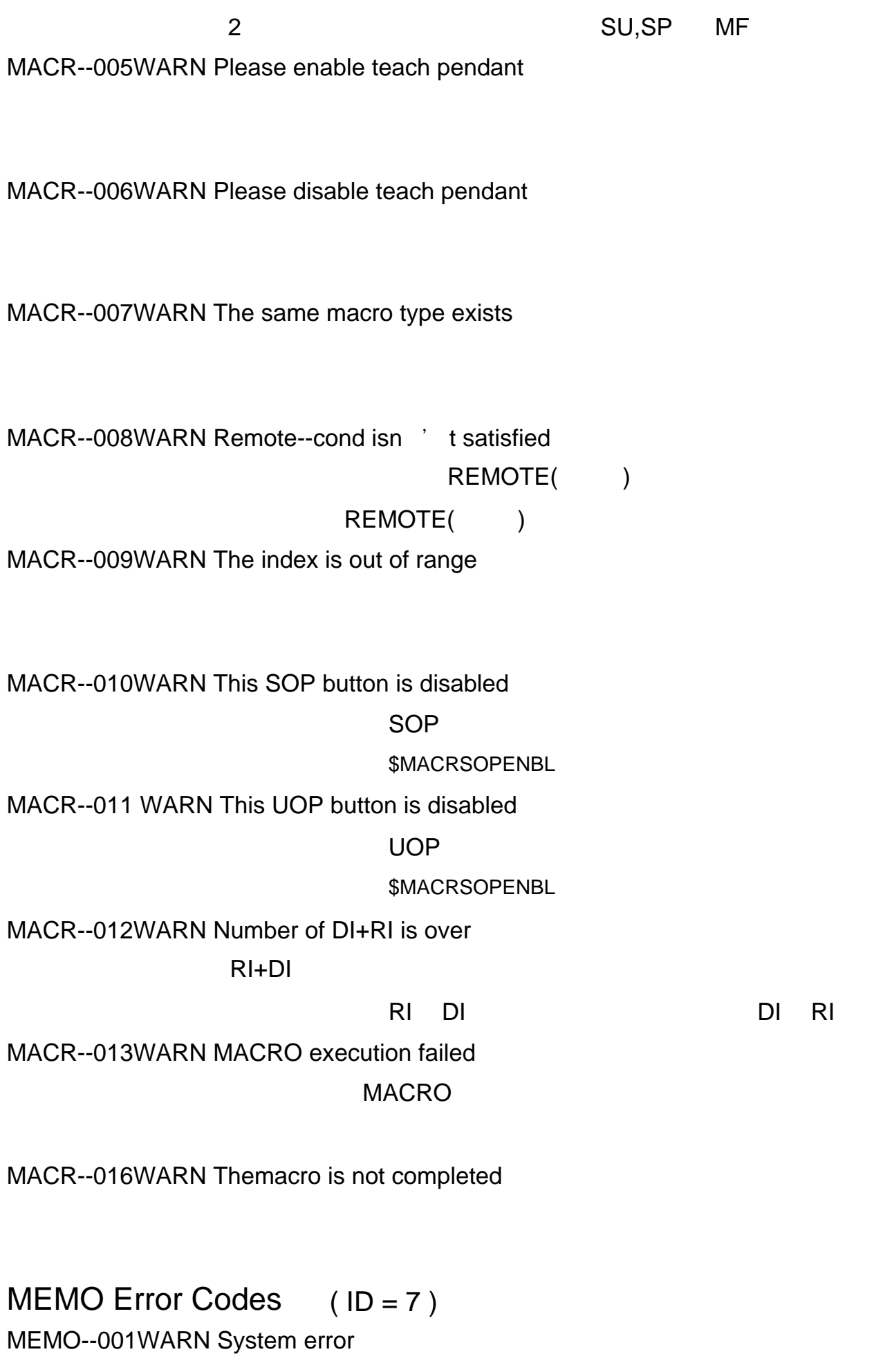

MEMO--002WARN Specified program is in use

MEMO--003WARN Specified program is in use

MEMO--004WARN Specified program is in use

MEMO--006WARN Protection error occurred

MEMO--007WARN Invalid break number

MEMO--008WARN Specified line no. not exist

MEMO--009WARN System error

MEMO--010WARN Program name error 可能原因:指定程序名称和 P-代码文件中的名称不一致。

MEMO--011 WARN System error

MEMO--012WARN System error

MEMO--013WARN Program type is different

MEMO--014WARN Specified label already exists

MEMO--015WARN Program already exists

MEMO--019WARN Too many programs

 $3200$ 

MEMO--025WARN Label does not exist

MEMO--026WARN Line data is full

 $\sim$  65535  $\sim$ 

MEMO--027WARN Specified line does not exist

MEMO--028WARN System error

MEMO--029WARN The line data can 
<sup>'</sup> t be changed

MEMO--030 and 031 WARN System error

MEMO--032WARN Specified program is in use

MEMO--034WARN The item can 't be changed

MEMO--035 to 037 WARN System error

MEMO--038WARN Too many programs

MEMO--039 to 047 WARN System error

MEMO--048WARN Break point data doesn it exist

MEMO--049WARN System error

MEMO--050WARN Program does not exist

MEMO--051 to 055 WARN System error

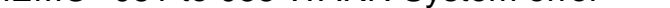

MEMO--056WARN Program does not exist

MEMO--057 to 064 WARN System error

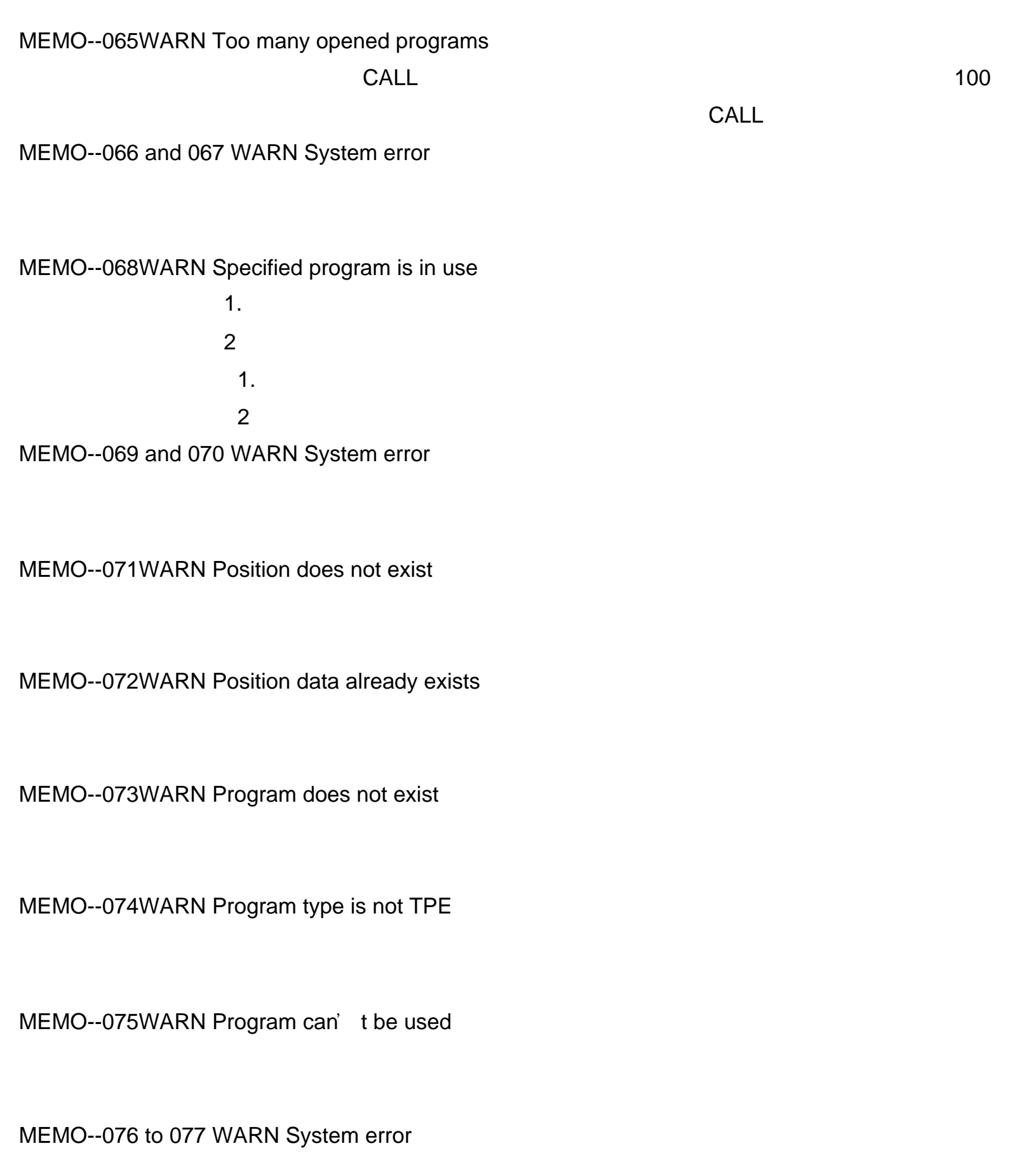

MEMO--078WARN Program can't be used

MEMO--079WARN System error

MEMO--080WARN Protection error occurred

MEMO--081WARN Specified program is in use

MEMO--082 to 087 WARN System error

MEMO--088WARN Program does not exist

MEMO--089 to 092 WARN System error

MEMO--093WARN Specified program is in use

MEMO--094 to 097 WARN System error

MEMO--098WARN EOF occurs in file access

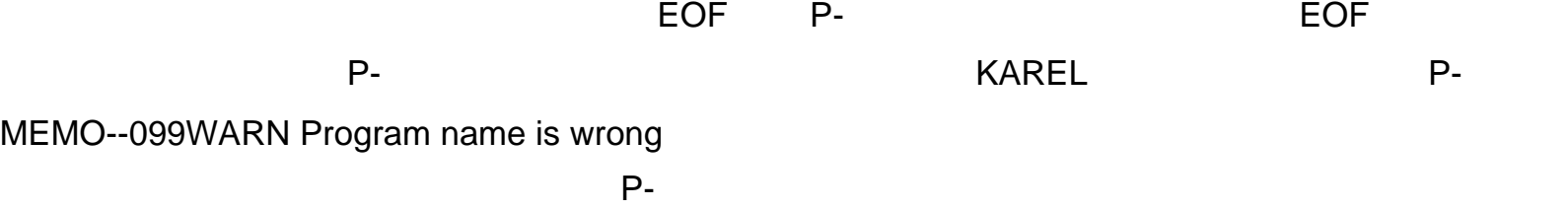

MEMO--100 to 102 WARN System error

MEMO--103WARN Check sum error occurred

MEMO--104WARN Program already exists

MEMO--105 to 111 WARN System error

MEMO--114 WARN Break point can 
' t be removed

MEMO--115 WARN Break point can 
<sup>'</sup> t be removed

MEMO--116 to 118 WARN System error

- MEMO--119 WARN Application data doesn it exist
- MEMO--120WARN Application data doesn it exist

MEMO--124WARN Program version is too new KAREL

MEMO--125WARN Program version is too old KAREL

MEMO--121 to 122 WARN System error

MEMO--123WARN Application data doesn it exist

MEMO--131 SYSTEM Please power up again CMOS

MEMO--126WARN No more available memory

MEMO--127WARN Pos reference over 255 times

解决方法:为参考位置建立新的位置 ID

 $\sim$  256  $\,$ 

MEMO--128WARN%s parameters are different

可能原因:在内存中的线程的参数定义和加载的 PC文件中的参数定义不一致。

解决方法:更新被加载的 KAREL 程序的调用惯例或删除系统内存中的旧的线程。

MEMO--129WARN System error

MEMO--130 SYSTEM Please power up again

CMOS

MEMO--132WARN%s has been broken

MEMO--133 SYSTEM Please power up again

## CMOS

MEMO--134WARN TPE program %s already exists

KAREL MEMO--135WARN Cannot create TPE program here  $\sim$  2 MEMO--136WARN Cannot load P--code here KAREL MEMO--137WARN Load at Control Start Only The RAREL Extended and RAREL Extended and RAREL Extended and RAREL Extended and RAREL Extended and RAREL Extended and RAREL Extended and RAREL Extended and RAREL Extended and RAREL Extended and RAREL Extended and RAREL Ex MEMO--138WARN Delete at Control Start Only 可能的程式下,在这种程式下,在这种程式下,在这种程式下,在这种程式下,在这种程式下,在这种程式下,在这种程式下,在这种程式下,在程序上,在控制启动中已经转让程序 MEMO--139 to 143 WARN System error MEMO--144WARN Header size too big 可能原因:教导盒头文件尺寸过大。必要小于 256  $1 \t256$ MEMO--145 TPE cannot have KAREL routine term and KAREL 经不能在行人 KAREL 经未来的 KAREL 经未来的 化氧化合物 化氧化合物 化氧化合物 化氧化合物 化氧化合物 化氧化合物 化氧化合物 化氧化合物 化氧化合物 化氧化合物 化氧化合物 化氧化合物 MEMO--146 Invalid variable is used KAREL **KAREL** 

MEMO--147 Flash File access error(write)

F-ROM

F-ROM

MEMO--148 Flash File access error(read)

F-ROM

F-ROM

MEMO--149 Specified program is broken

MEMO--151 No more available memory(TEMP)

# CMND Error Codes

CMND--001WARN Directory not found

CMND--002WARN File not found

CMND--003WARN File already exists

CMND--006WARN Self copy not allowed

CMND--009WARN Position types are the same

CMND--010WARN Source type code is invalid

CMND--011 WARN Destination type code is invalid

CMND--012WARN Type codes do not match

CMND--013WARN Representation mismatch

CMND--014WARN Positions are not the same

CMND--015WARN Both arguments are zero

CMND--016WARN Division by zero

CMND--017WARN Angle is out of range

PI 100 314.15926 …

CMND--018WARN Invalid device or path

CMND--019WARN Operation cancelled

CTRL-C CTRL-Y

 $\lbrack ^{*}\rbrack$ 

CMND--020WARN End of directory

CMND--021WARN Cannot rename file

CMND--022 STOP.G Time motion with dist before

COND Error Codes COND--001WARN Condition does not exist

COND--002WARN Condition handler superseded

COND--003WARN Already enabled, no change

COND--004WARN Already disabled, no change

COND--009WARN Break point encountered

COND--010WARN Cond exists, not superseded

COND--011 ABORT.G Scan time took too long

DICT Error Codes DICT--001 WARN Dictionary already loaded

可能的,但是,其不能能够的,但是,其不能能够的,但是,其不能能够的,而且不能能够的,而且不能能够的,其不能能够的,其不能能够有效。其不能能够有效,其不能能够有效

KCL SET LANG

DICT--002 WARN Not enough memory to load dict

DICT--003 WARN No dict found for language

KCL SET LANG DEFAULT

DICT--005 WARN Dictionary element not found

DICT--006 WARN Nested level too deep

 $5$ 

DICT--007 WARN Dictionary not opened by task

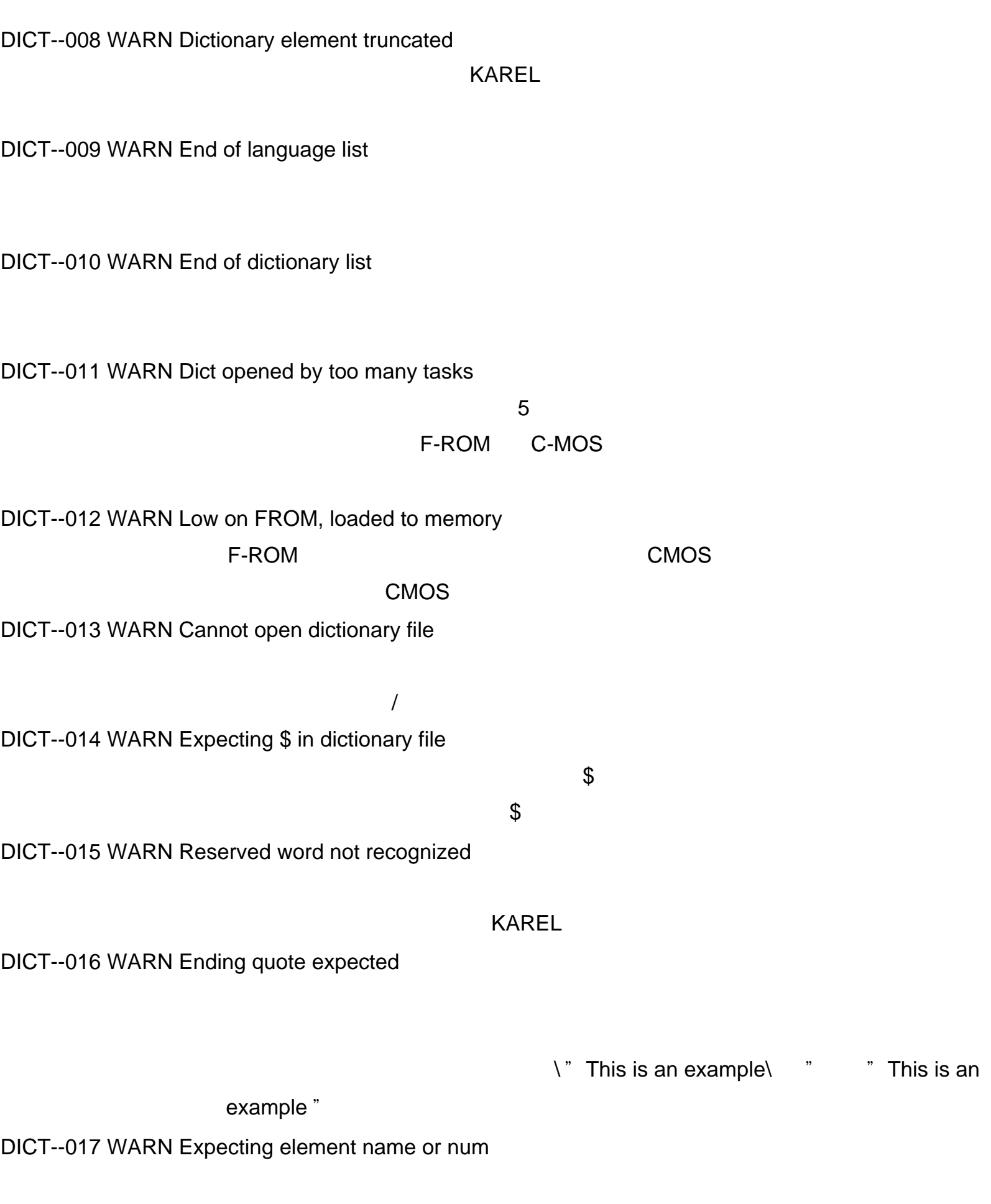

DICT--018 WARN Invalid cursor position

## DICT--019 WARN ASCII character code expected

## $\overline{S}$  and  $\overline{S}$  and  $\overline{S}$  and  $\overline{S}$  and  $\overline{S}$

XAREL ASCII

DICT--020 WARN Reserved word expected

 $\&$ & KAREL

DICT--021 WARN Invalid character

022 WARN Dict already opened by task

DICT--024 WARN Cannot remove dictionary file TROM SEROM SERVICES SERVICES SERVICES SERVICES SERVICES SERVICES SERVICES SERVICES SERVICES SERVICES SERVICES SERVICES SERVICES SERVICES SERVICES SERVICES SERVICES SERVICES SERVICES SERVICES SERVICES SERVICES SERVICES SERV

DICT--023 WARN Dict does not need to be opened

DICT--028 WARN No FROM write, loaded to memory FROM R-J COMS

## 解决方法: 不要试图移除一个已经载入到 FROM 里的词典。 从载入其的任务中来移除

DICT--025 Invalid state -- internal error

DICT--029 WARN Help element not found

解决方法:检查词典确认词典帮助元素被正确指定。词典帮助元素必要使用 ?号加上

DICT--030 WARN Function key element not found

 $\wedge$ 

LANG Error Codes

LANG--004WARN File is not open

- $1.$ 2.  $\blacksquare$  $3\overline{\ }$  $4\,$ : 1. 删除不少要的文件,或是重命名 2.关闭该文件。  $3\hskip2cm$ 
	- $4$

LANG--005WARN Program type is different

LANG--006 Invalid or corrupted TP file

Handy File

LANG--007 System Error

Handy File

LANG--014WARN Program already exists

 $\sim$  1. $\sim$  1. 2.  $\blacksquare$  $\sim$  1.  $2 \overline{a}$ LANG--016WARN Can not read file

LANG--015WARN Can not write file

LANG--017WARN File format is incorrect

LANG--018WARN Group mask value is incorrect

LANG--050WARN %s contains %s, program/file names must match

LANG--094WARN File already exists

LANG--095WARN File does not exist

LANG--096WARN Disk is full

LANG--098WARN Disk timeout

LANG--099WARN Write protection violation

LANG--100WARN Device error

MCTL Error Codes MCTL--001 NONE TP is enabled

MCTL--002 NONE TP is disabled

MCTL--003 NONE system is in error status

MCTL--004 NONE motion is in progress

MCTL--005 NONE not in control of motion

MCTL--006 NONE TP has motion control

MCTL--007 NONE PROG has motion control

MCTL--008 NONE Operator panel has motion control

 $RMT_MASTER$ 

MCTL--009 NONE Other has motion control

\$RMT\_MASTER

MCTL--010 Other than msrc is rel Theory ing

FANUC

MCTL--011 Due to error processing

FANUC

MCTL--012 subsystem code unknown

FANUC

MCTL--013 NONE ENBL input is off

UOP ENBL

ENBL

MCTL--014 NONE Waiting for Servo ready

MCTL--015 NONE Manual brake enabled

PRIO Error Codes PRIO--001 WARN Illegal iotype

IOSETUP.KL

PRIO--002 WARN Illegal index

PRIO--003 SYST No memory available

KAREL /

PRIO--004 WARN Too few ports on mod too few ports on mod

PRIO--005 WARN bad logical port no

1 32767 PRIO--006 WARN bad log port number in asgt 1 32767

PRIO--007 WARN no match in deassign call

PRIO--008 WARN phys ports not found

PRIO--009 WARN n\_ports invalid

the contract of the contract of the  $1 - 128$ 

 $\sim$  1

 $\sqrt{a}$  /  $\sqrt{a}$  /  $\sqrt{a}$  /

PRIO--010 WARN bad phys port number is asgt

PRIO--011 WARN asgt overlaps existing asgt

 $\frac{1}{2}$ 

 $/$ 

The extension of the extension of the extension of the extension of the extension of the extension of the extension of the extension of the extension of the extension of the extension of the extension of the extension of

PRIO--012 WARN bad board num

PRIO--013 WARN no aiseq for bd

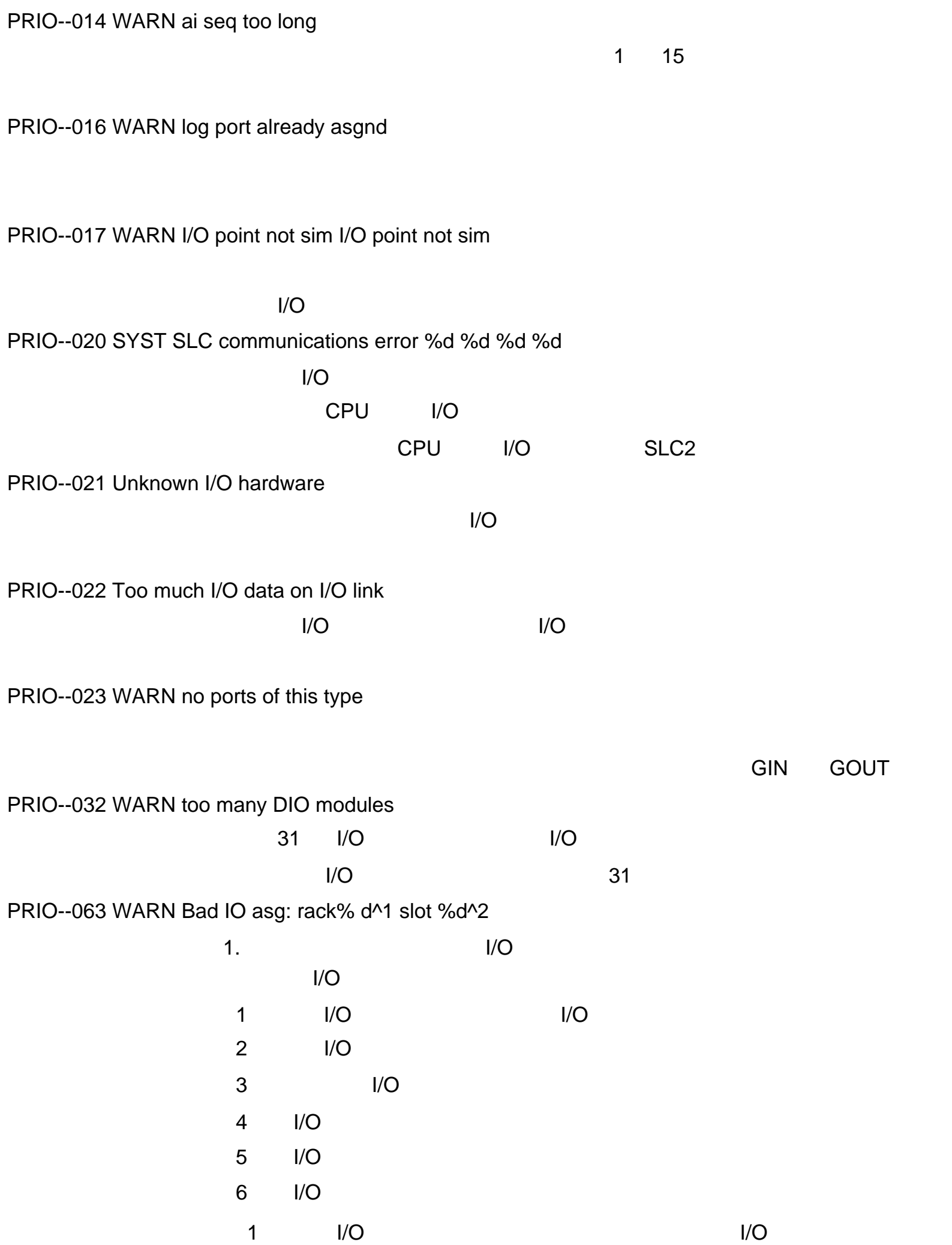

1 MENU I/O F1(TYPE ) I/O LINK

I/O LINK

- 2 F5(INTER CONNECT).
- 3 "RECOVER ALL " F4 YES
- $4 \sim$
- $2$  I/O
- $\overline{3}$  I/O
- 4)确认所有的 I/O 连接线被妥善连接。

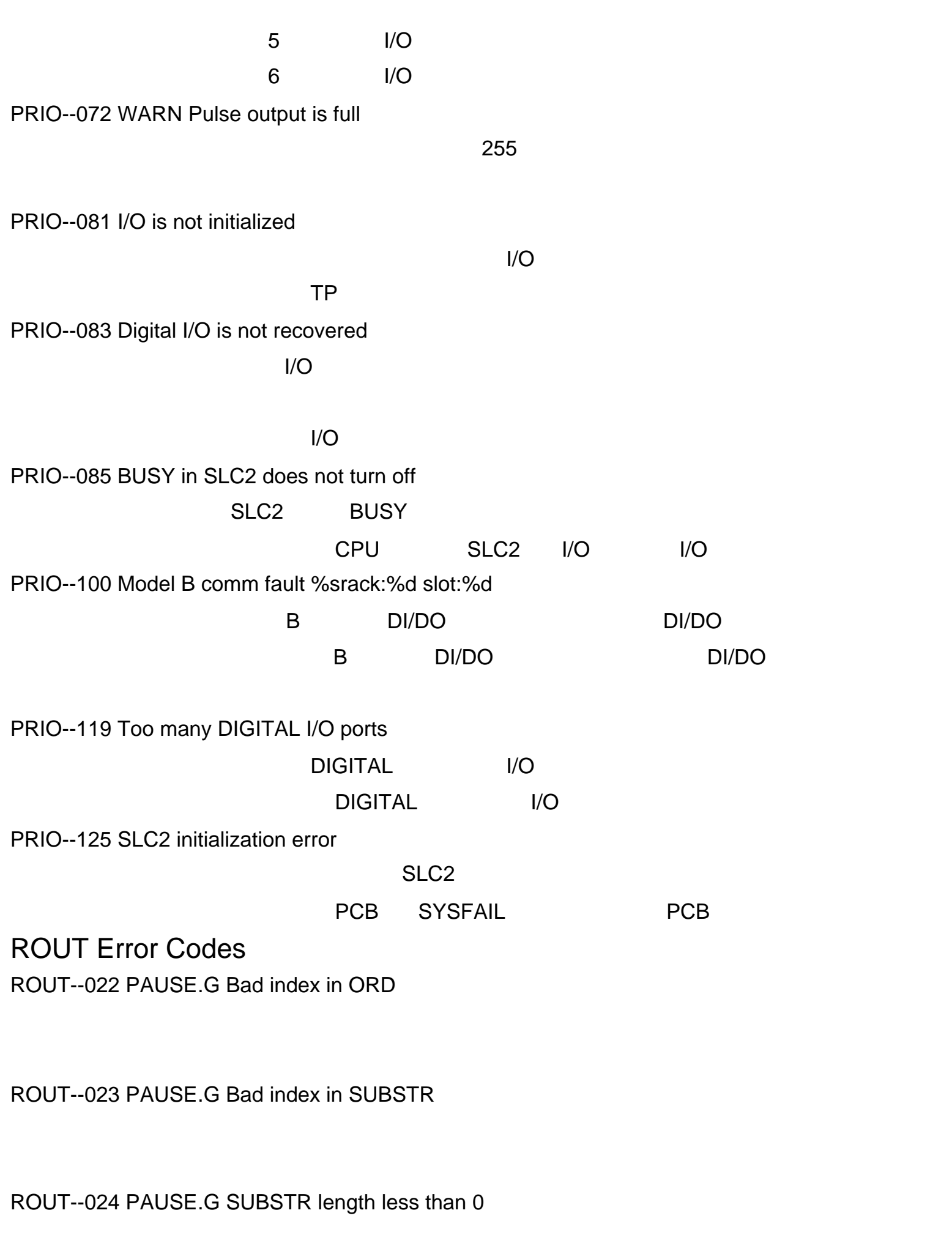

ROUT--025 ABORT.G Illegal semaphore number

 $ID$  iD  $I$ 

1 255

ROUT--026WARN Illegal group number

ROUT--027WARN String size not big enough

ROUT--028 ABORT.G Illegal file attribute number

解决方法:指定一个正确的文件属性 ID

ROUT--029 ABORT.G Illegal file attribute value

ROUT--030WARN Non existent register number

ROUT--031WARN Illegal register type

ROUT--032 ABORT.G Position type mismach

ROUT--033 ABORT.G Illegal attribute type

#### 可能原因:指定了非法了属性 ID

解决方法:指定正确的属性 ID

ROUT--034WARN Not a TPE program

KAREL

ROUT--035WARN Value is out of range

ROUT--037 ABORT.G Bad TPE header size bfr-size SET-HEAD-TPE  $1 \t 255$ ROUT--038 PAUSE.G Uninitialized TPE position 可能原因:表明指定 TP 程序中的指定行的位置数据未被记录。

ROUT--039WARN Executing motion exists

ROUT--040WARN Stopped motion exists

ROUT--041 Dym. disp. var. not static

ROUT--042 TPE parameters do not exist

param-no

param-no TPE CALL/MACRO

SCIO Error Codes SCIO--001 System Error

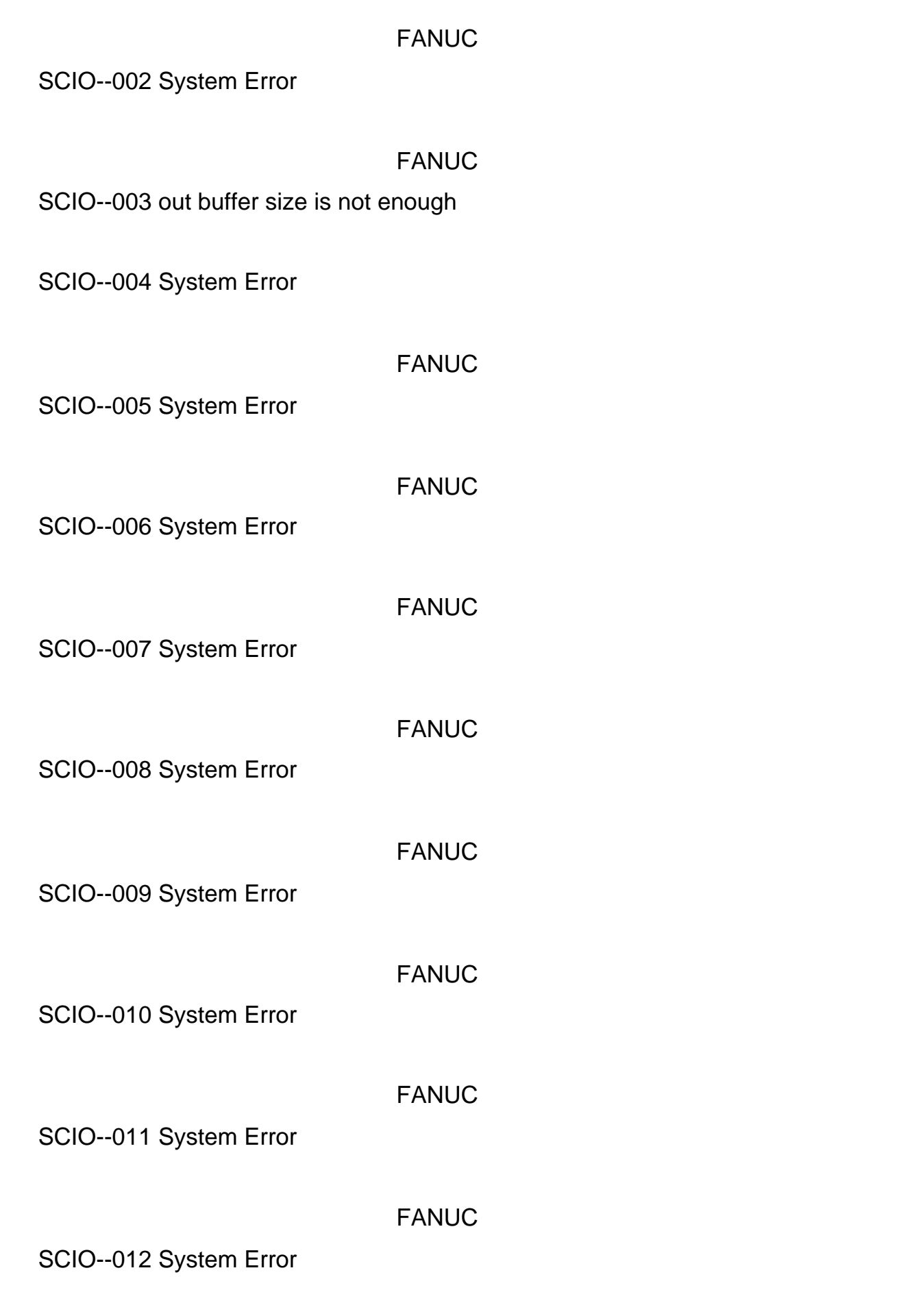

## SCIO--013 System Error

FANUC

## FANUC

SCIO--014 System Error

## FANUC

SCIO--015 System Error

FANUC

SCIO--016 WARN This option does not exist

SCIO--017 System Error

FANUC

SCIO--018 System Error

FANUC

SCIO--019 System Error

## FANUC

SCIO--020 WARN LBL[%d] exists in line %d:

SCIO--021 System Error

FANUC

SCIO--022 System Error

FANUC

SCIO--023 System Error

FANUC

SCIO--024 System Error

## FANUC

SCIO--030 JOINT motion in slave program

SCIO--031 JOINT position in slave program

SCIO--032 Master UT mismatch

SCIO--033 Slave can have ony one motion line

SRIO Error Codes SRIO--002 SERIAL PORT NOT OPEN

SRIO--003 SERIAL PORT ALREADY OPEN

SRIO--005 SERIAL PORT DSR OFF DSR

SRIO--004 SERIAL PORT NOT INITIALIZE

SRIO--006 SERIAL PORT PARITY ERROR

SRIO--007 SERIAL PORT OVERRUN ERROR

SRIO--008 SERIAL PORT FRAME ERROR

## SRIO--013 S. PORT DSR OFF & HARDWARE ERR  $DSR$

SRIO--009 S. PORT PARITY & OVERRUN

SRIO--010 S. PORT PARITY & FRAME

SRIO--011 S. PORT OVERRUN & FRAME

SRIO--012 S. PORT PRTY & OVRRN & FRM

FLPY Error Codes FLPY--001 End of directory reached

FLPY--002 File already exists

FLPY--003 File does not exist

FLPY--004 Unsupported command

FLPY--005 Disk is full

FLPY--006 End of file reached

FLPY--008 Only one file may be opened

FLPY--009 Communications error

FLPY--015Write protection violation

FLPY--100 Directory read error

FLPY--101 Block check error

FLPY--103 Seek error

FLPY--104 Disk timeout

FLP--105Write protection violation

FLPY--106 Memory Card hardware error

 $I/F$ 

FLPY--107 Not formatted card

FILE UTILITY

FILE Error Codes FILE--001 Device not ready

FILE--002 Device is Full

FILE--003 Device is protected

FILE--005 Device not mounted

FILE--006 Device is already mounted

FILE--008 Illegal device name

FILE--009 Illegal logical unit number

LUN

FILE--010 Directory not found

FILE--011 Directory full

FILE--012 Directory is protected

FILE--013 Illegal directory name

FILE--014 File not found

FILE--015 File is protected

FILE--017 File not open

FILE--018 File is already opened

 $\frac{1}{2}$  /which  $\frac{1}{2}$  /which  $\frac{1}{2}$ 

FILE--019 File is locked

FILE--020 Illegal file size

FILE--021 End of file

FILE--022 Illegal file name

FILE--023 Illegal file number

FILE--024 Illegal file type

FILE--025 Illegal protection code

FILE--026 Illegal access mode

FILE--027 Illegal attribute

SET-ATTRIBUTE

 $\mathsf{ID}$ :

FILE--028 Illegal data block

## FIND-NEXT

## FIND-FIRST FIND-NEXT

FILE--029 Command is not supported

FILE--030 Device lun table is full

FILE--031 Illegal path name

FILE--032 Illegal parameter

FILE--033 System file buffer full

FILE--034 Illegal file position

## 法定的权法: 它们是否有效且不能超过文件位置的。<br>第二章 SEEK

FILE--035 Device not formatted

FILE--036 File already exist

FILE--037 Directory not empty

FILE--038 File locked by too many tasks

FILE--039 Directory already exists

FILE--040 Illegal file access mode

FILE--041 File not locked

SSPC Error Codes SSPC--001Waiting until space gets clear

SSPC--002 Occer dead lock condition

SSPC--003 AccuPath not allowed

AccuPath AccuPath AccuPath

AccuPath

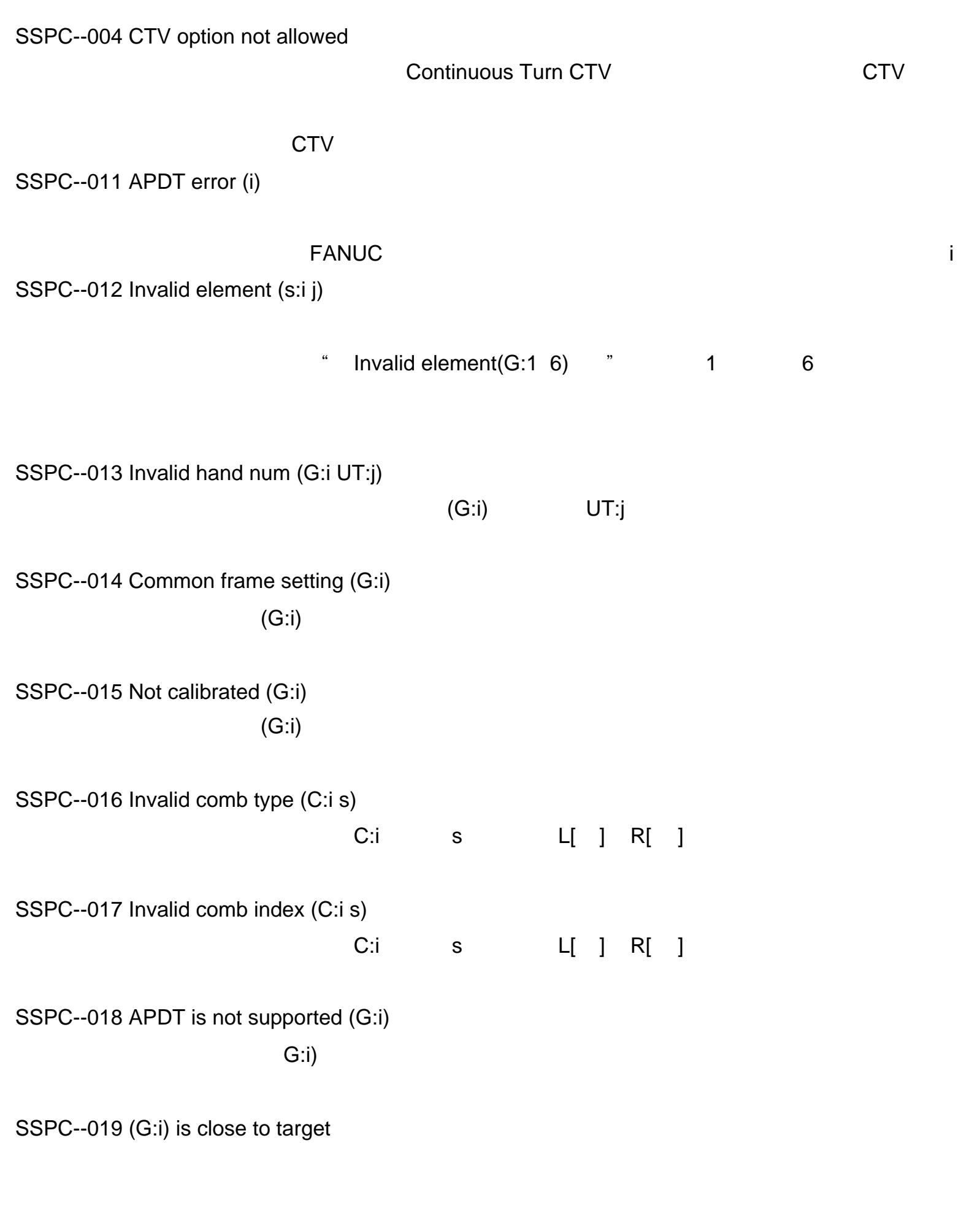

SSPC--020 Invalid fixture obj (F:i)

SSPC--021 Too many settings

SSPC--101 (G:i) is close to target

可能原因:检测到接近。( i:组编号)

SSPC--101 SSPC--102 (G:i) is close to target(qstop) 可能原因:检测到接近。( i:组编号)

SSPC--103 (G:i) is near to target  $\mathbf{J}=\mathbf{J}=\mathbf{$ SSPC--104 APDT error (i)  $\mathbf{i}$ : contracts ( ii: ) and ( iii) and ( iii) and ( iii) and ( iii) and ( iii) and ( iii) and ( iii) and ( iii) and ( iii) and ( iii) and ( iii) and ( iii) and ( iii) and ( iii) and ( iii) and ( iii) and ( iii) and ( i 解决方法:通常不会发出该警告。和你的 FANUC 客服代表联系。告知显示的警告信  $(i)$ SSPC--105 Too many settings SSPC--106 Failed to get dist (j,C:i) and SSPC 111 and Taylor SSPC 111 and Taylor SSPC 111 and Taylor Security Research Security Research Security R  $(j,C:i)$ SSPC--111 Invalid comb type (ST,C:i,s) C:i s L[ ] R[ ] SSPC--112 Invalid comb index(ST,C:i,s) C:i s L[ ] R[ ] SSPC--113 APDT isn ' t supported (ST,G:i)  $\mathbf{G}$ :i) SSPC--114 Not calibrated (ST,G:i)  $(G:i)$ SSPC--115 Invalid utool number (ST,G:i)  $(G:i)$ SSPC--116 Invalid hand num(ST,G:i,UT:j)  $(G:i)$  but  $UT:j$ 

SSPC--117 Common frame setting (ST,G:i)

 $(G:i)$ 

SSPC-111

SSPC--118 Invalid element (ST,s:i,j)

 $"$  Invalid element(ST,G:1 6)" 1 6

" Invalid element( $ST, H:2$  1)  $\blacksquare$  2 1

SSPC--119 Can 't get elem pos(ST,G:i,j)

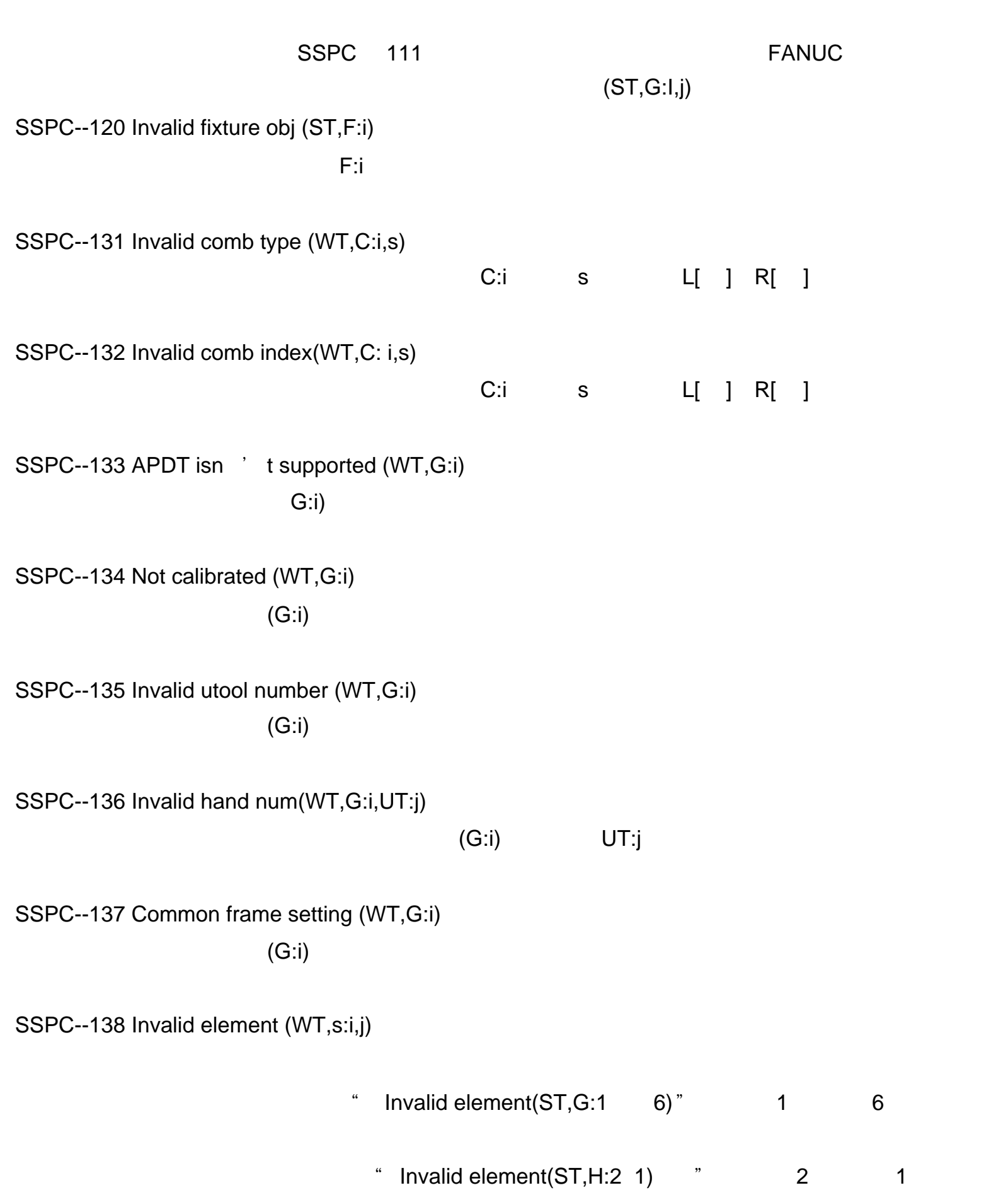

SSPC 111 **EANUC** 

 $(WT, G: I, j)$ 

SSPC--140 Invalid fixture obj (WT,F:i)

T:i)的技术是否是否是否是否是否是否是否是否是否是否是否是

SSPC--151 App\_STOP (ST,C:i) is disabled

 $\mathbf{C}$ :i  $\mathbf{C}$ 

SSPC--152 App\_STOP (ST,C:i) is disabled

SSPC--153 (WT,C:i) is enabled by other  $\sqrt{a}$  /  $\sqrt{a}$  /

SSPC--154 (ST,C:i) is disabled by other

 $\sqrt{a^2 + b^2}$ 

 $\mathbf{C}$ :i  $\mathbf{C}$ 

SSPC--155 Invalid host name (ST,C:i)

SSPC--156 Invalid host name (WT,C:i)

time-out " 0 SSPC--159 App\_WAIT can 't be used(WT,G:i)  $\overline{I}$  $1$  $2 \angle$ 解决方法:不要在自动停止 /重启时使用上述的函数。 SSPC--160 App\_STOP is TMP\_DISed(ST,C:i)

#### $\mathbf{C}$ :i) and  $\mathbf{C}$ :i

SSPC--157 Intrupt signal (WT,C:i)

SSPC--158 App\_WAIT timeout (WT,C:i)

SSPC--161 App\_STOP is enabled (ST,C:i)

1. Set  $\mathfrak{g}_{\mathbb{Z}}$ 

2.  $\blacksquare$ 

 $\mathcal{R}$  is the contract of the contract of the contract of the contract of the contract of the contract of the contract of the contract of the contract of the contract of the contract of the contract of the contract of t

SSPC--162 App\_WAIT is enabled (WT,C:i)

 $C:$ i $C:$ i

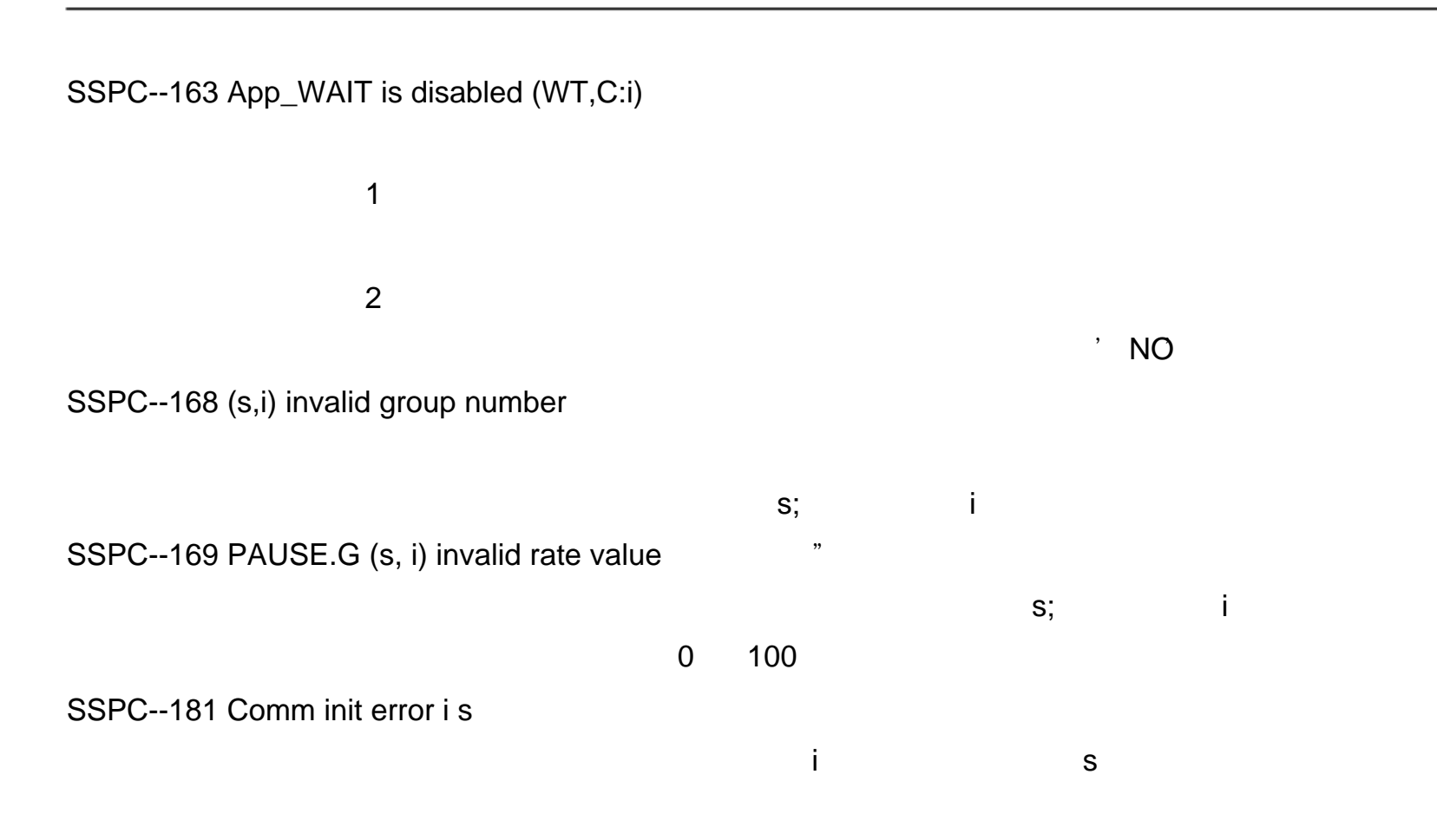

SSPC--182 Invalid hostname (s)

SSPC--183 Invalid address (s)

 $\mathsf S$ 

SSPC--184 Number of host exceed limit

SSPC--186 Invalid element (s,i,j)

s: i: i: j: j:  $1$  2  $3$ 

SSPC--187 Receive invalid data i s

SSPC--188 Invalid data for send i

SSPC-111

## FANUC

SSPC--189 Timeout element (s,i,j)

s:<br>ex: i: i: j:

SSPC--190 No communication (s)

可能原因:如果没有从另外的控制单元中得到回应,则引发该警告。 s:控制单元名

SSPC--191 Target elem not exist(ST,C:i,s)

C:i s L[ ] R[ ]  $1$  $2$ 3 \$IA\_GRP.\$ROBOT, \$IA\_HAND, or \$IA\_FOBJ  $4$ 

SSPC--192 Target elem not exist(PA,C:i,s)

C:i s L[ ] R[ ]

 $5$  $6$ 7 \$IA\_GRP.\$ROBOT, \$IA\_HAND, or \$IA\_FOBJ  $8$ 

SSPC--193 IAL detect overload (i)

FANUC

CNTR Error Codes

FANUC

CNTR--005 WARN Wrong CN Axis/N1 or N2 (G:i)

CNTR--009 WARN Warn--Cont Vel too high (G:i)

CNTR--010 STOP.G Ind.EV option not allowed

CNTR--011 STOP.G Axis speed exceeds lim (G:i)

CNTR--012 STOP.G Ending Cont Rot on Rel Motion

RTCP Error Codes RTCP--001 Wrist Joint is not allow

external and a set of the control of the control of the control of the control of the control of the control of the control of the control of the control of the control of the control of the control of the control of the

# **D. SYSTEM VARIABLES**

 $j$  $D.1$  $D.2$ 

 $D.1$ 

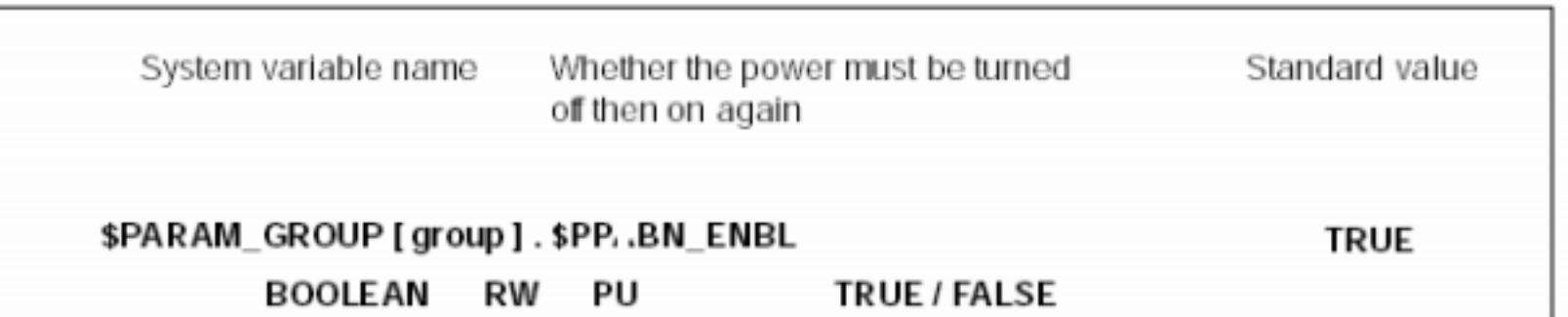

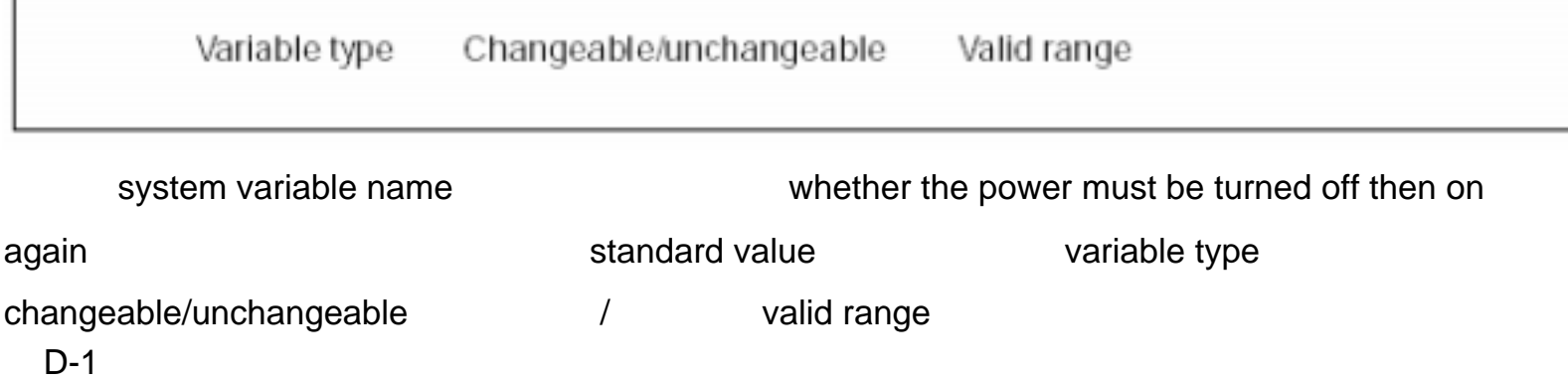